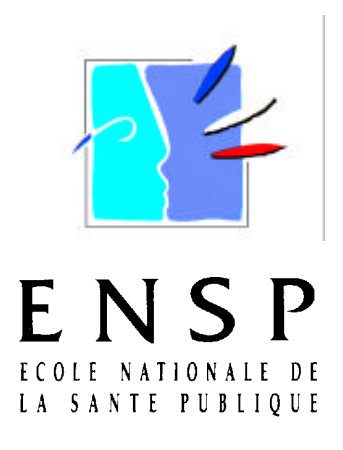

**RENNES**

Ingénieur du Génie Sanitaire

**Promotion: 2002 -2003**

# **CalTOX pour l'estimation des expositions liées aux rejets d'une grande installation de combustion.**

**Présenté par : Anne PILLEBOUT** Ingénieur Centrale Nantes

**Lieu de stage :** Service des Études Médicales d'EDF-GDF, Paris

### **Référents professionnels :**

M. Côme DANIAU et M. Pascal EMPEREUR-BISSONNET

**Référent pédagogique :** M. Philippe GLORENNEC

# **Remerciements**

Je remercie Messieurs les Dr Jacques Lambrozo et Pierre-André Cabanes, directeur et adjoint au directeur du Service des Études Médicales de m'avoir accueillie au sein de leur service.

Je tiens à remercier Messieurs Côme Daniau et Pascal Empereur-Bissonnet de m'avoir encadrée durant ce stage et d'avoir contribué à la réalisation de ce mémoire.

Je remercie également Pascale Bernillon de l'aide qu'elle m'a apportée.

Je remercie Philippe Glorennec, mon référent pédagogique, pour ses conseils.

Enfin, je remercie l'équipe du Service des Études Médicales pour son accueil et sa gentillesse.

# **Résumé**

Les centres de production thermique d'EDF émettent des rejets atmosphériques devant être étudiés lors de l'évaluation des risques sanitaires d'une étude d'impact. Ce mémoire étudie la pertinence et la faisabilité d'utiliser, dans ce contexte, un logiciel tel que CalTOX en prenant le centre de Cordemais comme exemple.

Ce logiciel prédit les concentrations de polluant dans les milieux environnementaux qui participent à l'exposition des populations indirectement, par ingestion et contact cutané. Sa pertinence est jugée selon l'adéquation du logiciel avec cette situation en examinant les avantages, les inconvénients et les conditions d'application de CalTOX. La faisabilité de renseigner les nombreuses variables d'entrée du modèle de manière à garantir la qualité de la prédiction est étudiée en menant différentes analyses de sensibilité.

Des méthodes déterministes, deux basées sur le module de sensibilité propre à CalTOX et une calculant un indice de sensibilité en utilisant les valeurs minimales et maximales plausibles des paramètres d'entrée, sont employées. Ces analyses se focalisent sur les paramètres physico-chimiques des dioxines et de l'arsenic, ainsi que sur les paramètres caractérisant le site d'étude. Ces deux polluants sont choisis parmi les agents dangereux émis par les centres de production thermique devant faire l'objet d'une évaluation des risques.

La détermination des valeurs minimales et maximales des paramètres se base sur des données de la littérature, notamment sur des recherches bibliographiques antérieures, ayant été menées dans le but de renseigner des logiciels de prédiction environnementale.

Le modèle CalTOX est approprié pour réaliser l'évaluation des expositions liées aux rejets atmosphériques d'un centre de production thermique puisque les spécificités du logiciel sont compatibles avec l'évaluation attendue. Il n'existe pas d'obstacles majeurs qui interdiraient sa mise en œuvre dans cette situation. Néanmoins, peu de données françaises, permettant d'attribuer des valeurs aux paramètres d'entrée du logiciel, sont disponibles.

Le modèle est principalement sensible à la concentration de polluant dans l'atmosphère. Des variables relatives aux plantes, comme la masse volumique des feuilles, la fraction volumique d'eau dans les feuilles et la production primaire des végétaux, obtiennent un indice de sensibilité élevé.

Les autres paramètres importants déterminés par l'analyse de sensibilité semblent spécifiques du polluant étudié.

Les paramètres influents pour la prédiction réalisée par le modèle méritent une attention particulière pour de futures investigations. L'utilisation de CalTOX n'a de sens que si ces paramètres sont renseignés de façon à garantir la qualité de l'évaluation des expositions multimédia.

# **Abstract**

Exposure estimate for emissions of thermal power plants implicate to evaluate pollutant media concentrations. With this aim, the use of CalTOX, a multimedia modeling, is studied. The Cordemais power plant is used as example.

First, CalTOX has to be adapted to the context. Advantages, drawbacks and application requirement must suit the situation.

Secondly, the numerous inputs implies to make a sensitivity analysis of CalTOX. By this way, important parameters will be known and could be acquired in the future.

Several deterministic methods are involved on dioxins and arsenic environment modeling. They focus on chemical and landscape properties.

The CalTOX sensitivity analysis unit is applied. Another method is also used, it is based on maximum and minimum values of parameters.

CalTOX is viewed as a suitable modeling but French input values are rarely available.

In this study, pollutant atmospheric concentration is the most important parameter. Plants variables (for example, water fraction in leafs and primary vegetative production) appear in the important parameters list.

Other parameters seem to be specific to the chemical substance.

# Sommaire

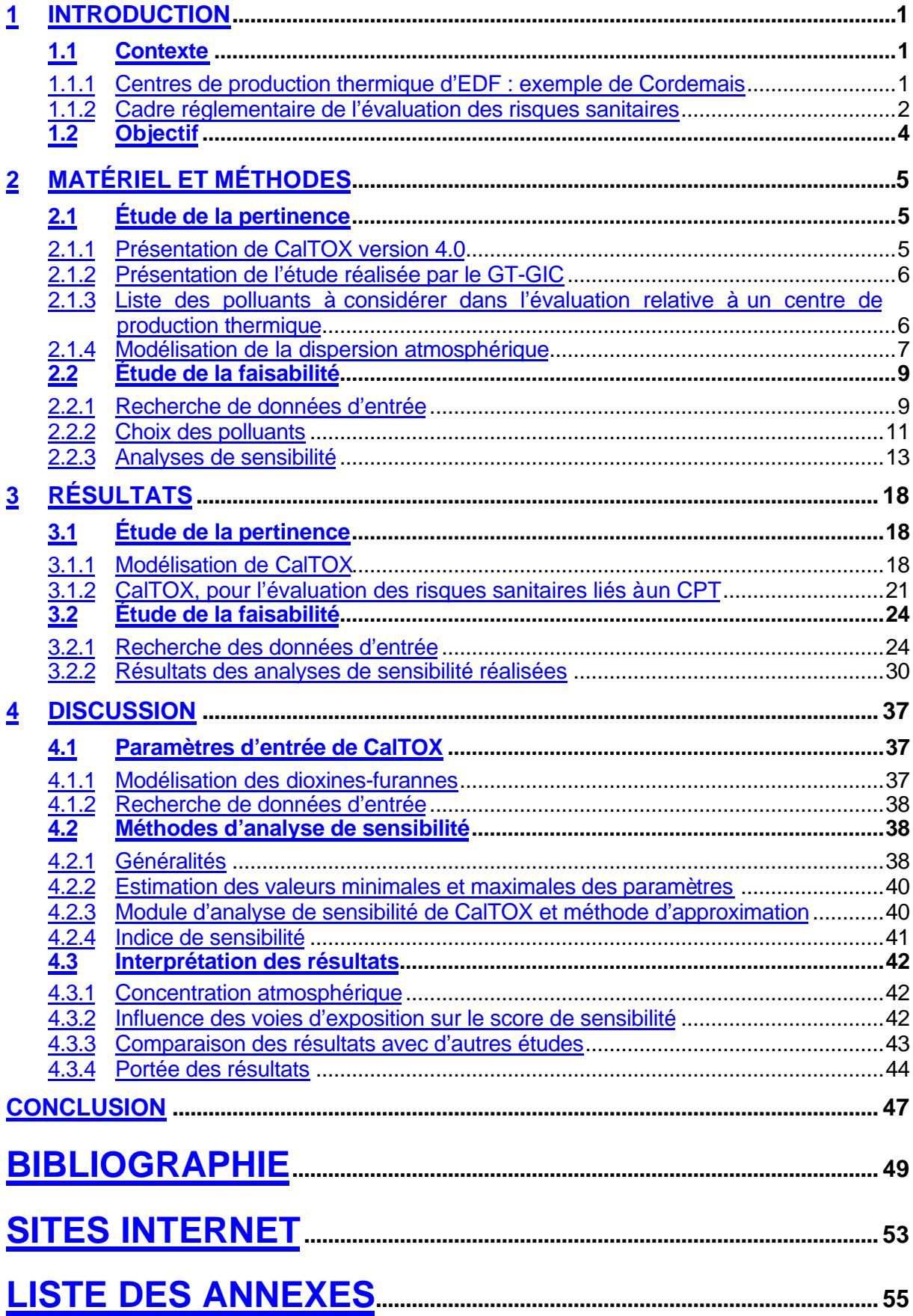

# **Liste des sigles utilisés**

ADEME : agence de l'environnement et de la maîtrise de l'énergie ATSDR : Agency for Toxic Substances and Disease Registry BRGM : Bureau de Recherches Géologiques et Minières BCF : bio concentration factor CNRS : Centre National de la Recherche Scientifique CPT : centre de production thermique CV : coefficient de variation DDAF : Direction Départementale de l'Agriculture et des Forêts DRIRE : Direction Régionale de l'Industrie, de la Recherche et de l'Environnement ENSAIA : École Supérieure d'Agronomie et des Industries Alimentaires de Nancy EQRS : évaluation quantitative des risques sanitaires GT-GIC : groupe de travail-Grandes Installations de Combustion IARC : International Agency for Research on Cancer ICPE : Installation Classée pour la Protection de l'Environnement INERIS : Institut National de l'Environnement Industriel et des Risques INRA : institut national de recherche en agronomie INSEE : Institut National de la Statistique et des Études Économiques INSERM : Institut National de la Santé et de la Recherche Médicale IRH : institut de recherche et hydrologie IRIS : Integrated Risk Information System MEDD : Ministère de l'Écologie et du Développement Durable OMS : Organisation Mondiale pour la Santé PCDD : polychlorodibenzo-para-dioxines PCDF : polychlorodibenzofurannes TCDD : tetrachlorodibenzodioxine TEF : toxic equivalent factor US-EPA : United States Environmental Protection Agency VSEI : volet sanitaire d'étude d'impact

# **Glossaire**

Transpiration végétale : évacuation dans l'atmosphère de l'eau excédentaire des plantes, à l'état de vapeur.

Cuticule : dépôt protecteur qui revêt la tige et les feuilles de certaines plantes et les rend luisantes.

Stomate : ouverture naturelle sur l'épiderme de la tige ou de la feuille, qui assure des échanges gazeux avec le milieu extérieur (respiration, excrétion) ⇒ pore.

Phloème : tissu vasculaire des plantes constitué de cellules vivantes qui assure la circulation de la sève élaborée ou sève descendante (enrichie des substances issues de la photosynthèse).

Xylème : tissu vasculaire des plantes constitué de cellules mortes et qui assure la circulation de la sève brute ou sève ascendante (composé d'eau et de sels minéraux).

Translocation : processus biochimique de transport et de redistribution d'un élément à l'intérieur d'un végétal (en général, le terme translocation s'entend depuis les racines, vers les parties aériennes).

Facteur de transfert : rapport de la concentration d'un élément ou de l'activité massique d'un radionucléide dans un organisme à sa concentration ou son activité massique dans le biotope.

TSCF (« transpiration stream concentration factor ») : caractérise l'efficacité du mouvement dans les pousses à partir des racines, c'est-à-dire avec le flux de transpiration. Est défini comme le rapport entre la concentration dans la sève du xylème et la concentration dans la solution externe.

LAI (Indice de surface foliaire en français) : rapport de la superficie du feuillage vert à la superficie du sol. L'indice de surface foliaire se définit comme étant la moitié de la surface totale occupée par les feuilles (les deux côtés de la feuille), par unité de surface au sol.

 [Glossaire, Ressources naturelles, Canada]. Pour la plupart des plantes, LAI augmente avec la croissance de la plante et commence à décroître avec sa sénescence.

Bioturbation : ensemble des petits dérangements dans un sédiment dus à des déplacements d'organismes vivants. Transformation ou dégradation des sédiments sous l'action d'organismes se déplaçant ou creusant des cavités à l'intérieur de ceux-ci.

# **1 INTRODUCTION**

### **1.1 Contexte**

l

L'évaluation quantitative des risques sanitaires (EQRS) est une démarche de plus en plus employée, principalement en raison des obligations réglementaires s'imposant aux Installations Classées pour la Protection de l'Environnement (ICPE).

Les centres de production thermique (CPT), en tant que ICPE, doivent faire l'objet d'un volet sanitaire d'étude d'impact (VSEI). Le Service des Études Médicales, commun à EDF et Gaz de France, est chargé de réaliser ces études.

Jusqu'à présent, les rejets atmosphériques des CPT ne faisaient l'objet d'une évaluation quantitative des risques sanitaires que pour une exposition directe, par inhalation. Or, les expositions indirectes, par ingestion et par contact cutané, par les autres milieux d'exposition potentiels, doivent elles aussi être considérées dans l'évaluation des expositions [1, 2].

Afin de quantifier les expositions multimédia, des méthodes « prédictives » sont le plus souvent utilisées. CalTOX, logiciel multimédia, dont la vocation est de prédire les concentrations de polluant dans les différents compartiments environnementaux, apparaît être un outil approprié pour réaliser l'évaluation des expositions liées aux rejets atmosphériques d'une centrale thermique.

#### **1.1.1 Centres de production thermique d'EDF : exemple de Cordemais**

Les 17 centres de production thermique (CPT) d'EDF produisent seulement 3 % de l'électricité produite par le groupe, le reste étant assuré par les centrales nucléaires et hydrauliques. Néanmoins, cette capacité de production d'appoint en électricité est importante pour EDF. La rapidité de réaction aux sollicitations permet de répondre aux besoins locaux et de pallier un éventuel manque d'énergie.

Les centrales thermiques produisent de l'électricité à partir des énergies fossiles : gaz, fuel, charbon. Cette combustion génère des rejets atmosphériques qui sont évacués par les cheminées : les rejets sont composés principalement des oxydes d'azote (NOx : NO +  $NO<sub>2</sub>$ ), du gaz carbonique, du dioxyde de soufre  $(SO<sub>2</sub>)$ , des poussières, des composés organiques volatils (COV), des hydrocarbures aromatiques polycycliques (HAP) et des métaux lourds.

EDF [*site 1*] 1 installe progressivement des systèmes permettant de réduire les émissions atmosphériques. Ainsi, les dépoussiéreurs électrostatiques ont pour but de retenir le maximum de cendres volantes. Les installations de désulfuration ont pour effet de limiter les rejets en dioxyde de soufre en procédant à un lavage des fumées.

Malgré ces mesures, la pollution atmosphérique générée par les centrales subsiste.

Parmi les centres de production thermiques d'EDF, celui de Cordemais [*Site 2*], localisé entre Nantes et Saint-Nazaire, se trouve dans la commune de Cordemais, sur une presqu'île de la Loire résultant de la jonction de deux îles et d'un raccord au continent. C'est le plus important site thermique classique de France : sa puissance installée est de 3110 MW (1400 MW pour le fuel et 1710 pour le charbon). Les installations occupent une

<sup>&</sup>lt;sup>1</sup> Ces références renvoient aux sites Internet correspondant et rassemblés dans la rubrique Sites Internet suivant la bibliographie.

superficie de plus de cent hectares. Cinq tranches, chacune correspondant à une unité de production électrique, ont été mises en service progressivement depuis les années 70 :

- Tranche 1 au fuel (600 MW) en 1970
- Tranche 2 et 3 au fuel ( $2 \times 700$  MW) en 1976
- Tranche 4 au charbon (600 MW) en 1983
- Tranche 5 au charbon (600 MW) en 1984

Ce centre est muni d'un dépoussiéreur électrostatique et EDF a construit en 1999 une unité de désulfuration pour les tranches 4 et 5 permettant de traiter les fumées.

#### **1.1.2 Cadre réglementaire de l'évaluation des risques sanitaires**

A) Réglementation propre aux Installations Classées pour la Protection de l'Environnement

Les centres de production thermique sont des Installations Classées pour la Protection de l'Environnement (ICPE). Les ICPE font l'objet d'une réglementation spécifique, précisée par la loi<sup>2</sup> du 19 juillet 1976 et par son décret<sup>3</sup> d'application du 21 septembre 1977 : leur objectif est de réduire ou d'éviter toute pollution en provenance de ces installations. La réglementation prévoit deux types de procédure en fonction de la dangerosité des activités, mentionnées dans une liste appelée nomenclature :

- une procédure d'autorisation pour les activités présentant de graves dangers ou inconvénients,
- une procédure de déclaration pour les activités ne présentant pas de tels dangers.

Au cours de la procédure d'autorisation, afin d'obtenir l'autorisation d'exploiter, les ICPE doivent élaborer une étude d'impact et la présenter à la DRIRE (Direction Régionale de l'Industrie, de la Recherche et de l'Environnement), en charge de l'inspection de ces installations.

Ces études d'impact concernent aussi, et le plus souvent, les sites existants, dans le cas d'extension ou de régularisation.

Le dossier comprend une description de l'état initial du site, une analyse des conséquences du projet sur le milieu naturel ainsi que sur le voisinage (bruits, odeurs, pollutions), les raisons pour lesquelles le projet a été retenu et les mesures envisagées pour réduire ou supprimer les dommages du projet sur l'environnement.

L'étude d'impact examine ainsi les conséquences du projet sur l'environnement et inclut une évaluation des risques sanitaires, c'est-à-dire des effets de l'installation sur la santé des populations riveraines. Ce volet sanitaire est rendu obligatoire par l'article 19 de la loi sur l'air et l'utilisation rationnelle de l'énergie, loi<sup>4</sup> du 30 décembre 1996.

Le volet sanitaire considère toutes les sources susceptibles d'affecter la santé du public. Toutefois, le volet sanitaire étant à la charge du propriétaire de l'entreprise, sa réalisation doit respecter des délais et des coûts raisonnables. Un équilibre est à trouver entre les études bon marché expédiées et les études excessivement soignées mais irréalisables dans le cadre d'une étude d'impact.

l

 $\frac{2}{3}$  Loi n°76-662

 $3$  Décret n°77-1133

<sup>4</sup> Loi n°96-1236

B) Évaluation quantitative des risques sanitaires

Le volet sanitaire correspond à l'application d'une méthode appelée « évaluation quantitative des risques sanitaires », née aux États-Unis en 1983 [3] et comportant quatre étapes.

- Identification des dangers ;
- Définition des relations dose-réponse ;
- Évaluation de l'exposition des populations ;
- Caractérisation des risques sanitaires.

On s'intéresse dans ce mémoire à l'étape d'estimation des expositions liées aux rejets de l'installation.

L'évaluation des expositions nécessite dans un premier temps de décrire les populations exposées, leurs caractéristiques physiques, physiologiques, comportementales.

Puis, il s'agit de quantifier l'exposition. Pour cela, il existe deux méthodes.

La première méthode est directe et consiste à effectuer des mesures dans les milieux d'exposition (dans l'air, les aliments) ou des analyses à l'aide de biomarqueurs (sang, urine, cheveux) témoins d'une contamination présente et passée.

Le plus souvent, pour des raisons techniques et financières et en raison de la nature prospective des études, la deuxième méthode, indirecte, est utilisée. Cette méthode « prédictive » est basée sur la modélisation. On prédit le niveau de contamination des milieux d'exposition par la modélisation à partir de mesures de la concentration de polluant dans le milieu de rejet initial ; ici ces mesures évaluent la pollution atmosphérique au niveau des cheminées.

Jusqu'à présent, seule l'exposition directe, par inhalation de polluant émis par les CPT dans l'atmosphère, était prise en compte. Un groupe de travail du Ministère de l'Écologie et du Développement Durable (MEDD) s'est intéressé à la problématique des Grandes Installations de Combustion (GT-GIC) : une des conclusions est que les expositions indirectes doivent, elles aussi, être considérées dans l'évaluation des expositions [1, 2].

En effet, dans le cas des rejets atmosphériques, les expositions sont directes, par inhalation, mais aussi indirectes, par contact cutané et par ingestion de sol et d'aliments produits dans la zone touchée par les émissions atmosphériques. Le contact cutané et l'ingestion via les retombées au sol sont souvent négligés *a priori* dans les études, mais ne devrait pas l'être car le risque qui lui est associé n'est pas nécessairement négligeable.

Ainsi, il devient nécessaire d'étudier des expositions multimédia, en considérant des milieux d'exposition multiples (air intérieur, air extérieur, aérosols, sols, eau de consommation, eau de baignade, produits alimentaires contaminés) et des voies d'exposition multiples (inhalation, contact cutané et ingestion).

Il existe deux types de modélisation multimédia. Le premier type de modélisation comprend les systèmes composés de plusieurs modules de calcul liés entre eux, chaque module permettant de calculer les transferts de polluants au sein d'un milieu. La conservation de la masse n'est pas assurée et les transferts secondaires ne sont pas considérés de manière complète.

Le principe utilisé pour estimer les expositions lors des précédentes études consistait à effectuer des calculs en employant des facteurs de bioconcentration (BCF). La concentration dans un milieu récepteur est calculée directement en multipliant la concentration dans le milieu source par un facteur de biotransfert adéquat.

Le deuxième type de modèle, plus raffiné et plus complexe, assure la conservation de la masse et modélise l'environnement par des compartiments [4]

CalTOX, faisant partie de ce type de modèles, permettrait de réaliser une évaluation des risques exhaustive, en prenant en compte toutes les voies d'exposition tout en modélisant les transferts de polluant dans l'environnement d'une manière raisonnablement juste. Ce logiciel prédit les expositions des populations aux émissions dans le milieu de rejet direct, mais également dans les autres milieux tels que le sol, l'eau et la chaîne alimentaire.

L'estimation des expositions s'achève en calculant la dose journalière d'exposition, cela en utilisant des paramètres d'exposition, relatifs aux populations exposées.

C) Le Service des Études Médicales

Le Service des Études Médicales d'EDF et Gaz de France a été créé en 1953. Initialement, son objectif était de réduire les intoxications au monoxyde de carbone, les accidents électriques et de mettre au point des méthodes de réanimation des électrisés. Aujourd'hui, ce service a pour mission d'évaluer l'impact sanitaire engendré par l'activité des deux groupes (installations de production, produits distribués, offres de service, etc.). Les études menées concernent la pollution chimique et microbiologique de l'air, de l'eau, des sols, les effets potentiels des agents physiques comme les champs électriques et magnétiques et le bruit, les risques émergents, par exemple ceux liés au changement climatique ou aux perturbateurs endocriniens.

Enfin, le Service des Études Médicales intervient dans la réalisation des volets sanitaires des études d'impact. Il réalise également des études pilotes et développe des outils d'aide à la rédaction des VSEI. Ce mémoire trouve sa légitimité dans ce dernier champ d'activités.

## **1.2 Objectif**

L'objet de ce mémoire est d'étudier la pertinence et la faisabilité d'utiliser un logiciel tel que CalTOX afin d'évaluer les expositions multimédia liées aux rejets atmosphériques d'un CPT, en prenant comme exemple de CPT la centrale de Cordemais.

Dans un premier temps, pour juger de la pertinence de l'utilisation de CalTOX, il convient d'étudier l'adéquation du logiciel avec l'évaluation des expositions liées aux rejets atmosphériques d'un centre de production thermique. Il s'agit ainsi de juger si ce logiciel est adapté, en collectant les informations requises pour le fonctionnement du modèle.

Dans un second temps, on s'intéresse à la faisabilité de renseigner convenablement le modèle, en tenant compte des possibilités financières et temporelles, liées au cadre du volet sanitaire d'étude d'impact. On se propose de mener une étude de sensibilité dans l'optique de déterminer les données d'entrée importantes, c'est-à-dire celles qui pèsent le plus dans l'évaluation des expositions.

La saisie de données spécifiques au site étudié améliore la qualité et la spécificité de la prédiction dans la limite de validité du modèle. Ainsi l'utilisation de ce logiciel n'est justifiée que si ces variables sont renseignées de manière suffisamment précise. Déterminer les paramètres les plus pesants permettra d'orienter les investigations sur le site pour améliorer la prédiction du risque. Par la suite, la faisabilité de mener des investigations sur ces variables sera appréciée en fonction des contraintes techniques, financières et temporelles liées à l'évaluation des risques.

# **2 MATERIEL ET METHODES**

### **2.1 Étude de la pertinence**

L'adéquation du logiciel avec l'objectif prévu est étudiée en examinant la modélisation réalisée par le logiciel CalTOX et en soulignant les limites et les contraintes qui lui sont liées tout en mettant en parallèle les informations disponibles.

Pour cela, on utilise des données issues des rapports rédigés dans le cadre du GT-GIC. D'une part, est donnée la liste de polluants à considérer lors d'une évaluation des expositions liées aux rejets atmosphériques d'un CPT et que CalTOX doit pouvoir étudier. D'autre part, la modélisation de la dispersion atmosphérique permet d'obtenir les concentrations de polluant dans l'air qui constituent les données source de CalTOX.

#### **2.1.1 Présentation de CalTOX version 4.0**

Pour utiliser convenablement un modèle de calcul, il est indispensable non seulement de savoir pour quelles utilisations le logiciel a été développé mais aussi de connaître les principes de modélisation sur lesquels il repose.

Le logiciel CalTOX est étudié à partir de la documentation disponible sur le site du Department of Toxic Substances Control (Californie) [*Site 3*] pour les anciennes versions et celle fournie par le Ernest Orlando Lawrence Berkeley National Laboratory [*Site 4*] pour la version 4.0 [5-8]. De plus, des échanges par mails avec Randy Maddalena et Thomas E. McKone, développeurs de ce logiciel, peuvent contribuer à une meilleure compréhension de CalTOX.

D'autre part, on utilisera la documentation relative au logiciel TRIM [9, 10], logiciel présentant des analogies avec CalTOX, et disponible sur le même site, du Ernest Orlando Lawrence Berkeley National Laboratory.

La première version de CalTOX a été développée en 1994 pour le Department of Toxic Substances Control (DTSC) de la California Environmental Protection Agency. responsable de la gestion des déchets dangereux de la Californie. L'objectif initial de CalTOX était d'estimer l'exposition de la population humaine vivant sur des sites pollués par des déchets dangereux et de déterminer des niveaux d'assainissement des sols qui permettraient de réhabiliter ces zones.

Par la suite, le modèle a subi des modifications afin de pouvoir être utilisé dans des situations plus diverses. C'est la version 4.0 qui est utilisée ici : il s'agit d'une version Bêta téléchargeable depuis le site Internet du Laboratoire National Lawrence Berkeley, en Californie [*Site 4*].

Il faut noter que CalTOX possède un module d'analyse de sensibilité : l'analyse ne peut porter que sur le risque ou sur le quotient de danger induit par la substance chimique considérée. Cette analyse fournit un score de sensibilité pour chaque variable d'entrée.

Enfin, CalTOX peut être couplé avec le logiciel Crystal Ball ou le logiciel @Risk en vue de conduire une analyse de sensibilité probabiliste.

#### **2.1.2 Présentation de l'étude réalisée par le GT-GIC**

La centrale de Cordemais a déjà fait l'objet d'études d'impact, elle est souvent prise comme exemple de centre de production thermique lors de différentes études réalisées par la division Recherche et Développement d'EDF ou par le Service des Études Médicales.

L'évaluation des risques sanitaires liés à la centrale de Cordemais a été réalisée précédemment dans le cadre du GT-GIC (Grandes Installations de Combustion) du MEDD (Ministère de l'Ecologie et du Développement Durable), dans un premier temps en étudiant les effets liés aux expositions par inhalation des émissions atmosphériques [1], et dans un second temps en considérant les effets liés à l'ingestion de produits alimentaires contaminés par des retombées de polluants au sol [2].

Ce groupe de travail a réalisé l'étude en utilisant la méthode de calcul se trouvant dans le document '*Human Health Risk Protocol for Hazardous Waste Combustion Facilities*' [Site 5], publié par l'Office of Solid Waste (États-Unis). Cette méthode est adaptée aux évaluations des risques liés aux unités de combustion de déchets dangereux. Il s'agit d'une démarche d'estimation simplifiée, faisant souvent appel à des hypothèses majorant les risques et utilisant des BCF, '*bioconcentration factors'*, pour décrire l'accumulation de produits chimiques dans un organisme vivant dans un environnement contaminé. Les coefficients de transfert permettent de déduire la concentration en polluant dans un milieu récepteur (les végétaux par exemple) à partir de la concentration dans un ou plusieurs milieux sources (le sol et/ou l'air) et les données d'entrée nécessaires sont beaucoup moins nombreuses que pour l'utilisation de CalTOX [2].

Des informations provenant d'études préliminaires présentées dans ces deux rapports sont utiles pour l'évaluation quantitative des expositions et pour la réalisation de ce mémoire.

#### **2.1.3 Liste des polluants à considérer dans l'évaluation relative à un centre de production thermique**

Le groupe de travail du ministère a élaboré une liste de polluants émis par les centres de production thermiques et devant faire l'objet d'une évaluation quantitative des risques sanitaires [1]. Chaque substance est sélectionnée en fonction de :

- la quantité émise ;
- la connaissance de la toxicité de la substance (données sur la toxicité disponibles et fiables) ;
- la gravité et la nature de l'effet toxique induit ;
- son comportement dans l'environnement (persistance, volatilité, bioaccumulation dans la chaîne alimentaire) ;
- la spécificité de la substance au site ;
- la perception sociale et psychosociale (certaines substances font l'objet d'une évaluation des risques pour répondre aux attentes du public, même si le risque est *a priori* négligeable).

Ainsi, les substances qui ont été retenues pour l'évaluation des risques liés à la pollution atmosphérique générée par la centrale de Cordemais, comme par tout centre de production thermique, sont :

- le dioxyde de soufre, les oxydes d'azote, les poussières (PM10<sup>5</sup>, PM2.5<sup>6</sup>) ;
- des composés organiques volatils (COV) : le benzène, l'acétaldéhyde, le formaldéhyde, le toluène, les xylènes ;
- des hydrocarbures aromatiques polycycliques (HAP) : le benzo(a)pyrène, le benzo(g,h,i)perylène, le fluoranthène, le naphtalène, les dioxines et les furannes ;
- des métaux lourds : l'arsenic, le cadmium, le chrome (chrome VI), le mercure, le nickel, le plomb et le sélénium.

Tous ces polluants doivent faire l'objet d'une évaluation des risques lors de l'élaboration du volet sanitaire d'étude d'impact et la possibilité d'utiliser CalTOX dans ce but est étudiée.

#### **2.1.4 Modélisation de la dispersion atmosphérique**

Des éléments de l'étude réalisée par le GT-GIC servent de points de départ à la mise en œuvre de l'évaluation des expositions utilisant CalTOX. La modélisation de la dispersion atmosphérique est réalisée avec le modèle MULTIPOL<sup>7</sup>, développé par la division Recherche et Développement d'EDF.

La surface du site, un carré de 40 km de côté autour du CPT, est divisée en mailles de 500 m. Pour chaque maille de la zone considérée, le modèle prédit les valeurs des concentrations de polluant.

Les simulations numériques sont réalisées, en fonction des scénarios de fonctionnement du CPT envisagés et en fonction des données météorologiques pris sur un ou dix ans. Les calculs de retombée sont effectués avec un pas de temps horaire, sur un ensemble de 1200 points environ couvrant la zone d'étude puis des moyennes sont effectuées, selon l'échelle de temps et l'échelle géographique souhaitées.

L'étude de dispersion atmosphérique permet de prédire les niveaux de concentration au sol en dioxyde de soufre  $(SO_2)$ , en dioxyde d'azote  $(NO_2)$  et en PM10 susceptibles d'être engendrés par la centrale. La contribution du CPT à la pollution atmosphérique ambiante peut ainsi être estimée [11].

Les données utilisées dans le cadre de ce mémoire sont les concentrations moyennes en poussières, modélisées sur un an et sur dix ans, pour chacune des 84 communes du site étudié.

Dans le cadre de l'évaluation des risques réalisée par le GT-GIC, la population est étudiée dans un rayon de 30 km autour de la centrale, zone pour laquelle la dispersion atmosphérique a été modélisée. Les données sont issues du recensement INSEE de 1999. L'aire d'étude englobant une partie des agglomérations de Nantes et Saint-Nazaire, la population étudiée avoisine les 780 000 habitants. Les caractéristiques individuelles relatives à ces populations (âge, sexe, activités, comportements) ne sont pas précisées.

l

<sup>&</sup>lt;sup>5</sup> PM10 : particules fines avec un diamètre aérodynamique inférieur à 100 µm<br><sup>6</sup> PM2 5 : particules fines avec un diamètre aérodynamique inférieur à 2.5 um

 $^6$  PM2.5 : particules fines avec un diamètre aérodynamique inférieur à 2,5 µm<br> $^7$  Le code de dispersion 'gaussien' MULTIPOL est un modèle analytique gr

Le code de dispersion 'gaussien' MULTIPOL est un modèle analytique gaussien de dispersion atmosphérique, s'appliquant à des gaz ou à des particules fines. Les formules de diffusion classiques de Pasquill, de Gifford et de Turner ainsi que les formules de surélévation de Briggs sont notamment utilisées

#### A) Flux de polluants émis

Comme les concentrations atmosphériques ne sont modélisées que pour trois polluants, afin d'obtenir des résultats relatifs à d'autres polluants, on effectue une règle de trois, au prorata des quantités rejetées à la cheminée.

Pour les substances fortement liées aux particules, comme les métaux lourds, les dioxines-furannes et HAPs, on calcule les concentrations dans l'air à partir de la concentration de poussières dans l'air prédite par MULTIPOL.

Ainsi, pour les dioxines-furannes, on utilise la proportion de dioxines-furannes (en %) dans les poussières à l'émission qui a été mesurée en sortie de cheminée, cette proportion est  $4.44.10<sup>7</sup>$  %. La proportion en arsenic dans les poussières, mesurée elle aussi en sortie de cheminée, est égale à 0,138 %.

Les concentrations atmosphériques de polluants sont données par les formules suivantes.

Concentration atmosphérique en dioxines = conc. atm. en poussières  $\times$  4.44.10<sup>-7</sup>%.

Concentration atmosphérique en arsenic = conc. atm. en poussières  $\times$  0,138 %.

B) Assimilation d'un ensemble de polluants à un polluant unique

Il s'agit d'une hypothèse simplificatrice communément utilisée : lors de la modélisation du comportement du polluant dans l'environnement, le flux réel de dioxines-furannes est assimilé à un flux de 2,3,7,8-TCDD<sup>8</sup> et le flux de composés arsenicaux est assimilé à un flux d'arsenic. Les données de pollution dans le milieu initial de rejet concernent un mélange de substances et lors de la modélisation, on ne tient compte que d'un seul de ses composants.

La potentialité toxique des 17 congénères les plus toxiques peut être exprimée en référence au composé ayant la plus grande toxicité, c'est-à-dire la 2,3,7,8-TCDD, par l'intermédiaire du concept d'équivalent toxique. Pour cela est calculé un facteur d'équivalence de toxicité, FET, pour chacune des substances. Le FET a été développé à partir de 1977, pour donner une valeur toxicologique à un mélange de composés chimiquement proches et ayant le même mécanisme d'action, c'est-à-dire actifs sur le même récepteur.

Les FET vont de 0,0001 (pour les OCDD et OCDF<sup>9</sup>) à 1 (pour la 2,3,7,8-TCDD).

On détermine le pouvoir toxique global d'un mélange de dioxines et furannes en multipliant la quantité de chaque congénère par son FET puis en sommant on obtient un équivalent de toxicité globale [12].

Les dioxines sont donc prises ici en *Equivalent 2,3,7,8-TCDD* tel qu'elles ont été modélisées dans le cadre du GT-GIC.

Quant à l'arsenic, les mesures à la cheminée quantifient l'arsenic total présent, sans tenir compte de la spéciation. Lors de la modélisation, on considère que tout le flux d'émission ne contient que de l'arsenic pur.

enties<br>diffrachlorodibenzodioxine, aussi appelée dioxine de Seveso

<sup>9</sup> OCDD et OCDF : octachlorodibenzodioxine et octachlorodibenzofuranne

## **2.2 Étude de la faisabilité**

On s'intéresse à la modélisation du comportement de polluants dans l'environnement dans le cadre de l'estimation des expositions par CalTOX. L'étude de faisabilité concerne ainsi les paramètres physico-chimiques du polluant et les paramètres relatifs au site (météorologie, hydrologie, pédologie…). Les paramètres des variables humaines d'exposition intitulés '*human exposure factors*' ne sont donc pas considérés.

L'étude de la faisabilité implique dans un premier temps de rechercher des données relatives aux paramètres d'entrée du modèle. Dans un deuxième temps, il s'agit de sélectionner deux polluants pour lesquels les analyses de sensibilité seront menées. Enfin, on décrit les méthodes d'analyse de sensibilité employées dans ce mémoire.

#### **2.2.1 Recherche de données d'entrée**

La recherche de données pour renseigner le modèle se déroule en deux étapes successives. La première étape a comme objectif de recueillir des données spécifiques au site de Cordemais. Si cette première étape se révèle improductive, lors la seconde étape on s'attache à rechercher des données plus générales, en s'appuyant sur la littérature disponible.

A) Première étape

Lors de la première étape, la recherche de données est réalisée auprès d'organismes français, nationaux ou locaux, par téléphone si possible ou par mails. Ces organismes sont jugés susceptibles de posséder des données concernant les caractéristiques des sols et des végétaux présents dans la région de Cordemais, située en Loire–Atlantique. Ces organismes sont les suivants :

Chambre de l'agriculture de Loire-Atlantique (www.loire-atlantique.chambagri.fr)

Direction Départementale de l'Agriculture et des Forêts de la Loire-Atlantique (DDAF 44, www.agreste.agriculture.fr)

Institut National de Recherche en Agronomie (INRA, www.inra.fr)

École d'agronomie de Rennes, département agriculture, espaces ruraux et environnement (agrere@agrorennes.educagri.fr)

École Supérieure d'Agronomie et des Industries Alimentaires de Nancy (ENSAIA, www.ensaia.u-nancy.fr)

Agence de l'Environnement et de la Maîtrise de l'Énergie (ADEME, www.ademe.fr)

Bureau de Recherches Géologiques et Minières (BRGM, www.brgm.fr)

#### B) Deuxième étape

Si la recherche de données spécifiques au site échoue, il s'agit alors de recueillir des données plus générales à l'aide de la littérature, en particulier des documents relatifs au logiciel CalTOX.

De plus, si l'obtention de données précises comme la densité de probabilité par exemple, s'avère irréalisable dans le cadre de ce mémoire, on s'oriente vers la recherche d'un minimum et d'un maximum plausibles des paramètres d'entrée.

L'évaluation d'un minimum et d'un maximum plausibles pour chaque paramètre est réalisée en employant l'une des trois méthodes présentées ci-après, selon les informations recueillies.

#### *a) Utilisation des références bibliographiques de logiciels de modélisation*

Cette évaluation d'un minimum et d'un maximum est réalisée à l'aide de documents suivant qui proposent pour certains paramètres un ensemble de valeurs (trouvées dans la littérature) et dont on peut tirer un minimum et un maximum.

La documentation de référence du logiciel CalTOX relative à la 2,3,7,8-TCDD [13] propose plusieurs valeurs pour les paramètres physico-chimiques de cette substance qui ont été recueillies par les développeurs du logiciel.

D'autre part, il existe un document [14] présentant le travail destiné à générer des valeurs spécifiques aux régions et aux états des États-Unis pour les variables '*landscape*' de CalTOX. Pour cela, des données provenant des '*geographic information systems*' (GIS) ou de différents rapports publiés sont utilisées.

Les principales sources de données étaient :

- US Statistical Abstract ;
- National Climate Data Center-National Oceanic and Atmospheric Administration Internet Ressources ;
- the US.EPA Pesticide Assessment Tool for Rating Investigations of Transport system ;
- the US Department of Agriculture, Agricultural resource Service soil properties assessment tools on the Internet ;
- the Water Encyclopedia (van der Leeden, 1991).

#### *b) Données provenant de la littérature*

Par cette méthode, quelques ouvrages et rapports fournissent des données ponctuelles supplémentaires.

La documentation de référence du logiciel TRIM.FaTE de l'US-EPA se révèle intéressante : ce logiciel de modélisation présente des points communs avec CalTOX, certaines de leurs données d'entrée sont communes et le logiciel TRIM propose davantage de références bibliographiques que CalTOX.

Un ouvrage, traitant de la contamination des plantes et de la modélisation des processus chimiques organiques, fournit certaines données intéressantes, pour les plantes notamment [15]

Un ouvrage général sur la physiologie végétale fournit des données sur les caractéristiques des plantes [16].

Des informations sur les caractéristiques atmosphériques sont recueillies auprès du réseau de surveillance de la qualité de l'air en Ile-de-France [*Site 6*].

Les études menées par P. Glorennec, S. Cassadou et par le GT-GIC [17, 18, 2] contiennent des données intéressantes et utiles dans le cadre de ce mémoire.

Enfin, les caractéristiques physico-chimiques des dioxines sont décrites non seulement par l'ATSDR [*Site 7*], mais aussi dans un rapport de l'INSERM [12].

#### *c) Données par défaut de CalTOX : valeurs moyennes et coefficients de variation*

Enfin, s'il n'existe pas d'autres données disponibles dans les recherches effectuées dans la littérature pour évaluer le minimum et le maximum d'un paramètre, on se base sur la valeur moyenne et les coefficients de variation CV fournis par CalTOX.

Les coefficients de variation donnés par CalTOX sont calculés à partir des valeurs trouvées dans la littérature par les développeurs du logiciel : pour n valeurs fournies par la littérature, x1, x2, … et xn, on peut calculer un écart type Sn et un coefficient de variation CV.

*n*  $xi - \bar{x}$ *Sn n*  $\sum_{i=1}^{\infty}$  (x**i** –  $= \sqrt{\frac{i-1}{i}}$  $(xi - \overline{x})^2$  et *x*  $CV = \frac{Sn}{-}$  avec *n xi x n*  $\overline{f}(\overline{x}) = \frac{\sum\limits_{i=1}^{n}xi}{n}$ , la moyenne arithmétique de toutes les

valeurs disponibles.

On calcule le minimum et le maximum associé à un paramètre comme suit :

minimum = valeur moyenne  $\times$  (1 – 3 CV) maximum = valeur moyenne  $\times$  (1 + 3 CV)

Si par ce calcul le minimum est négatif, on remplace cette valeur par 0.

Pour une loi normale, choisir des valeurs comprises entre la moyenne moins trois fois l'écart type et la moyenne plus trois fois l'écart type signifie que la probabilité de se trouver dans la plage réelle de valeurs est de 99,73 %. On rappelle que l'écart type est égal à la valeur moyenne multipliée par le coefficient de variation.

En prenant un facteur 2 au lieu de 3, cette probabilité tombe à 95 % et un facteur 1, la probabilité n'est que de 68 %.

Le facteur 3 accorde ainsi une plus large étendue à la variabilité des paramètres.

#### **2.2.2 Choix des polluants**

Cette analyse de sensibilité ne pouvant être conduite pour toutes les substances polluantes qui feront l'objet d'une évaluation des risques, un choix est à faire concernant les polluants à étudier parmi l'inventaire évoqué au paragraphe 2.1.3.

L'étude de sensibilité peut varier d'un type de polluant à un autre. La modélisation de CalTOX repose en effet sur le principe de fugacité qui est très dépendant de la substance polluante considérée.

Il est intéressant de sélectionner deux substances très différentes par leurs propriétés et leur comportement dans l'environnement. Ainsi, les dioxines, substances organiques, et l'arsenic, composé inorganique, sont choisis. De plus, ces deux polluants, émis dans l'atmosphère, se retrouvent dans tous les milieux de l'environnement et occasionnent une exposition multimédia de part leur bio-disponibilité : l'utilisation de CalTOX pour ces polluants semble donc *a priori* pertinente.

A) Les dioxines

Les dioxines regroupent deux familles de composés proches par leur structure moléculaire et leurs propriétés physico-chimiques, les polychlorodibenzo-para-dioxines

(PCDD) et les polychlorodibenzofurannes (PCDF). Il existe 75 congénères de PCDD et 135 congénères de PCDF.

La prise en compte des dioxines est très importante lors de la phase d'identification des dangers de l'évaluation des risques sanitaires. Cette famille de substances répond en effet à des critères spécifiques.

#### **Émission**

Les dioxines ne sont pas présentes naturellement dans l'environnement ; elles sont générées lors des processus de combustion, qu'ils soient accidentels (incendies) ou volontaires (incinération de déchets, production d'énergie, procédés industriels à haute température). Les dioxines sont ainsi émises par les centres de production thermique.

#### **Dangerosité**

La 2,3,7,8-TCDD est classé dans le groupe 1 par l'IARC, qui a conclu en 1997 que la 2,3,7,8-TCDD est « cancérigène pour l'être humain et accroît légèrement le risque de cancer du poumon et de tous les cancers combinés chez les travailleurs exposés à des concentrations importantes».

#### Perception sociale

Les dioxines font l'objet d'une forte perception sociale depuis le tristement célèbre accident de Seveso en Italie en 1976 : un réacteur d'une usine chimique fabricant du trichlorophénol en explosant a provoqué un rejet de dioxines dans l'atmosphère. Cet accident a fait naître un débat important sur les risques provoqués par les dioxines, mais aussi sur la réglementation en matière de prévention des risques technologiques (directives européennes « Seveso » et « Seveso2 »).

#### Comportement dans l'environnement et exposition humaine

Les dioxines se retrouvent en quantité variable dans l'air, l'eau, le sol. Étant peu hydrosolubles, les graisses végétales seront faiblement contaminées, le transfert racinaire et la diffusion à travers la surface foliaire seront peu efficaces. Les graisses animales, en revanche, peuvent être largement polluées : le bétail est exposé aux dioxines en ingérant du sol contaminé ou de l'herbe contaminée en surface.

Leur bioaccumulation : les dioxines sont peu hydrosolubles, très lipophiles, très stables, très peu biodégradables, ont un fort potentiel d'accumulation dans les tissus graisseux et une grande capacité à pénétrer dans les chaînes trophiques [19].

#### B) L'arsenic

L'arsenic existe sous quatre degrés d'oxydation (-3, 0, +3 et +5) ; il est présent dans plusieurs composés arsenicaux inorganiques.

#### **Emission**

L'arsenic est un métalloïde largement répandu dans l'écorce terrestre ; il est présent à l'état de traces dans les roches, les sols, les eaux et l'air. La pollution anthropique est due aux processus industriels, principalement les exploitations minières, la fusion des métaux et l'utilisation de combustibles fossiles. On peut aussi évoquer l'épandage de pesticides à base d'arsenic et la protection du bois d'œuvre au moyen de dérivées arsenicaux, contribuant à la pollution de l'environnement.

#### - Dangerosité

L'arsenic et ses composés sont classés dans le groupe I (cancérigènes pour l'Homme) par l'IARC ; l'exposition chronique à l'arsenic contenue dans l'eau de boisson accroît le risque de cancer de la peau, du poumon et de la vessie et du rein. L'exposition, respiratoire principalement, à l'arsenic accroît le risque de cancer du poumon.

De plus, l'ingestion de doses importantes de dérivés minéraux solubles de l'arsenic entraîne l'apparition de symptômes gastro-intestinaux et de troubles cardiovasculaires et neurologiques pouvant aboutir à la mort.

#### Perception sociale

L'arsenic est connu pour son caractère toxique et mortel, il est ainsi parfois employé comme poison. Il est aussi présent dans la composition de certains mort-aux-rats.

#### Comportement dans l'environnement et exposition humaine

L'arsenic libéré dans l'atmosphère (sous forme d'As,  $O<sub>3</sub>$  essentiellement) est en majeure partie adsorbé sur des particules en suspension.

L'exposition à l'arsenic en dehors du cadre professionnel est essentiellement due à l'ingestion d'eau et d'aliments contaminés. Dans certaines régions, l'eau de boisson constitue la source principale d'exposition à l'arsenic. Les poissons et les fruits de mer ont une faible teneur en arsenic minéral (< 1 %). En revanche, la concentration en arsenic minéral est plus élevée dans la viande, la volaille, les produits laitiers et les céréales. L'exposition par inhalation dépend de l'individu, s'il est fumeur ou non, et s'il vit dans une zone polluée.

En conclusion, l'arsenic est émis par les centres de production thermique (entre autres sources de pollution, naturelles ou industrielles), c'est un polluant particulièrement dangereux et connu par le grand public pour ses effets mortels et enfin il peut faire l'objet d'une exposition humaine par différents milieux environnementaux : ces éléments justifient le choix de sélectionner l'arsenic comme deuxième substance polluante [20].

#### **2.2.3 Analyses de sensibilité**

D'une manière générale, les analyses de sensibilité ont pour but d'étudier l'impact d'une modification d'une ou plusieurs hypothèses de modélisation sur les résultats du modèle. Elles peuvent porter sur la structure du modèle, la forme des équations ou les valeurs des paramètres.

L'objectif de l'étude de sensibilité est ici de déterminer les paramètres d'entrée qui ont le plus de poids dans l'évaluation des expositions effectuée par le logiciel CalTOX. Il s'agit donc d'analyses de sensibilité paramétriques, qui se focalisent sur l'impact des modifications des valeurs des paramètres sur le risque prédit par le modèle. Les résultats des analyses de sensibilité permettent de cibler les efforts de recherche de ces paramètres en vue d'améliorer la prédiction.

A) Généralités

Il existe une littérature abondante sur les méthodes d'analyse de sensibilité reflétant la diversité des approches possibles [21].

Deux éléments contribuent à donner du poids à un paramètre dans la prédiction réalisée par le modèle : d'une part, la forme de la relation qui le relie à la variable de sortie, d'autre part, l'étendue de sa variabilité. Le lien mathématique entre le paramètre d'entrée et le paramètre de sortie se traduit par la dérivée partielle. La variabilité peut être connue par la distribution probabiliste des valeurs ou les valeurs minimales

Il existe deux types d'approche pour mener une analyse de sensibilité :

L'approche déterministe considère chaque paramètre individuellement, à partir de valeurs ponctuelles de ces paramètres. Les résultats reflètent le lien mathématique reliant les paramètres d'entrée à la sortie du modèle et le poids numérique de chaque paramètre sur le résultat final [22].

L'approche probabiliste (ou stochastique) prend en compte toutes les valeurs possibles prises par les paramètres. Elle repose sur un échantillonnage aléatoire des valeurs des paramètres d'entrée d'un modèle. Parmi les méthodes d'échantillonnage existantes, la méthode de Monte Carlo est la plus connue.

On peut relever dans la littérature plusieurs méthodes d'analyse de sensibilité présentées dans les paragraphes suivants. Les méthodes utilisées dans ce mémoire font partie des méthodes déterministes.

B) Méthodes déterministes

#### *a) Module d'analyse de sensibilité de CalTOX*

Une première méthode consiste à évaluer la sensibilité du modèle par l'analyse différentielle. Elle se base sur la différentiation partielle. Quand une équation algébrique explicite décrit les relations entre les paramètres de sortie et les paramètres d'entrée, il est possible de calculer les dérivées partielles par rapport à chaque variable d'entrée. Le coefficient de sensibilité Φi, pour la variable de sortie Y et pour une variable d'entrée indépendante Xi, prend la forme suivante :

$$
\Phi i = \frac{\partial Y}{\partial X_i} \times \frac{Xi}{Y}
$$

Le terme Xi/Y normalise ce coefficient et permet de s'affranchir des unités et de l'ordre de grandeur des variables.

Ce coefficient Φi évalue la sensibilité intrinsèque du paramètre d'entrée, c'est-à-dire sa sensibilité locale, traduisant le lien mathématique qui le relie à la variable de sortie : c'est un indicateur de la pente locale, dépendante de la valeur de Xi choisie et des valeurs des autres variables.

CalTOX possède un module d'analyse de sensibilité qui se base sur la méthode précédemment décrite.

Pour chaque paramètre d'entrée Xi, le module de CalTOX calcule un score de sensibilité

qui est le suivant : *score* = *Y Xi Xi*  $score = \frac{\partial Y}{\partial x} \times \frac{Xi^0}{x} \times$ <u>∂</u>  $=\frac{\partial Y}{\partial x_i}\times \frac{Xi^i}{x^0}$ 0 .

L'analyse peut porter soit sur la variable de sortie  $Y = R_i s k$ , c'est-à-dire l'excès de risque individuel de cancer (effet sans seuil), soit sur la variable de sortie Y = H*azard ratio*, c'està-dire le quotient de danger, correspondant à l'effet à seuil dû à la substance toxique.

Xi<sup>0</sup> est la valeur moyenne de la variable Xi et  $Y^0$  correspond au calcul de Y, la variable de sortie, pour les valeurs moyennes des variables d'entrée.

∂*Y* / ∂*Xi* est la dérivée partielle de la variable de sortie, Y, par rapport à la variable Xi.

CVi est le coefficient de variation de la i<sup>ème</sup> variable, Xi. On le calcule comme le rapport entre l'écart type et la valeur moyenne de cette variable d'entrée :  $CVi = s_{X_i} / Xi^0$ .

Les coefficients de variation proposés par CalTOX sont calculés à partir des valeurs trouvées dans la littérature par les développeurs du logiciel : pour n valeurs  $x_1, x_2, ...$  et  $x_n$ , sont calculés un écart type Sn et un coefficient de variation CV.

$$
Sn = \sqrt{\frac{\sum_{i=1}^{n} (xi - \overline{x})^2}{n}}
$$
 et  $CV = \frac{Sn}{\overline{x}}$  avec  $(\overline{x}) = \frac{\sum_{i=1}^{n} xi}{n}$ , la moyenne arithmétique de toutes les

valeurs disponibles.

CalTOX fournit comme résultats le coefficient de variation CVi et la sensibilité locale,  $\frac{\partial T}{\partial v} \times \frac{\partial T}{\partial v}$ 0 *Y Xi Xi Y* × ∂  $\frac{\partial Y}{\partial x} \times \frac{Xi^0}{2}$ , ainsi que le score global qui est le produit de ces deux termes et dont la formule est précisée plus haut.

Ainsi, dans un premier temps, le module de CalTOX d'analyse de sensibilité est employé. On choisit de faire porter l'analyse de sensibilité sur la variable de sortie *Risk*.

Le module d'analyse de sensibilité de CalTOX sera employé pour la 2,3,7,8-TCDD et pour l'arsenic :

- en prenant comme variable de sortie l'excès de risque de cancer (*Risk*) ;
- en utilisant les coefficients de variation présentés par défaut par CalTOX puis des coefficients de variation tous égaux à 0,1 pour évaluer uniquement la sensibilité locale.

#### *b) Méthode manuelle de validation du module de CalTOX*

Dans le cas de modèle mathématique complexe, l'équation reliant le paramètre de sortie aux variables d'entrée n'est pas explicite, et il n'est pas possible de calculer des dérivées partielles.

Toutefois, en considérant que les non-linéarités du modèle sont négligeables, la dérivée partielle est approchée par le rapport entre la variation relative de Y et la variation relative

de Xi: 
$$
\Phi i = \frac{\Delta Y/Y}{\Delta Xi/Xi}
$$
, puisque  $\frac{\partial Y}{\partial Xi} \times \frac{Xi^0}{Y^0} \approx \frac{dY}{Y^0} \times \frac{Xi^0}{dXi} \approx \frac{\Delta Y}{Y^0} \times \frac{Xi^0}{\Delta X_i}$ .

Cette approche n'est valable que pour de faibles modifications de la valeur des paramètres d'entrée : ainsi, quand la variabilité des variables décrit toutes les valeurs réalistes du paramètre, cette méthode n'est pas conseillée.

La deuxième méthode d'analyse de sensibilité employée dans ce mémoire consiste à approximer l'analyse différentielle et utilise donc le coefficient Φi décrit ci-dessus. Elle a pour but de vérifier la fiabilité des résultats de l'analyse de sensibilité effectuée par CalTOX.

Le *score* calculé par CalTOX peut être approché ainsi :  $score \approx \frac{\Delta T T T}{\Delta T} \times CV$ *Xi Xi*  $score \approx \frac{\Delta Y/Y^0}{\Delta Y} \times$ Δ  $\approx \frac{\Delta Y/Y^0}{\Delta Y;0/Y^0}$ 0 /  $\frac{Y}{Y}^0 \times CV$ .

On rappelle que Y est l'excès de risque calculé par CalTOX, Xi le i<sup>ème</sup> paramètre d'entrée et Xi $^0$  sa valeur moyenne.

En faisant varier Xi de + et – 10 % autour de sa valeur moyenne Xi<sup>o</sup>, la variation de Xi est :  $\Delta Xi = Xi^0 \times (1+0,1) - Xi^0(1-0,1) = 0,2 \times Xi^0$ .

Ainsi, 0,2  $\begin{array}{ccc} 0 & & 1 \end{array}$ =  $\frac{Xi^0}{\Delta Xi} = \frac{1}{0.2}$ . Avec CV = 0,1, on obtient :  $\textit{score} \approx \frac{1}{2} \frac{\Delta Y}{Y^0}$ 1 *Y*  $score \approx \frac{1 \Delta Y}{2 \Delta T}$ .

La variation de Y, quand Xi varie de + et - 10 % est égale à ÄY et est calculée ainsi :  $\Delta Y = Y(Xi^0 + 0, 1 \times Xi^0) - Y(Xi^0 - 0, 1 \times Xi^0)$ .

$$
\text{Avec } \Delta^+ = \frac{Y(Xi^0 + 0.1 \times Xi^0) - Y(Xi^0)}{Y(Xi^0)}, \ \Delta^- = \frac{Y(Xi^0) - Y(Xi^0 - 0.1 \times Xi^0)}{Y(Xi^0)} \text{ et } \Delta = \frac{\Delta^+ + \Delta^-}{2}.
$$
\n
$$
\text{On obtient : } \frac{\Delta Y}{Y^0} = 2\Delta \, .
$$

Ainsi, *score* ≈ Δ.

Ä est l'approximation de *score*, calculé par le module de CalTOX.

Cette analyse n'est réalisée que pour la 2,3,7,8-TCDD. La valeur de *Risk* est prise avec une précision de 10<sup>-10</sup>, soit un chiffre après la virgule, sachant que le risque moyen est égal à 9,8.10 $^9$ .

#### *c) Méthode manuelle incluant la variabilité des paramètres*

La plupart des méthodes de type déterministe consiste à faire varier chaque paramètre un par un, en gardant les autres constants ('*one-at-a-time sensitivity measures'*). Un indice de sensibilité est alors calculé et en est déduit un classement des paramètres en fonction de leur sensibilité. Ce type d'analyse est qualifié d'analyse de sensibilité locale. En effet la sensibilité qui est ici estimée dépend du point où l'on se situe, c'est-à-dire des valeurs moyennes choisies pour les paramètres d'entrée.

La troisième méthode d'analyse de sensibilité utilisée dans ce mémoire inclut la variabilité des paramètres d'entrée. Il s'agit de donner à chaque paramètre sa valeur minimale puis maximale et de calculer un indice de sensibilité. Cet indice exprime la variation relative de la variable de sortie lorsqu'on fait varier un paramètre d'entrée de sa valeur minimale à sa valeur maximale.

Un des indices de sensibilité présents dans la littérature [21] est calculé ainsi :

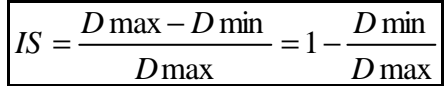

*Dmax* et *Dmin* sont les valeurs maximales et minimales prises par la variable de sortie, en l'occurrence le risque *Risk*, en faisant varier un paramètre d'entrée sur toute sa gamme de valeurs plausibles.

Plus *IS* est proche de 1, plus la sensibilité du paramètre est élevée : *Dmin*/*Dmax* est négligeable par rapport à 1, donc *Dmax* et *Dmin* sont éloignés l'un de l'autre.

Plus *IS* est proche de 0, plus la sensibilité du paramètre est faible : *Dmin*/*Dmax* est proche de 1, donc *Dmin* est proche de *Dmax*.

Dans le cadre de ce mémoire, cet indice de sensibilité est calculé pour chaque paramètre. On fait ici l'hypothèse de la monotonie du modèle par rapport aux paramètres d'entrée. En effet, *Dmax* et *Dmin* sont obtenues pour les valeurs maximales et minimales de la variable d'entrée considérée.

Pour calculer cet indice, les valeurs du *Risk* prédit sont prises avec une précision de 2 chiffres après la virgule.

#### C) Approche probabiliste

La sensibilité globale [23] du code de calcul à la variable Xi peut être évaluée par le *Xi Y*  $\frac{\Delta_{xi}Y}{\Delta_{i}Y}$ .

rapport : *tot Y* Δ

 $\Delta_{Y}$ *Y* : variation de Y lorsque Xi varie, les autres paramètres restant constants.

Δ*Ytot* : variation maximale de Y quand toutes les variables varient.

Afin de calculer la variation maximale de Y, il est nécessaire de faire varier tous les paramètres d'entrée simultanément. Pour cela, l'analyse factorielle est une méthode appropriée : on définit un nombre déterminé d'échantillons pour chaque paramètre d'entrée et on lance la modélisation pour toutes les combinaisons possibles des échantillons. Un grand nombre de paramètres d'entrée rend difficile la mise en œuvre de cette méthode mais cela devient plus aisé si on utilise des logiciels comme @Risk ou Crystal Ball.

En approche probabiliste, les paramètres sont décrits par leur distribution de probabilité. Plusieurs tests statistiques (cf. annexe 1) peuvent être appliqués afin d'évaluer la sensibilité du modèle aux différents paramètres d'entrée. On évoquera ici le calcul des coefficients de corrélation et l'analyse de régression, deux types de calcul réalisés par le logiciel @Risk.

Le calcul des coefficients de corrélation permet de quantifier l'intensité d'une relation entre variables dépendantes ou indépendantes ; les transformations par rang sont couramment réalisées afin de réduire les effets d'une éventuelle « non-linéarité » des données. Puis sont calculés les coefficients de corrélation de Spearman.

L'analyse de régression consiste en un ajustement des données à une équation théorique. Le calcul du coefficient de régression permet d'obtenir une classification des paramètres entrés dans un modèle en fonction de leur sensibilité. Ce coefficient évalue la contribution d'un paramètre entré dans un modèle au résultat final.

D) Mise en œuvre des méthodes d'analyse de sensibilité

Un calcul préliminaire avec le logiciel CalTOX permet de déterminer la voie d'exposition prépondérante, pour les dioxines d'une part et pour l'arsenic d'autre part. A cette fin, les '*toggles*' sont tous mis à la valeur 1 de sorte que toutes les voies d'exposition soient prises en compte simultanément.

Par la suite, seule cette voie d'exposition sera prise en compte : pour cela, les '*toggles*' correspondant aux autres voies d'exposition seront annulés.

Les analyses de sensibilité ont été réalisées en utilisant le même scénario de base.

- Modèle de pollution : '*Continuous emission' ;*
- Substances chimiques ('*chemical'*) : données de CalTOX pour 2,3,7,8 TCDD puis pour Arsenic ;
- Site ('*Landscape*') : données de CalTOX du site résidentiel californien, '*Calif. Residential Site'* ;
- Facteurs humains d'exposition ('*Exposure factor set'*) : utilisation de paramètres d'exposition humaine spécifiques à la situation de l'ouest de la France mais aussi utilisation des *Residential Exposure Factors*, pour comparaison.

Les valeurs par défaut utilisées pour les variables d'exposition humaine sont modifiées pour tenir compte d'une éventuelle spécificité nationale et régionale, puisque la centrale thermique faisant l'objet de cette étude est située en Loire-Atlantique : les nouvelles valeurs sont celles utilisées dans l'étude d'impact sur l'incinérateur d'Angers réalisée par Philippe Glorennec [17]. Les consommations alimentaires sont représentatives de l'ouest de la France et issues d'un rapport de l'INSEE [24].

De plus, on utilisera les valeurs par défaut regroupées sous le nom *Residential Exposure Factors*, afin de comparer les résultats en fonction de facteurs humains d'exposition.

En conclusion, les trois méthodes d'analyse de sensibilité sont utilisées successivement. La première est automatique et correspond au module intégré au logiciel CalTOX. La deuxième méthode est manuelle et a comme objectif de valider la méthode précédente. Enfin, la troisième méthode, tirée d'une recherche bibliographique, vient compléter l'analyse de sensibilité.

# **3 RESULTATS**

### **3.1 Étude de la pertinence**

#### **3.1.1 Modélisation de CalTOX**

A) Phases de modélisation

CalTOX est un modèle utilisé en évaluation des risques concernant les polluants multimédia, polluants émis dans l'environnement qui subissent des transformations et des transferts entre l'eau, l'air, le sol, les sédiments.

Il se présente sous la forme d'une feuille de calcul Excel et fonctionne en trois phases, chacune utilisant des familles de variables différentes :

- 1. La modélisation de transport et de transformation qui fournit la prédiction des concentrations dans les milieux environnementaux se base sur les paramètres physico-chimiques du polluant et les paramètres caractéristiques du site ainsi que sur les données initiales d'émission.
- 2. La modélisation de l'exposition humaine qui aboutit à l'évaluation de la dose d'exposition : pour cela les facteurs humains d'exposition sont utilisés.
- 3. L'estimation du risque : les données toxicologiques, excès de risque unitaire et dose admissible, sont utilisées.
- B) Les paramètres

Les inputs nécessaires à la modélisation de transport et de transformation multimédia sont de deux ordres : il s'agit d'une part des paramètres physico-chimiques du polluant, d'autre part des propriétés du milieu.

Certains de ces paramètres sont calculés en fonction d'autres paramètres ; néanmoins, l'utilisateur a la possibilité de choisir des valeurs différentes.

Les paramètres physico-chimiques du polluant (de nature différente selon le type de substance)

On peut citer la masse molaire, le coefficient de partition octanol/eau, la température de fusion, la solubilité, la constante de la loi de Henry ou pression de vapeur, les coefficients

de diffusion dans l'air et dans l'eau, le coefficient de partition matière organique/carbone,  $K<sub>OC</sub>$  et/ou le coefficient d'adsorption  $K<sub>D</sub>$  et les taux de transformation spécifiques à un milieu.

⇒ On dénombre ainsi 36 paramètres au maximum dont 10 peuvent être calculés.

- Les propriétés du milieu environnemental étudié
- la surface du site
- 3 données météorologiques (moyenne annuelle des précipitations, température ambiante moyenne, vitesse annuelle moyenne du vent)
- 5 données atmosphériques (charge en poussières de l'atmosphère, vitesse de dépôt des particules de l'air, fraction d'aérosols organiques, fraction d'interception humide, épaisseur de l'air prise en compte au-dessus du sol)
- 12 données hydrologiques (profondeur moyenne des eaux de surface, vitesse de courant de l'eau surfacique, recharge des eaux souterraines, ruissellement à la surface du terrain, fraction du terrain recouvert d'eau de surface...)
- 21 données pédologiques (densité des particules du sol, épaisseur de la zone racinaire, vitesse d'enfouissement des sédiments, fractions volumiques d'air, d'eau contenues dans les couches de sol…)
- 16 données concernant la flore présente sur le site (fractions volumiques d'eau, d'air, de lipides dans les feuilles, masse volumique des feuilles, tiges et racines).
- ⇒ On dénombre ainsi 5 paramètres dont 1 peut être calculé.

Pour chaque paramètre, le symbole utilisé dans CalTOX et sa signification en anglais et en français, sont rassemblés en annexe 2. Le glossaire comportant la définition de quelques termes permet la compréhension de la signification des paramètres d'entrée.

Pour les paramètres non calculés, on peut discerner différents degrés de spécificité au site.

Les propriétés physico-chimiques de la substance peuvent être considérées comme des constantes. Par exemple, la masse molaire de la substance n'est pas spécifique au site. Toutefois, certaines d'entre elles dépendent des conditions de température et de pression et sont donc spécifiques au site. Par exemple, la constante de la loi de Henry est indirectement dépendante du site puisqu'elle dépend des conditions de pression et de température. De même, les temps de demi-vie dans les différents compartiments environnementaux sont dépendants des propriétés de ces compartiments, donc sont dépendants du site.

Les paramètres relatifs aux plantes sont spécifiques des espèces présentes sur le site et des conditions climatiques : ils sont donc spécifiques au site.

Les autres paramètres relatifs au site sont spécifiques au site puisqu'ils décrivent des propriétés pédologiques, météorologiques, hydrologiques.

C) Voies et vecteurs d'exposition

CalTOX permet de prendre en compte au maximum 23 voies et vecteurs d'exposition différents rassemblés dans le tableau suivant. A chacun de ces voies ou vecteurs d'exposition correspond une variable binaire appelée '*toggle*' pouvant prendre la valeur 1 ou 0. La mise à 0 de '*toggles*' permet de ne pas prendre en compte certains phénomènes et certaines expositions correspondants à ces '*toggles*'. On peut citer comme exemples

l'inhalation des particules de l'air, l'utilisation d'eau de surface pour l'irrigation, l'ingestion de viande issue du site ou l'ingestion de lait maternel par les enfants.

| <b>Voies</b><br>d'exposition |                                                                                                    | <b>Milieux</b>                                                                                                    |                                                                                                    |
|------------------------------|----------------------------------------------------------------------------------------------------|----------------------------------------------------------------------------------------------------|----------------------------------------------------------------------------------------------------|
|                              | Air                                                                                                    | Sol                                                                                                    | Eau                                                                                                    |
| Inhalation                   | - Inhalation de gaz et de particules<br>de l'air extérieur<br>- Inhalation de gaz et de particules<br>transférés de l'air extérieur à l'air<br>intérieur                                                                                                    | - Inhalation de vapeurs<br>issues du sol et<br>transférées à l'air intérieur<br>- Inhalation de particules<br>du sol transférées à l'air<br>intérieur                                                                                                    | - Inhalation de polluant<br>volatilisé àpartir de l'eau<br>potable                                                                                                    |
| Ingestion                    | - Ingestion de fruits, de légumes et<br>de graines contaminés par un<br>transfert de substances chimiques<br>de l'atmosphère aux plantes<br>- Ingestion de viande de lait ou<br>d'œufs contaminés par un transfert<br>de l'air aux plantes, puis des<br>plantes aux animaux<br>- Ingestion de viande de lait ou<br>d'œufs provenant d'animaux ayant<br>inhalé de l'air contaminé<br>- Ingestion de lait maternel | - Ingestion de sol<br>- Ingestion de fruits, de<br>légumes et de graines<br>contaminés par un<br>transfert àpartir du sol<br>- Ingestion de viande de<br>lait ou d'œufs contaminés<br>par un transfert du sol aux<br>plantes, puis des plantes<br>aux animaux<br>- Ingestion de viande de<br>lait ou d'œufs provenant<br>d'animaux ayant ingéré du<br>sol contaminé<br>- Ingestion de lait maternel | - Ingestion d'eau potable<br>- Ingestion de fruits de<br>légumes et de graines<br>irriqués<br>- Ingestion de viande de<br>lait ou d'œufs provenant<br>d'animaux ayant<br>consommé de l'eau<br>contaminée<br>- Ingestion de poisson ou<br>de produits de la mer<br>- Ingestion d'eau<br>superficielle lors d'une<br>baignade ou autre activité<br>nautique<br>- Ingestion de lait maternel |
| Contact cutané               |                                                                                                    | - Contact cutané avec le<br>sol                                                                                                    | - Contact cutané lors de<br>bains ou de douches<br>- Contact cutané lors d'une<br>baignade                                                                                                    |

**Tableau I : Voies et vecteurs d'exposition considérés dans CalTOX**

#### D) Les compartiments environnementaux

L'environnement est modélisé par des compartiments environnementaux. Les huit compartiments sont : (1) air, (2) couche de sol superficielle, (3) feuilles des plantes, (4) surface des feuilles des plantes, (5) couche de sol racinaire, (6) couche de sol non saturée sous la couche de sol racinaire, (7) eau de surface, (8) sédiments. Chaque compartiment est repéré par un indice spécifique.

#### **Tableau II : Compartiments environnementaux de CalTOX**

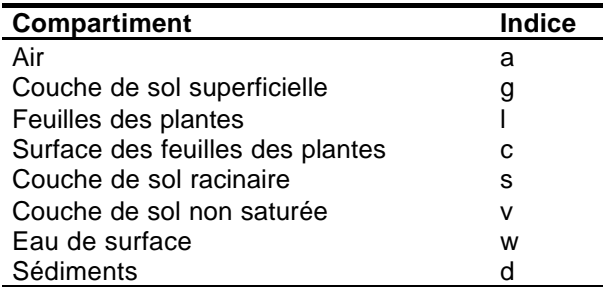

Les quantités ou les concentrations de polluants dans les compartiments sont décrites par des équations différentielles du premier ordre, linéaires et couplées.

Les fugacités et les capacités fugaces<sup>10</sup> sont utilisées pour traduire les quantités de polluants que les différents compartiments peuvent stocker [25].

CalTOX effectue l'inventaire d'une substance parmi tous les compartiments et estime la tendance de cette substance sur une certaine période à rester dans un compartiment, à être transportée dans un autre compartiment ou à se transformer en une autre substance.

CalTOX correspond au niveau de complexité suivant : système non équilibré, à l'état stationnaire et système ouvert (pouvant recevoir des émissions, constantes au cours du temps). La modélisation plus détaillée est présentée dans les annexes 3 et 4.

#### **3.1.2 CalTOX, pour l'évaluation des risques sanitaires liés à un CPT**

Les avantages, les inconvénients et les conditions d'application de CalTOX sont examinés ci-dessous, avec comme perspective son utilisation dans le cadre d'une évaluation des risques sanitaires liés à un centre de production thermique, comme le CPT de Cordemais, et ceci pour juger de la pertinence du logiciel dans ce contexte.

A) Intérêt pratique et financier

CalTOX est un logiciel gratuit, téléchargeable depuis Internet sur le site de l'Environmental Energy Technologies Division du Lawrence Berkeley National Laboratory [*Site 4*] : cela représente un intérêt financier et pratique évident pour les évaluateurs des risques.

B) Qualité de la modélisation

l

La modélisation de CalTOX présente des avantages intéressants à plusieurs niveaux.

- Il est récent : la dernière version, la version 4.0 Bêta, a été éditée en 2002. Il correspond à l'état actuel des connaissances dans le domaine.
- Il repose sur le principe de conservation de la masse et l'équilibre chimique et modélise des phénomènes de dégradation, permettant de refléter au mieux la réalité. Ce type de modélisation s'oppose à ceux qui ne se basent que sur des hypothèses qui surestiment le risque.
- Ce logiciel permet l'estimation quantitative des quantités de polluant entrant en contact avec un individu, par toutes les voies d'exposition, inhalation, ingestion et contact cutané. On obtient une vision globale des voies d'exposition et il est possible d'identifier les voies et média d'exposition principaux.
- Il s'agit d'un modèle raffiné qui intègre dans la modélisation les spécificités d'un site.

Ainsi, cette modélisation, complexe, présente l'intérêt de fournir des résultats de qualité.

Toutefois, deux inconvénients majeurs liés à CalTOX pour son utilisation pratique ne peuvent être occultés.

Premièrement, il n'existe pas encore pour la dernière version 4.0 de '*Technical Report*' expliquant tous les processus modélisés et les hypothèses considérées, ce qui pose un problème de transparence.

<sup>&</sup>lt;sup>10</sup> La fugacité est exprimée en Pascal et peut être considérée comme une pression partielle ou une tendance à se transformer, à changer de phase ou à s'échapper d'un milieu.

Deuxièmement, cette dernière version est une version Bêta, elle n'a pas encore été complètement validée. Il peut exister des erreurs non encore identifiées dans les algorithmes mathématiques. Ce dernier point implique qu'à ce jour, cette dernière version de CalTOX ne peut être employée dans le but de fournir des résultats qui seront utilisées dans une ERS : il est nécessaire d'attendre la validation officielle du logiciel.

#### C) Flexibilité

CalTOX est transparent et flexible : l'accès aux équations de la feuille Excel est possible et les valeurs des paramètres d'entrée peuvent toutes être modifiées pour adapter le calcul à une situation précise. De plus certains phénomènes et certaines voies d'exposition peuvent ne pas être pris en compte, grâce à la présence de variables appelées '*toggles*'. Ces éléments contribuent à l'obtention de résultats spécifiques à la situation d'un CPT, comme celui de Cordemais. Or la souplesse d'un modèle, entraînant la possibilité de garantir une spécificité au site, est un critère important dans l'appréciation un modèle.

#### D) Bases de données

La complexité du modèle et le fait qu'il puisse s'adapter à une situation spécifique font que les variables d'entrée nécessaires sont très nombreuses (n = 146). Néanmoins, CalTOX présente l'avantage de proposer pour les facteurs d'exposition humaine, pour les paramètres relatifs au site et pour les paramètres relatifs aux polluants, des bases de données.

#### *a) Des facteurs d'exposition humaine*

Des valeurs des paramètres d'exposition humaine sont disponibles pour différentes catégories d'individus, selon le sexe et l'âge, et concernent une population américaine. Par conséquent, ces données ne sont pas adaptées à une situation française liée à la population vivant dans le voisinage d'une centrale comme celle de Cordemais.

#### *b) Les paramètres relatifs au site*

Pour les paramètres géographiques, pédologiques, hydrogéologiques et météorologiques relatifs au site, CalTOX fournit des valeurs par défaut supposées spécifiques au site choisi parmi les différents états et régions des Etats-Unis. Cependant certains paramètres disposent des mêmes valeurs, quelque soit le site sélectionné. C'est le cas pour tous les paramètres relatifs aux végétaux et pour certains autres paramètres comme la charge en poussières de l'atmosphère ou la densité du sol. La multiplicité des scénarios et des paramètres est donc discutable.

#### *c) Les paramètres relatifs aux polluants*

CalTOX possède une base de données relative à 350 agents dangereux pour lesquels il fournit des paramètres. Cette base de données peut être utilisée telle quelle ou être complétée par des données de la littérature. Il est préférable et plus aisé que les polluants d'intérêt dans une évaluation des risques (voir paragraphe 2.1.3) soient présents dans cette liste : c'est le cas ici, mis à part pour les poussières, mais pour lesquelles on ne considère que la voie d'exposition par inhalation. Il est toutefois possible de saisir des valeurs de paramètres pour des nouvelles substances.

La qualité et la fiabilité des données proposées pour les polluants présents dans la liste peuvent être remises en question : le nombre des paramètres est élevé et souvent difficiles à renseigner. CalTOX propose par exemple une famille de paramètres pour l'arsenic et une autre famille pour les composés arsenicaux : les valeurs proposées sont en fait identiques pour les deux familles.

Il peut être néfaste pour la justesse de la prédiction d'utiliser les valeurs par défaut de CalTOX. Comme il est possible de remplacer les valeurs proposées par de nouvelles données, il est donc souhaitable de les modifier de rendre l'étude spécifique au site étudié.

E) Conditions d'application à l'évaluation des risques des centres de production thermique

CalTOX présente certaines spécificités et utilise des hypothèses dont on ne peut s'affranchir.

*a) Le site*

Les développeurs du modèle conseillent de ne pas utiliser CalTOX si la proportion de la surface de terrain recouverte d'eau superficielle par rapport à la surface totale (*f\_arw*) est supérieure à 10 % [5-8]. De plus, la surface de terrain ne doit pas être trop restreinte sans que la surface minimale ne soit précisée.

#### *b) Le temps d'exposition*

D'après les développeurs [5-8], la durée d'exposition simulée par CalTOX doit être suffisamment longue, de l'ordre de plusieurs mois, voire plusieurs années. Cette condition d'application est compatible avec l'évaluation des risques liés aux expositions chroniques d'un centre de production thermique dont la durée de fonctionnement est de l'ordre d'une trentaine d'années.

*c) Les polluants*

l

Certains polluants ne peuvent être étudiés : les métaux volatils (comme le mercure, qui fait pourtant partie de la base de données de CalTOX…) et les agents tensioactifs (ou surfactants<sup>11</sup>). Les substances organiques partiellement ionisées ne peuvent être étudiées qu'avec précaution (les coefficients de partition dépendent de la valeur du pH du milieu considéré). Si la plupart des polluants cités dans la liste élaborée par le Ministère (voir § 2.1.3) peut être modélisée par CalTOX, le mercure semble poser un problème.

#### *d) Les pollutions des milieux sources*

Le menu du logiciel CalTOX offre deux possibilités : utiliser soit une concentration de polluant initiale dans le sol ('*contaminated soil')* soit un flux de pollution constant au cours du temps dans un milieu environnemental, l'air, le sol et/ou l'eau ('*continuous emission'*).

 $11$  Substances complexes composées de phospholipides et de protéines

De plus, le flux de pollution dans l'air peut se traduire soit par un flux en mol/j (noté Sa), soit par une concentration constante dans l'air en mol/m<sup>3</sup> (notée Ca). C'est cette dernière option qui sera choisie ici puisque l'air est le milieu initial de rejet. La modélisation de dispersion atmosphérique fournit des concentrations atmosphériques en ì/m<sup>3</sup> que l'on ramène en mol/m<sup>3</sup> en utilisant la masse molaire du polluant.

Même si, dans ce mémoire, seuls les rejets atmosphériques sont étudiés, il existe d'autres émissions, provenant des centres de production thermique, qui sont rejetés soit dans un milieu hydrique, soit dans le sol. Ces rejets peuvent ainsi être modélisés par CalTOX grâce à ces options.

#### *e) Échelle géographique et échelle temporelle*

Il existe au niveau des concentrations atmosphériques une variation dans le temps et dans l'espace liée aux variations de fonctionnement du centre de production thermique et à la dispersion des rejets dans l'air.

Pour la centrale de Cordemais, la prédiction de la dispersion atmosphérique fournit des résultats à l'échelle de la maille (500 m de côté) et pour un pas de temps horaire. Par la suite, on en déduit des concentrations de polluant au niveau de chaque commune, moyennées sur un an et dix ans. Dans le cadre de ce mémoire on utilise la moyenne et les valeurs extrêmes des concentrations sur les communes.

Il faut noter que dans le cadre de ce mémoire, on ne dispose de données d'émissions aux cheminées que sur une seule année. La simulation de dispersion atmosphérique pour obtenir les concentrations atmosphériques a été, quant à elle, réalisée sur dix ans en fonction des données météorologiques correspondantes, à partir de données d'émission sur une année.

Si l'émission varie au cours de la période d'exposition (modifications du traitement des fumées par exemple), la donnée d'entrée de CalTOX reflète la valeur moyenne de ces données d'émission.

Il est aussi possible de réduire l'échelle géographiquement et temporairement.

Si l'émission varie au cours du temps, plusieurs calculs peuvent être effectués, avec CalTOX, représentatifs de chaque période de pollution, pour obtenir en cumulant les doses d'exposition calculées une dose d'exposition globale.

Par ailleurs, le site peut être divisé en plusieurs parcelles présentant des caractéristiques communes basées sur le degré de précision souhaité : sur chacune des parcelles, CalTOX effectue une prédiction du risque.

## **3.2 Étude de la faisabilité**

#### **3.2.1 Recherche des données d'entrée**

A) Première phase

Lors de cette première phase, la recherche de données spécifiques au site de Cordemais n'a pas permis de collecter des valeurs afin de renseigner le modèle.

Toutefois, quelques renseignements relatifs à la zone d'étude ont été rassemblées.

La chambre de l'agriculture de Loire-Atlantique a permis de recueillir des données générales sur le type d'activités agricoles dans la région et dans la zone d'étude autour de la commune de Cordemais. Il s'agit principalement d'une zone d'élevage, comportant de l'herbage et des pâturages. Les cultures de blé, maïs et tritical (céréale entre blé et maïs) y sont également présentes mais dans une moindre mesure. Enfin, le maraîchage est une activité représentée dans cette zone.

La DDAF 44, département statistiques agricoles, a été contactée par téléphone ce qui a permis de recevoir le recensement agricole pour l'année 2000, pour les différentes communes de la zone étudiée. Ces fiches présentent notamment des informations sur les superficies agricoles, par type de culture (blé, maï s, légumes...) et sur le cheptel, par type d'élevage (vaches laitières, total bovins, volailles…).

Plusieurs personnes de l'INRA ont été contactées par mails, sans réponse. Par ailleurs, l'INRA de Nantes a répondu qu'ils ne travaillaient pas à Nantes dans des domaines imposant le suivi des variables recherchées (météorologiques, hydrologiques, géologiques ...).

Le BRGM, contacté par mail, a conseillé de s'adresser à Météo France pour obtenir certaines données.

La division Recherche et Développement d'EDF (département systèmes de production et environnement), a envoyé des données relatives à des mesures effectuées sur le site de Cordemais. Ces mesures portent sur le pH, la granulométrie, le carbone et l'azote organique, la capacité d'échange cationique (CEC), et éventuellement le phosphore (P2O5) et le fer, ainsi que les concentrations en ions échangeables à la cobaltihexamine (Ca, Mg, Na, K, Fe, Mn, Al). Ces informations n'ont pas permis d'en déduire directement des valeurs pour les paramètres d'entrée de CalTOX.

Dans le cadre du programme nommé SACARTOM, le département impacts et sites pollués de l'ADEME, a été contacté par téléphone. Dans le cadre de ce projet, collaborent différents organismes tels que l'ENSAIA, l'IRH de Nancy, le CNRS, l'INERIS et l'INRA. Des mesures concernant des propriétés des plantes, dont celles nécessaires à l'implémentation de CalTOX, sont en cours. Les résultats ne sont pas encore disponibles. Le traitement des données recueillies reste à réaliser afin de pouvoir étudier leur variabilité et leur représentativité.

Les autres organismes n'ont pas répondu.

B) Deuxième phase

Pour aucun des paramètres d'entrée (excepté pour la concentration de polluant dans l'air), il n'a été possible de déterminer une fonction de densité de probabilité. Seuls un minimum et un maximum, pour chaque paramètre d'entrée, ont pu être évalués selon les méthodes expliquées dans le paragraphe 2.2.1 B.

Rares sont les paramètres pour lesquels des valeurs spécifiques ont été trouvées. Pour la plupart, le coefficient de variation proposé par CalTOX a été utilisé en prenant la moyenne plus et moins trois fois l'écart type. Les données trouvées dans la littérature sont peu nombreuses et peuvent ne pas être représentatives de la variabilité des paramètres d'entrée . Utiliser la méthode des coefficients de variation semble plus sûr, même si les étendues des valeurs s'en trouvent augmentées.

Les paramètres relatifs au site ('*landscape properties*') ont pu être renseignés grâce aux recherches réalisées pour les différentes régions des Etats-Unis [14]. La variabilité présente dans ce pays, qui est très étendu, englobe vraisemblablement la variabilité pouvant se rencontrer en France et *a fortiori* à plus petite échelle, autour de la commune de Cordemais.

L'étendue des valeurs plausibles est ainsi plutôt majorée. Les valeurs ne sont pas spécifiques au cas de Cordemais, faute d'avoir pu effectuer de recherches plus poussées.

- *a) Paramètres relatifs au site*
	- Température (T*emp)*

La température *Temp* est le paramètre décrivant la température moyenne sur une période de plusieurs années. Elle est donnée en Kelvin (0 °C = 273,15 K).

Dans la région de Nantes et de Saint-Nazaire, la température va de 2 °C en décembre à 24 °C en juillet (température moyenne mensuelle) soit de 275,15 K à 297,15 K, d'après l'étude du GT-GIC.

La température utilisée lors des analyses de sensibilité était 289 K = 16 °C, avec un coefficient de variation  $CV = 0.06$ .

#### *Temp* **min = 283 K** *Temp* **max = 293 K**

#### - Fraction volumique d'eau dans les feuilles (*beta\_leaf)*

CalTOX donne la valeur de 0,5 au paramètre *beta\_leaf* et un faible coefficient de variation,  $CV = 0.05$ .

Ce paramètre d'entrée est très dépendant de l'espèce de végétaux, de la situation géographique et de la période de l'année considérées. Il peut être calculé en fonction de la quantité d'eau dans les feuilles (*water content*), de la masse volumique des feuilles (*rho\_leaf)* et de la masse volumique de l'eau (*rho\_water*) par la formule :

#### *Water content ´ rho\_leaf / rho\_water = beta\_leaf*

La documentation relative au logiciel TRIM.FaTE [10] donne '*water content*' = 0,8 en kg d'eau/kg de feuille (masse fraîche).

De plus, *rho\_eau* = 1000 kg/m<sup>3</sup> et *rho\_leaf* = 820 kg/m<sup>3</sup> d'après CalTOX et TRIM.FaTE d'où *beta*  $leaf = 0.8 \times 820 / 1000 = 0.656$ .

D'après  $[15]$ , beta\_leaf = 0,643.

D'après [16], une même espèce peut présenter des teneurs en eau très variables. En effet, selon la température et la disponibilité en eau, la plante va plus ou moins se gorger d'eau. Ainsi, le maïs peut contenir jusqu'à 89 % d'eau, sa teneur minimale est de 29 %.

#### **Tableau III : Fraction volumique d'eau dans les feuilles selon l'espèce végétale**

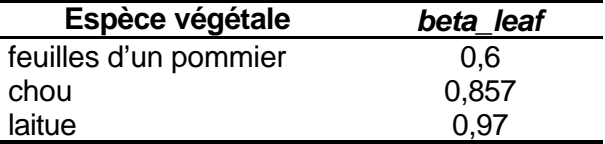

D'après ces sources, on peut estimer les minimum et maximum suivants :

*beta\_leaf* **min = 0,29** *beta\_leaf* **max = 0,97** - Fraction volumique de lipide dans les feuilles (*lipid\_leaf)*

CalTOX propose comme valeur 0,002 avec comme coefficient de variation 0,2. Le document de TRIM.FaTE [10] donne *lipid content of leaf* = 0,00224. La fraction volumique de lipide dans les feuilles peut être calculé comme suit :

*lipid\_leaf = lipid content of leaf ´ rho\_leaf / rho\_lipid*.

rho\_leaf = 820 kg / m<sup>3</sup> d'après CalTOX et TRIM.FaTE [10] et *rho\_lipid* = 800 kg / m<sup>3</sup> d'après TRAPP [15]. On en déduit *lipid\_leaf* = 0,002296.

Si on choisit *rho\_leaf* = 716 kg/ m<sup>3</sup> d'après TRAPP [15]. On en déduit *lipid\_leaf* = 0,0020048.

Finalement, on calcule le maximum et le minimum en prenant la moyenne proposée par CalTOX plus et moins trois fois l'écart type.

*lipid\_leaf* **min = 0,0008** *lipid\_leaf* **max = 0,0032**

- Rapport surface stomates par surface de feuilles (*na\_st*)

CalTOX propose comme valeur *na\_st* = 0,007 avec comme coefficient de variation CV = 0,2, tandis que TRAPP [15] donne comme valeur *na\_st* = 0,003.

Les données relatives à ce paramètre sont très rares, on calcule finalement un maximum et un minimum en prenant la moyenne proposée par CalTOX plus et moins trois fois l'écart type.

*na\_st* **min = 0,0028** *na\_st* **max = 0,0112**

- Épaisseur de porosité effective (*del\_st*)

CalTOX propose comme valeur *del\_st* = 2,5.10<sup>-5</sup> m avec comme coefficient de variation  $CV = 0.2$ , tandis que  $5.10^{-6}$  est la valeur proposée par TRAPP [15].

Le maximum est calculé en prenant la moyenne plus trois fois l'écart type et le minimum est celui proposé par TRAPP [15].

*del\_st* **min = 5.10-6 m** *del st* max =  $4.10^{5}$  m

- Épaisseur de la couche limite d'air au-dessus des feuilles (*del\_a*)

CalTOX propose comme valeur  $0.002$  m avec comme coefficient de variation  $CV = 1$ . TRAPP [15] donne comme valeur *del\_a* = 0,001.

On calcule finalement un maximum et un minimum en prenant la moyenne proposée par CalTOX plus et moins trois fois l'écart type. Le minimum ne pouvant être nul, on prend une valeur très faible,  $10^{-4}$  m.

*del\_a* **min = 0,0001 m** *del\_a* **max = 0,008 m**

- Charge en poussières de l'atmosphère (*rhob\_a*)

CalTOX propose comme valeur 6,15.10<sup>8</sup> kg/m<sup>3</sup> avec comme coefficient de variation CV = 0,2. Dans les études menées par P. Glorennec [17] et S. Cassadou [18], la valeur retenue pour *rhob\_a* était 3,8.10<sup>-8</sup> kg/m<sup>3</sup>.

Si cette donnée est assimilée au polluant PM10 mesurée dans le cadre de la surveillance de la qualité de l'air, la charge atmosphérique en poussières semble comprise entre 2 et 4 kg/m<sup>3</sup> [*Site 6*].

Finalement, on calcule le maximum en prenant la moyenne proposée par CalTOX plus trois fois l'écart type.

#### *rhob*  $a \text{ min} = 2.10^{-8} \text{ kg/m}^3$  $rhob$  *a* max = 9.84.10<sup> $\frac{8}{3}$ </sup> kg/m<sup>3</sup>

#### *b) Paramètres physico-chimiques de la 2,3,7,8-TCDD*

Pour quelques paramètres, les valeurs sont renseignées relativement aux différents congénères d'un mélange dioxines-furannes.

- Masse molaire (*MW*)

CalTOX [13] fournit 4 valeurs, en mol/g : 321,96 ; 321,974 ; 322 ; 322,0 et un coefficient de variation faible de 0,01. L'ATSDR [*Site 7*] donne *MW* = 322 g/mol.

#### *MW* **min = 321,96 g/mol** *MW* **max = 322 g/mol**

Si on recense la masse molaire de toutes les dioxines et furannes prises en compte dans le calcul d'équivalent toxique :

*MW* va de 322 à 459,8 g/mol d'après l'ATSDR [*Site 7*] (des tetrachlorodibenzo-p-dioxines au octachlorodibenzo-p-dioxin) et de 321,98 à 460,76 g/mol (des tetrachlorodibenzo-pdioxines à l'OCDD) d'après le rapport de l'INSERM [12].

D'après l'ATSDR [*Site 7*] la masse molaire des furannes va de 305,96 pour les tetraCDF à 443,76 g/mol pour le heptaCDF, avec une moyenne de 368,41 g/mol.

Dioxines et furannes confondus, on obtient comme minimum et maximum :

#### *MW* **min = 321,98 g/mol** *MW* **max = 460,76 g/mol**

- Coefficient de transfert vers la viande (*Bt)*

CalTOX [13] propose comme valeur 0.24  $i$ /kg avec comme coefficient de variation CV =  $0.14.$ 

Il donne une autre valeur basée sur deux méthodes d'estimation : 0,061 j/kg avec un coefficient de variation valant 11.

Le document HHRAP [*Site 5*] recommande une valeur de 0,0543 j/kg à partir du coefficient de transfert vers le lait et la différence entre le taux de graisse du lait et de la viande [2].

*Bt* **min = 0,0543 j/kg** *Bt* **max = 0,24 j/kg**

#### - Constante de la loi de Henry (*H)*

CalTOX [13] fournit comme valeur 2,47 Pa.m $3$ /mol avec un coefficient de variation de 1,5. Il recense 4 valeurs différentes : 0,152 ; 0,21 ; 1,60 ; 7,9.

Les données de l'ATSDR [Site 7] vont de 16,1.10<sup>-6</sup> à 101,7.10<sup>-6</sup> atm.m<sup>3</sup>/mol. En convertissant dans la même unité que CalTOX (1 atm =  $1.01325.10^5$  Pa), *H* va de 1,6313 à 10,3048 Pa.m $3$ /mol.

Pour la dioxine de Seveso seule, on a donc :

#### **H min = 0,152 Pa.m<sup>3</sup> /mol H max = 10,305 Pa.m<sup>3</sup> /mol**

Toutes dioxines confondues, H va de 0,68 Pa.m $3/$ mol (OCDD) à 3,34 pour la 2,3,7,8-TCDD [12] et d'après l'ATSDR [Site 7], de 1,31.10<sup>-6</sup> atm.m<sup>3</sup>/mol (pour les heptachlorodibenzo-p-dioxine) à 101,7.10<sup>-6</sup> atm.m<sup>3</sup>/mol (pour les tetrachlorodibenzo-pdioxines), soit, en convertissant dans l'unité appropriée, de 0,1317 à 10,305 Pa.m<sup>3</sup>/mol.

Pour les furannes, d'après l'ATSDR [Site 7], les valeurs vont de 1,7.10<sup>-6</sup> atm.m<sup>3</sup>/mol (octaCDF) à 14,8.10 $^6$  pour le 1,3,7,8 tetraCDF, soit de 0,172 à 1,4997 Pa.m $^3$  / mol.

Dioxines et furannes confondus, on obtient :

#### *H* **min = 0,13 Pa.m<sup>3</sup> /mol** *H* **max = 10,305 Pa.m<sup>3</sup> /mol**

#### - Coefficient de partition octanol/eau (*Kow*)

CalTOX [13] propose comme valeur *Kow* = 4,62.10<sup>6</sup> avec comme coefficient de variation CV = 0,73 et recense comme valeurs de *Kow*: 1,4.10<sup>6</sup> ; 2,49.10<sup>6</sup> ; 6,38.10<sup>6</sup> ; 2,63.10<sup>6</sup> ;  $4,37.10^6$  ;  $1,05.10^7$ .

D'après le document de l'INSERM [12],  $log(Kow) = 6,80$ , soit Kow = 6,31.10<sup>6</sup>.

Les valeurs proposées par l'ATSDR [*Site 7*] sont :  $log(Kow) = 7,02$  ; 7,39 à7,58 ; 6,8, soit Kow = 1,04.10<sup>7</sup> ; 2,45.10<sup>6</sup> à 3,80.10<sup>6</sup> ; 6,31.10<sup>6</sup>.

Ainsi pour la 2,3,7,8-TCDD on estime les valeurs extrêmes suivantes :

#### *Kow* **min = 1,4.10<sup>6</sup>** *Kow* max =  $1,05.10^{7}$

Pour l'ensemble des dioxines, log(*Kow*) va de 7,02 pour les tetrachlorodibenzo-p-dioxines à 13,37 pour l'octachlorodibenzo-p-dioxine d'après l'ATSDR [*Site 7*]. D'après l'INSERM [12], log(*Kow*) = 6,80 pour les tetrachlorodibenzo-p-dioxines à 8,20 pour l'OCDD, donc *Kow* va de 3,31.10<sup>4</sup> à 2,34.10<sup>13</sup>.
Le log(*Kow*) des furannes va de 5,82 pour le 2,3,7,8-TetraCDF à 8,20 pour le 1,2,3,4,6,7,8,9OctaCDF, soit *Kowva de 6,607.10<sup>5</sup>* à 1,58489,2.10<sup>8</sup>.

Pour l'ensemble des dioxines et furannes, on obtient les valeurs extrêmes suivantes :

*Kow* **min = 6,607.10<sup>5</sup>** *Kow* **max = 2,34.10<sup>13</sup>**

#### - Coefficient de transfert vers le lait maternel (*Bbmk)*

CalTOX [13] propose comme valeur 0,924 j/kg avec un coefficient de variation très élevé de 10. L'INERIS [2] donne *Bbmk* = 0,21.

#### *Bbmk* **min = 0,21 j/kg** *Bbmk* **max = 0,924 j/kg**

Coefficient de transfert vers les œufs (Be)

CalTOX [13] propose *Be* = 36,7 j/kg avec comme coefficient de transfert CV = 14. Dans l'étude réalisée par l'INERIS [2], deux valeurs sont recensées : 4,8 j/kg et 13,6 j/kg.

*Be* **min = 4,8 j/kg** *Be* **max = 36,7 j/kg**

#### - Coefficient de transfert vers le lait de vache (*Bk*)

CalTOX propose comme valeur  $Bk = 4.54.10^{-3}$  j/kg avec comme coefficient de variation CV de 0,98. CalTOX [13] fournit 4 valeurs : 2,67.10<sup>3</sup> ; 1,20.10<sup>-3</sup> ; 7,7.10<sup>-3</sup> ; 8,99.10<sup>-3</sup>.

Le document de l'INERIS [2] recense 3 valeurs : 0,0103 ; 0,024 ; 0,01 j/L. En supposant que la masse volumique du lait est de 1,03 kg/L (www.maison-du-lait.com), on convertit les valeurs dans la même unité que celle utilisée dans CalTOX : 0,0103 ; 0,024 ; 0,01 j/kg.

*Bk* **min = 2,67.10<sup>** $4$ **</sup> j/kg** *Bk* max =2,4.10<sup>2</sup> j/kg

#### **3.2.2 Résultats des analyses de sensibilité réalisées**

A) Calculs préliminaires : apport relatif des différentes voies d'exposition

Ce premier calcul en considérant simultanément toutes les voies d'exposition a pour but de déterminer la voie d'exposition prépondérante : que ce soit pour les dioxines ou pour l'arsenic, il s'agit de l'ingestion.

L'ingestion représente 99,36 % de la dose d'exposition aux dioxines, l'inhalation 0,64 % et le contact cutané 0,0002 %.

L'ingestion est la voie principale d'exposition à l'arsenic, elle représente 98,53 % de l'exposition. L'inhalation représente 1,39 % de la dose d'exposition et enfin, le contact cutané représente une faible proportion de l'exposition, seulement 0,09 %.

Pour ces deux substances, l'ingestion est donc la voie d'exposition largement prépondérante.

Lorsque les contributions de chaque vecteur d'exposition à la dose par ingestion totale sont détaillées, on observe des différences. Les résultats apparaissent dans le tableau suivant :

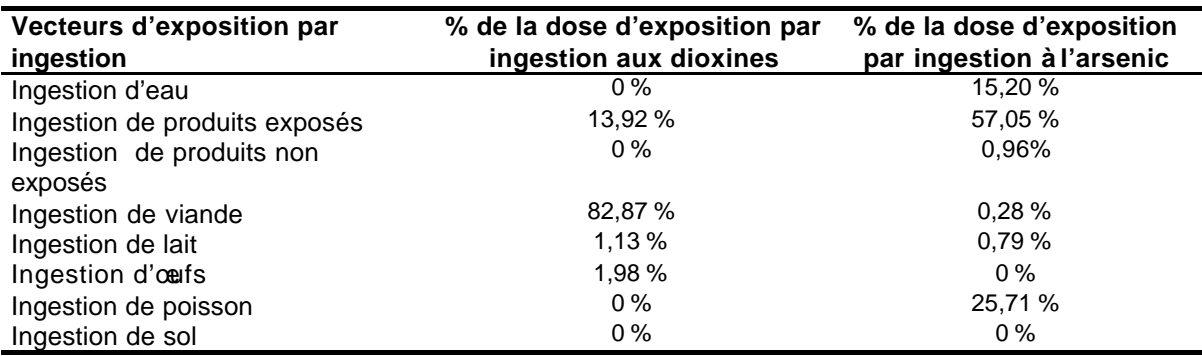

**Tableau IV : Vecteurs d'exposition par ingestion, pour les dioxines et pour l'arsenic**

L'ingestion de viande, de lait et d'œufs représente un apport important de dioxines, tandis que pour l'arsenic, il s'agit plutôt de l'ingestion de poisson et d'eau.

Pour les deux polluants, on observe une exposition par ingestion par les produits exposés.

En utilisant les valeurs proposées par CalTOX pour les paramètres d'exposition humaine intitulées '*Residential Exposure Factors'*, on obtient des résultats sensiblement similaires (voir en annexe 5) : les voies d'exposition restent du même ordre de grandeur, la voies prépondérante est toujours l'ingestion pour les dioxines comme pour l'arsenic, les catégories d'aliments impliqués sont les mêmes. Ceci tend à prouver que ces résultats restent valables quels que soient les facteurs humains d'exposition choisis.

Les calculs suivants sont effectués en considérant uniquement la voie prépondérante d'exposition, c'est-à-dire l'ingestion (cf. annexe 6).

B) Module d'analyse de sensibilité de CalTOX

Les premières analyses de sensibilité sont effectuées par le module contenu dans le logiciel CalTOX lui-même.

On rappelle que la variable de sortie choisie est l'excès de risque de cancer.

Les coefficients de variation de CalTOX sont pris par défaut dans un premier temps. Puis, ils sont tous mis à la valeur 0,1 afin d'évaluer uniquement la sensibilité locale et non la variabilité des paramètres.

Les deux tableaux suivants présentent un classement des variables par ordre décroissant de leur score, calculé par le module de sensibilité de CalTOX, pour les dioxines (Tableau IV) puis pour l'arsenic (Tableau V).

Tous les paramètres présentés ont obtenus un score non nul et supérieur à 0,02.

**Tableau V : Classement des paramètres par ordre décroissant de leur score obtenu par le module d'analyse de sensibilité de CalTOX, pour les dioxines et pour des coefficients de variation pris soit par défaut, soit égaux à 0,1**

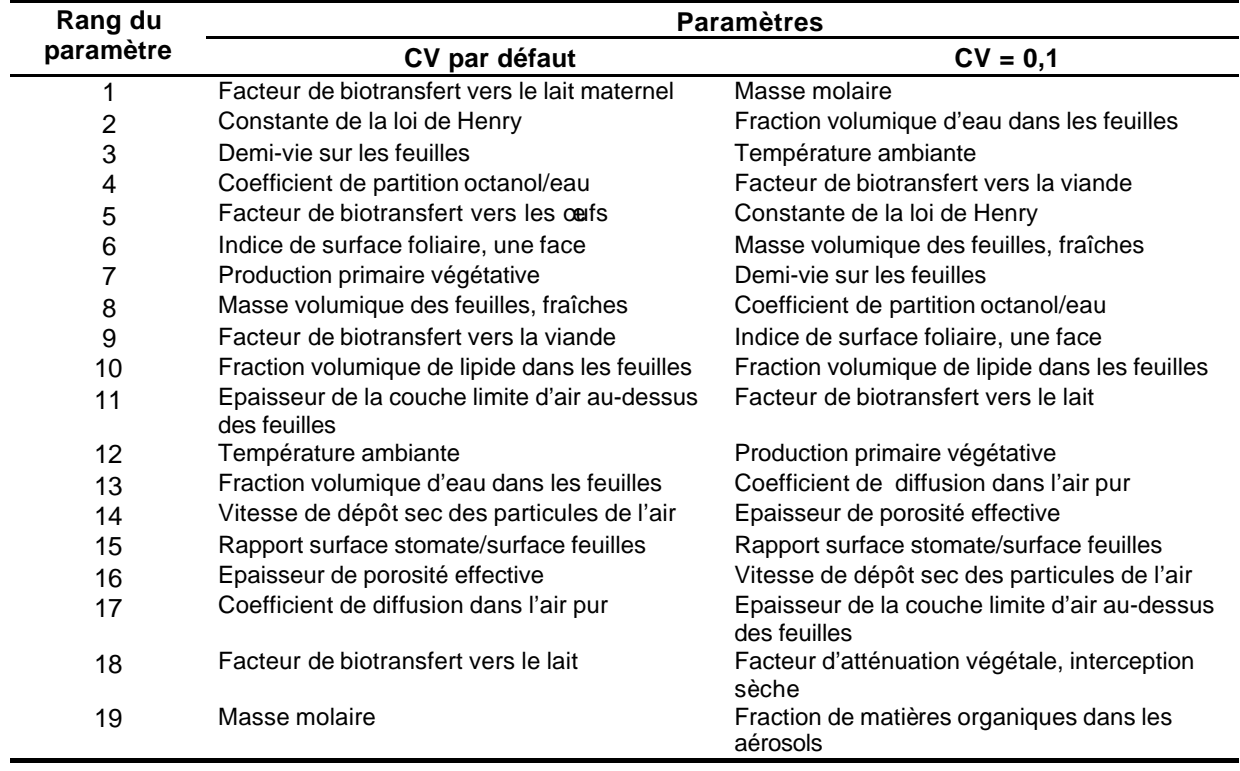

Pour les dioxines, parmi les paramètres classés dans les résultats, on en remarque de nombreux qui sont relatifs aux plantes, que ce soit avec le CV par défaut ou avec le CV égal à 0,1.

On note quelques paramètres relatifs aux propriétés physico-chimiques des dioxines : la constante de la loi de Henry obtient un rang élevé, pour les deux types de calculs. En prenant le CV par défaut, le facteur de biotransfert vers le lait maternel obtient la première place, alors qu'il ne figure plus dans le classement en prenant le CV égal à 0,1. Inversement, la masse molaire est le paramètre le plus sensible lorsque le CV = 0,1, alors qu'elle se retrouve beaucoup moins bien placée avec le coefficient par défaut.

D'autres facteurs de biotransfert apparaissent. Ils sont relatifs aux œufs, au lait, à la viande.

Globalement, les mêmes paramètres apparaissent dans les deux types de calcul (CV par défaut et CV égaux à 0,1) mais leur rang varie d'un calcul à l'autre.

**Tableau VI : Classement des paramètres par ordre décroissant de leur score obtenu par le module d'analyse de sensibilité de CalTOX, pour l'arsenic et pour des coefficients de variation pris soit par défaut, soit égaux à 0,1**

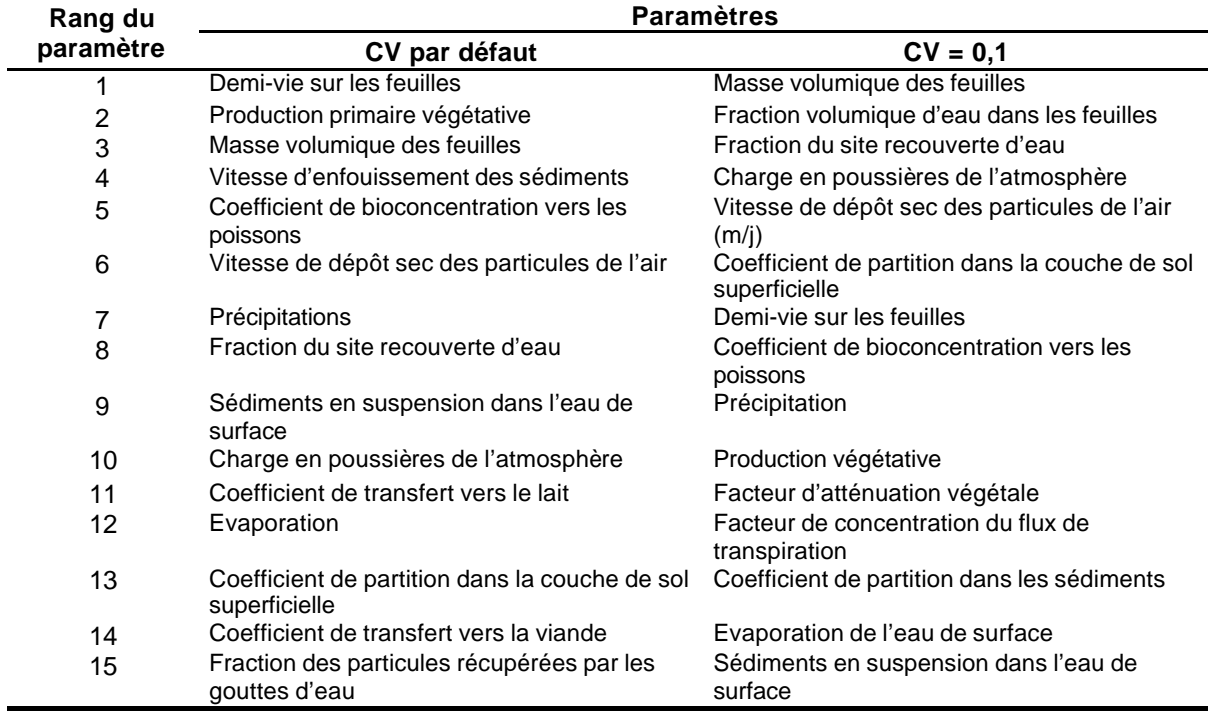

Pour l'arsenic, comme pour les dioxines, quand on passe du CV par défaut au CV valant 0,1, les résultats font apparaître les mêmes paramètres d'entrée, seul l'ordre varie. On note des variables relatives à la flore, la demi-vie sur les feuilles, la masse volumique des feuilles, la fraction volumique d'eau dans les feuilles, la production primaire végétative. D'autres variables décrivent le site général : la fraction du site recouverte d'eau, la vitesse de dépôt des particules de l'air, la charge en poussières de l'atmosphère. Enfin, on relève des paramètres météorologiques et hydrologiques, tels que la précipitation et l'évaporation de l'eau de surface.

Que ce soit pour les dioxines ou pour l'arsenic, les termes sources (concentration de polluant dans l'air) ne figurent jamais dans les résultats de l'analyse de sensibilité alors que le flux de polluant émis dans l'environnement était *a priori* un paramètre particulièrement influent sur le risque.

Cette méthode permet de déterminer le sens de variation du modèle par rapport aux différents paramètres : en effet, le signe, négatif ou positif, du score indique le sens de la pente au point considéré. Les valeurs des scores obtenus se trouvent en annexe.

On a réalisé une comparaison de ces résultats avec ceux fournis par l'analyse de sensibilité en utilisant des facteurs humains d'exposition par défaut. Les résultats, rassemblés en annexe 7, diffèrent par l'ordre de quelques paramètres qui est inversé. Les différences observées ne sont pas très marquées. Les résultats des analyses de sensibilité ne sont pas fortement liés aux facteurs humains d'exposition choisis.

C) Vérification du module d'analyse de sensibilité

Des analyses de sensibilité ont été réalisées à la main afin de vérifier la fiabilité des résultats de l'analyse de sensibilité effectuée par CalTOX, en particulier de ceux concernant la concentration de polluant dans l'air.

Le tableau suivant classe les paramètres par ordre décroissant de leur score obtenu par cette méthode manuelle et rappelle leur rang qui avait été déduit par le module de CalTOX. Tous les autres paramètres obtiennent un score nul. Les valeurs des scores obtenus se trouvent en annexe 8.

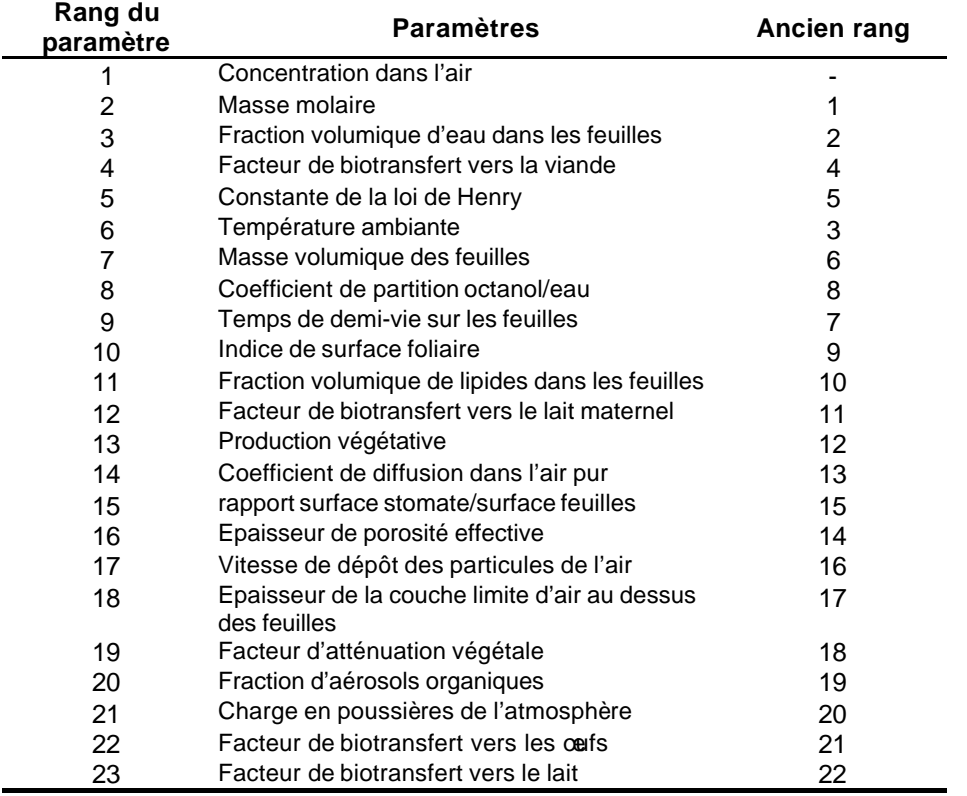

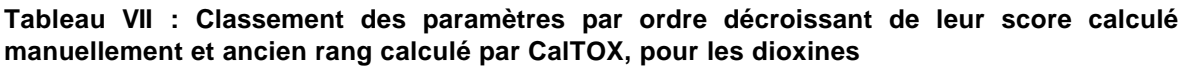

Les deux classements des variables sont très semblables.

On peut noter quelques différences : la température notamment est moins bien classée (6<sup>ème</sup> position au lieu de 3<sup>ème</sup> position) et l'ordre de quelques paramètres est inversé.

La concentration dans l'air, Ca, n'apparaissait pas en tant que paramètre sensible dans l'analyse réalisée par CalTOX. Or, avec la méthode d'approximation, elle obtient un des scores les plus importants.

Globalement, on peut penser que le module de sensibilité de CalTOX fournit des résultats corrects, exception faite pour la concentration de polluant.

D) Deuxième phase : inclusion de la variabilité des paramètres d'entrée

Les deux tableaux qui suivent présentent le classement des paramètres en fonction de leur indice de sensibilité IS : tous les paramètres ayant obtenu un indice non nul sont présents.

Le premier tableau (Tableau VIII) correspond aux résultats pour les dioxines et le second (Tableau IX) correspond aux résultats pour l'arsenic. En annexe 9 se trouvent les valeurs minimales et maximales de chaque paramètre et la valeur de l'indice de sensibilité correspondant.

#### **Tableau VIII : classement des paramètres par ordre décroissant de leur indice de sensibilité calculé, pour les dioxines**

Caractère normal : propriétés du site, hors caractéristiques du site **Caractère gras : caractéristiques des plantes** *Caractère italique : propriétés physico-chimiques de la substance*

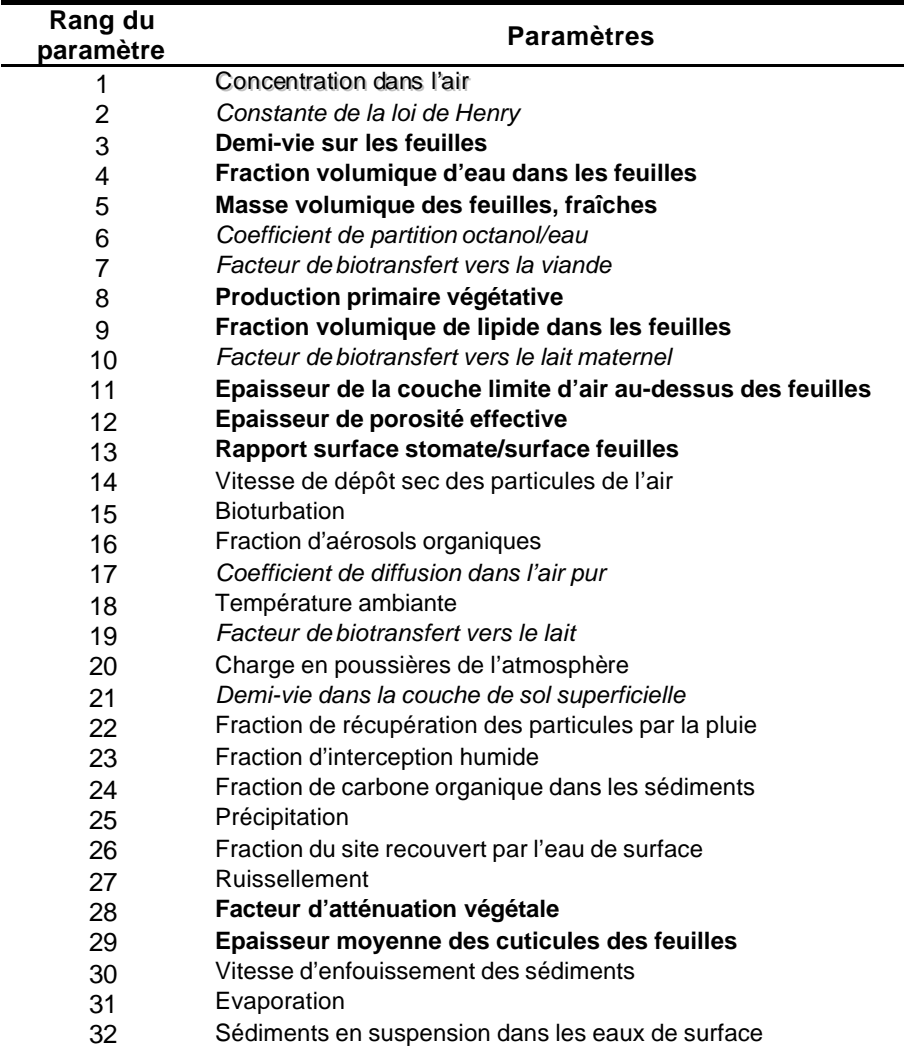

#### **Tableau IX : Classement des paramètres par ordre décroissant de leur indice de sensibilité calculé, pour l'arsenic**

Caractère normal : propriétés du site, hors caractéristiques du site **Caractère gras : caractéristiques des plantes** *Caractère italique : propriétés physico-chimiques de la substance*

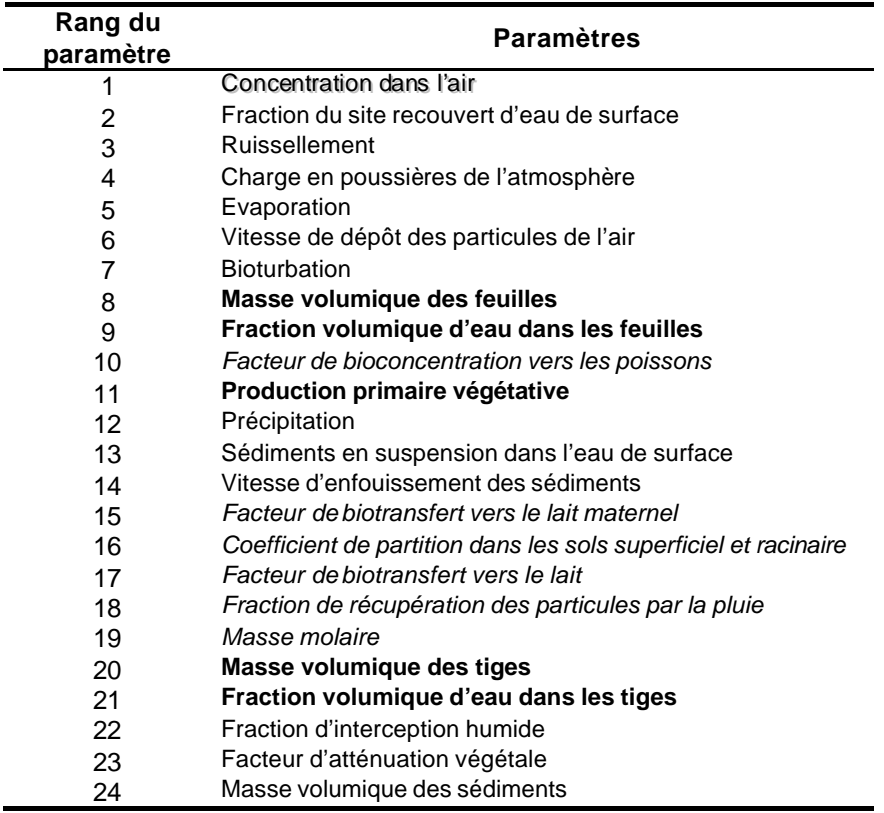

l

La concentration de polluant dans l'air figure en première position pour les deux polluants.

Pour les dioxines, la constante de la loi de Henry<sup>12</sup> et le coefficient de partition octanol/eau, deux paramètres physico-chimiques, obtiennent un score élevé.

Des paramètres relatifs aux plantes obtiennent un indice de sensibilité élevé : la demi-vie sur les feuilles, la fraction volumique d'eau dans les feuilles, la densité des feuilles, mais aussi dans une moindre mesure, la production végétative et la fraction volumique de lipide dans les feuilles.

 $12$  Le coefficient de la loi de Henry traduit la volatilité de la substance en décrivant la séparation d'un produit chimique entre les phases gazeuse et aqueuse

On observe dans le classement des paramètres décrivant le transfert de polluant dans les aliments, la viande, le lait maternel et le lait de vache.

Enfin, on peut noter des paramètres atmosphériques, météorologiques et hydrologiques comme la fraction d'aérosols organiques, la charge en poussières de l'atmosphère, la température, la fraction du site recouvert d'eau de surface…

Pour l'arsenic, la proportion de terrain recouvert par l'eau de surface est un paramètre important.

Des paramètres comme le ruissellement à la surface du terrain, l'évaporation de l'eau de surface, la charge en poussières de l'atmosphère, la vitesse de dépôt des particules de l'air et la bioturbation<sup>13</sup> obtiennent un indice élevé : ce sont des paramètres atmosphériques et hydrologiques.

On relève des paramètres relatifs aux plantes : la masse volumique des feuilles, la fraction volumique d'eau dans les feuilles, la production primaire végétative…

Apparaissent également des paramètres décrivant le transfert de polluant dans les aliments, le poisson, le lait maternel, le lait de vache et la viande.

Enfin, des coefficients de partition dans le sol et dans les sédiments ainsi que la masse molaire obtiennent un indice de sensibilité non nul.

Parmi les paramètres les mieux classés, on observe des similitudes entre les résultats pour les dioxines et les résultats pour l'arsenic, outre la concentration dans l'air. Des paramètres sont communs : la production primaire des végétaux, la masse volumique des feuilles et la fraction volumique d'eau dans les feuilles.

# **4 DISCUSSION**

l

# **4.1 Paramètres d'entrée de CalTOX**

# **4.1.1 Modélisation des dioxines-furannes**

Pour modéliser l'exposition aux dioxines-furannes, il est courant d'utiliser les paramètres physico-chimiques de la 2,3,7,8-TCDD. Tous les congénères regroupés sous le terme 'dioxines' ne se comportent pas de la même manière dans l'environnement, or on fait ici l'hypothèse inverse.

Pour l'analyse de sensibilité et l'estimation des valeurs extrêmes des paramètres physicochimiques, il est envisageable d'utiliser les paramètres des éléments composant un mélange de dioxines-furannes au lieu d'utiliser les paramètres relatifs à la seule 2,3,7,8- TCDD. Les valeurs minimale et maximale sont alors davantage espacées et les paramètres obtiennent donc un score plus élevé.

La constante de la loi de Henry (*H*), la masse molaire (*MW*) et le coefficient de partage octanol/eau (*Kow*) ont ainsi fait l'objet d'une recherche pour tous les congénères considérés dans le calcul d'équivalent en 2,3,7,8-TCDD.

**Tableau X : Indice de Sensibilité pour les dioxines-furannes et Indice de Sensibilité pour la 2,3,7,8-TCDD, pour** *Kow***,** *H* **et** *MW*

| <b>Paramètre</b>                         | <b>Nouvel IS</b> | <b>Ancien IS</b> |
|------------------------------------------|------------------|------------------|
| Coefficient de partage octanol/eau (Kow) | 0.86             | 0.74             |
| Constante de la loi de Henry (H)         | 0.91             | 0.91             |
| Masse molaire (MW)                       | 0.30             |                  |

 $13$  Transformation ou dégradation des sédiments sous l'action d'organismes se déplaçant ou creusant des cavités à l'intérieur de ceux-ci.

Le *Kow* et *H* étaient déjà des paramètres importants lors de l'analyse de sensibilité précédente. L'indice du *Kow* se trouve augmenté de 16 %, celui de H n'augmente pas sensiblement.

La masse molaire, qui était très peu variable pour la dioxine de Seveso, devient ici un paramètre largement dispersé. Les différents éléments d'un mélange dioxines-furannes peuvent avoir une masse molaire très différente les uns par rapport aux autres. Ainsi, l'indice de sensibilité est ici égal à 0,3.

Ces résultats semblent prouver que l'approximation qui consiste à assimiler le mélange de dioxines-furannes à la seule 2,3,7,8-TCDD peut avoir des conséquences sur la modélisation et le calcul du risque, et peut donc induire des erreurs non négligeables.

Toutefois, il serait intéressant de connaître les parts relatives des différents congénères dans un mélange de dioxines-furannes. On peut supposer que le congénère prépondérant dans un mélange de dioxines-furannes est la dioxine de Seveso. Afin d'estimer la proportion de 2,3,7,8-TCDD dans le flux émis, il est possible d'utiliser les facteurs d'émission unitaire de l'US-EPA, donnés en pound (lb) de polluant par tonne (T) de combustible brûlé. Le flux étant donné en équivalent, il est cohérent de déterminer la proportion, elle aussi en équivalent, de 2,3,7,8-TCDD dans le flux de dioxines-furannes. Si la dioxine de Seveso n'est pas prépondérante dans le mélange, il est opportun d'utiliser des valeurs résultant de moyennes pondérées.

De même, les composés arsenicaux présentent des caractéristiques différentes. Par exemple, leur solubilité dans l'eau est très variable : l'arsenic est insoluble, la solubilité d'As<sub>2</sub>O<sub>3</sub> est égale à 37 g/L à 20 °C et celle de As<sub>2</sub>O<sub>5</sub> vaut 1500 g/L à 16 °C. La démarche adoptée pour les dioxines et évoquée ci-dessus peut être transposée pour l'arsenic.

# **4.1.2 Recherche de données d'entrée**

La recherche de données d'entrée nécessite d'être poursuivie et le programme SACARTOM, de l'ADEME, en constitue une perspective importante.

Le programme SACARTOM s'intéressant aux « Méthodes prédictives de caractérisation de la contamination des végétaux exposés à un site pollué » initié par l'ADEME a pour but d'étudier les risques sanitaires que peuvent présenter les végétaux consommables cultivés sur un ancien site pollué. Pour cela, l'équipe de phytoécologie de l'université de Metz a été sollicitée sur quatre sites pollués français afin d'établir une liste des espèces végétales analogues aux espèces potagères. La méthodologie qui a été utilisée se base sur la réalisation d'inventaires floristiques précis réalisés sur le terrain, qui aboutissent à la création de cartes présentant la répartition des différentes formations végétales, la dynamique de la végétation des sols pollués et la répartition des espèces végétales sur chaque site étudié [26].

Ainsi, les résultats de ce programme constitueront un apport important pour le renseignement des données d'entrée de CalTOX, en particulier des données relatives aux plantes.

# **4.2 Méthodes d'analyse de sensibilité**

## **4.2.1 Généralités**

Des éléments, propres à toutes les méthodes utilisées dans ce mémoire, limitent l'analyse de sensibilité réalisée et sont évoqués ci-dessous.

A) Valeurs des scores et des indices de sensibilités

Dans ce mémoire, les valeurs des scores et des indices de sensibilité n'ont pas été étudiées et on s'est intéressé uniquement au classement des paramètres qu'elles ont permis d'établir. Néanmoins, il est utile d'une part, de comparer les valeurs obtenues pour les différentes méthodes d'analyse de sensibilité et d'autre part, de déterminer à partir de quelle valeur de IS un paramètre peut-il être considéré « important ».

## B) Choix des polluants

Les résultats d'une analyse de sensibilité sont propres à un polluant particulier. On remarque en effet des différences importantes entre le cas de dioxines et le cas de l'arsenic. Ainsi, les conclusions tirées de cette étude ne sont valables que pour ces deux substances, sachant que les polluants susceptibles d'être étudiés avec CalTOX sont beaucoup plus nombreux.

C) Limite de l'approche déterministe

Les méthodes d'analyse de sensibilité sont nombreuses. Le choix d'une méthode particulière est dicté par l'objectif visé d'une part et par le niveau disponible d'informations sur les paramètres d'autre part. Cependant, il n'existe pas de méthode satisfaisante répondant exactement à l'objectif visé. Toutes les méthodes présentent des attraits différents et les résultats obtenus possèdent leur signification propre. Plusieurs méthodes peuvent être employées et s'avérer complémentaires.

Dans le cas présent, les données relatives aux paramètres sont celles recueillies par les recherches décrites précédemment au paragraphe 2.3.1 B. Il s'agit d'un minimum et d'un maximum plausibles pour chaque paramètre physico-chimique (de la 2,3,7,8-TCDD et de l'arsenic) et chaque paramètre du site, ce qui restreint les possibilités d'analyse.

Ainsi, toutes les analyses réalisées dans le cadre de ce mémoire sont « locales » : les résultats sont dépendants des valeurs moyennes choisies pour les paramètres d'entrée. Cette approche déterministe ne permet pas de tenir compte de toutes les valeurs possibles d'un paramètre.

L'approche probabiliste est plus complexe mais permet de combler les manques propres à l'approche déterministe.

Faute de connaître la distribution exacte des valeurs des paramètres, il est possible d'utiliser un minimum et un maximum pour chaque paramètre d'entrée et de supposer que la loi de probabilité de distribution est uniforme. Les résultats de l'analyse de sensibilité, réalisée alors avec le logiciel @Risk par exemple, permettraient d'évaluer l'incertitude globale sur le calcul du risque. On obtiendrait les valeurs du risque minimal et du risque maximal lorsque toutes les variables d'entrée varient.

D) Dépendances entre variables d'entrée

Les éventuelles dépendances entre variables d'entrée n'ont pas été prises en compte, ce qui représente un biais pour les résultats des analyses de sensibilité. En effet, les valeurs de certains paramètres peuvent être liées et dépendantes. Par exemple, les paramètres relatifs aux plantes, comme la fraction d'eau dans les feuilles, sont dépendantes de données météorologiques comme la température ou des caractéristiques de sol.

E) Choix du paramètre de sortie

Des paramètres d'entrée de CalTOX ne sont pas pris en compte dans l'étude de sensibilité : les facteurs humains d'exposition, les valeurs toxicologiques de référence.

Cela est cohérent avec l'objectif fixé qui était de s'intéresser principalement à la modélisation des transferts du polluant dans l'environnement, et non à la modélisation de l'exposition ou à la détermination du risque proprement dit.

On pourrait alors considérer le choix du paramètre de sortie de se focaliser sur le paramètre *Risk*. Ce choix avait été influencé par l'analyse de sensibilité effectuée par le logiciel CalTOX. En effet, le paramètre de sortie ne pouvait alors être que le paramètre *Risk* ou le paramètre *Hazard ratio*, quotient de danger. Par la suite, on a conservé ce paramètre de sortie mais il aurait pu en être autrement : il aurait été intéressant de prendre comme paramètre de sortie la dose d'exposition ou des concentrations environnementales de polluant.

# **4.2.2 Estimation des valeurs minimales et maximales des paramètres**

Il se peut que les différentes méthodes d'estimation d'un minimum et d'un maximum aient une influence sur les résultats de l'analyse de sensibilité.

La méthode qui se base sur des données provenant de la documentation de CalTOX semble fournir peu de paramètres « importants » pour la sensibilité du modèle. Il est possible que ces valeurs soient spécifiques à la situation américaine. Toutefois, si elle réduit l'étendue des valeurs plausibles, elle ne neutralise pas totalement l'effet de la variabilité des paramètres sur le calcul du risque.

La méthode consistant à calculer la moyenne plus et moins 3 fois l'écart type peut être discutée sur plusieurs points. Cette méthode n'a été choisie qu'à défaut d'autre possibilité d'obtenir une valeur minimale et une valeur maximale pour les paramètres. Tout d'abord, le contrôle sur les données utilisées est faible. Il est difficile de porter un regard critique sur l'étendue des valeurs calculées grâce à ce procédé. Les valeurs (moyenne et coefficient de variation) obtenues par les développeurs de CalTOX sont le plus souvent d'origine inconnue ou sont basées sur un faible nombre de valeurs trouvées dans la littérature. Ensuite, le facteur 3 a pour but de balayer le plus largement possible les valeurs plausibles des paramètres. Le paradoxe est que les valeurs extrêmes, trop rarement rencontrées, ne nous intéressent pas et que le risque de restreindre exagérément la plage de valeurs ne veut être couru. Enfin, on fait ici l'hypothèse d'une forme de distribution particulière pour les valeurs de certains paramètres : on suppose que ces paramètres suivent une loi normale, alors que cette hypothèse n'est pas garantie.

## **4.2.3 Module d'analyse de sensibilité de CalTOX et méthode d'approximation**

## A) Limites de la méthode utilisée

Les analyses de sensibilité réalisées avec le module de CalTOX, en utilisant soit les coefficients de variation par défaut, soit des coefficients de variation tous égaux à 0,1, ne permettent pas d'identifier avec précision les variables les plus pesantes dans le modèle, spécifiquement à la situation de Cordemais.

En effet, d'une part, en prenant les coefficients de variation par défaut, on est dépendant des hypothèses prises en compte par les développeurs du modèle sur la variabilité des paramètres. D'autre part, en étudiant la sensibilité locale seule (CV = 0,1) et en comparant les résultats des différents paramètres, on ne tient pas compte de la variabilité des paramètres. On évalue alors la sensibilité intrinsèque du modèle par rapport aux différents paramètres. Autrement dit, si on ne tient compte que de ces seuls résultats, on considère que toutes les variables présentent la même variabilité (en utilisant le même coefficient de variation) ce qui n'est pas réaliste.

B) Limites du module de sensibilité de CalTOX

Certains points négatifs liés au module d'analyse de sensibilité de CalTOX peuvent être soulignés. D'une part, la méthode utilisée dans le module d'analyse de sensibilité de CalTOX n'est pas explicitée dans les manuels d'utilisation, ce qui pose un problème important. Il est difficile d'apprécier les résultats, ne sachant pas quels sont les principes de calculs. D'autre part, les termes sources sont affectés par défaut d'un coefficient de variation,  $CV = 0.1$ . Il ne paraît pas possible de modifier ce coefficient de variation, il ne figure pas sur la feuille Excel de CalTOX. Enfin, le paramètre traduisant la concentration dans l'air de polluant ne figure pas dans les résultats fournis par le module de sensibilité de CalTOX. Cela semble incohérent et tend à prouver qu'il existe un dysfonctionnement relatif à ce module pour le calcul de sensibilité liée à ce paramètre. Cela est confirmé par le fait que le paramètre traduisant la concentration dans l'air de polluant, qui ne figurait pas dans les résultats fournis par le module de sensibilité de CalTOX, se trouve en première position avec la méthode manuelle de validation.

C) Méthode manuelle de validation du module de CalTOX

L'analyse de sensibilité manuelle réalisée n'est qu'une approximation de l'analyse de sensibilité réalisée par CalTOX. Les résultats correspondant à ces deux méthodes peuvent donc présenter des différences. Cependant, le classement des variables devrait rester très proche pour les deux méthodes.

Le risque calculé par CalTOX est utilisé dans les calculs d'indice de sensibilité avec une faible précision et la variation engendrée par une faible modification de la valeur d'un paramètre n'est pas toujours visible. En effet, la précision du risque calculé est en 10<sup>-10</sup>, soit un chiffre après la virgule, le risque moyen étant égal à 9,8.10<sup>-9</sup>. Ainsi, le score calculé manuellement est lui aussi peu précis, si bien que certains paramètres obtiennent le même score et ne peuvent être départagés.

## **4.2.4 Indice de sensibilité**

A) Choix de l'indice de sensibilité

Il est envisageable d'utiliser un autre indicateur de sensibilité que IS = (*Dmax-Dmin*)/*Dmax*. Une alternative à ce calcul consiste à diviser (*Dmax* – *Dmin*) par la valeur moyenne de la variable de sortie, *Dmoy*, plutôt que par *Dmax*. On compare alors une différence entre *Dmax* et *Dmin* pour les différents paramètres plutôt qu'un rapport, puisque le dénominateur est constant, égal à *Dmoy*, pour toutes les variables.

$$
IS = \frac{D \max - D \min}{D}
$$

*Dmoy*

L'interprétation de cet indice est différente et semble aussi intéressante. Le classement des paramètres en est modifié.

L'indice IS = (*Dmax-Dmin*)/*Dmax* présente un inconvénient. Pour deux paramètres qui présentent une étendue du risque calculé égale (la différence *Dmax – Dmin* est identique pour les deux paramètres), IS est plus faible pour le paramètre obtenant le *Dmax* le plus élevé. Un paramètre pouvant fournir le risque le plus élevé est ainsi moins bien classé : cela peut contredire la signification que l'on souhaite donner à l'importance d'un paramètre. En revanche, le deuxième indice fournit le même score pour ces deux paramètres, quelle que soit la valeur de leur *Dmax*.

# B) Hypothèse de monotonie

On a fait l'hypothèse que le modèle était monotone par rapport à ses variables d'entrée. Or cette hypothèse peut s'avérer fausse et induire des erreurs importantes dans les analyses de sensibilité.

On s'aperçoit lors des calculs requis pour l'analyse de sensibilité que le modèle n'est pas monotone par rapport à certains paramètres d'entrée. En effet, le risque calculé pour une valeur moyenne du paramètre d'entrée xi n'est pas compris entre le risque calculé pour une valeur maximale de xi et le risque calculé pour une valeur minimale de xi. C'est le cas pour l'épaisseur de la cuticule des feuilles (*d\_cuticle*) pour les dioxines. La valeur moyenne de l'épaisseur de la cuticule des feuilles semble donner le risque maximal. Audelà ou en deçà de cette valeur moyenne, le risque diminue.

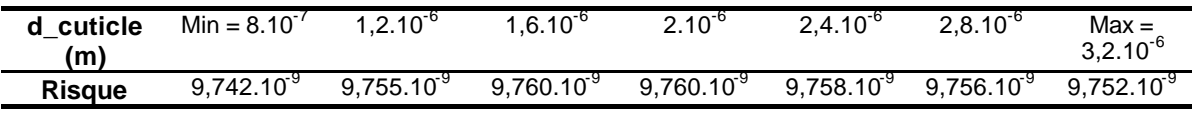

L'indice de sensibilité calculé est par conséquent inexact, puisque la valeur maximale choisie est plus faible que la valeur maximale avérée. Le nouveau calcul en utilisant la valeur maximale avérée du risque donne IS = 0,002 au lieu de IS = 0,001.

Il est ainsi préférable de vérifier la monotonie du modèle par rapport à tous les paramètres d'entrée. Il existe un procédé, utilisé précédemment, qui permet d'alerter en cas de nonmonotonie flagrante mais qui ne constitue pas une preuve avérée de monotonie. Il s'agit de contrôler que la valeur du risque calculé avec la valeur moyenne du paramètre d'entrée est comprise entre la valeur du risque correspondant à la valeur minimale du paramètre et la valeur du risque correspondant à la valeur maximale du paramètre. Pour les variables qui présentent une non-monotonie importante, il est nécessaire d'opter pour d'autres méthodes d'analyse de sensibilité ne posant pas l'hypothèse de monotonie. Ainsi, certaines méthodes probabilistes peuvent être considérées.

# **4.3 Interprétation des résultats**

# **4.3.1 Concentration atmosphérique**

La concentration de polluant dans l'air figure en première position pour les deux polluants. La valeur minimale et la valeur maximale sont des valeurs qui traduisent une variabilité géographique et non l'incertitude liée à la méthode d'obtention de ce paramètre d'entrée. L'incertitude due aux mesures d'émission à la cheminée, puis à la modélisation de dispersion atmosphérique n'est en effet pas prise en compte dans ce mémoire.

# **4.3.2 Influence des voies d'exposition sur le score de sensibilité**

Les résultats de l'analyse de sensibilité peuvent être expliqués par les principaux vecteurs d'exposition relatifs aux deux substances.

Pour les dioxines, l'ingestion de viande et de produits exposés est principalement responsable de l'exposition aux dioxines. Or le classement des paramètres fait apparaître des paramètres relatifs aux plantes et le coefficient de transfert vers la viande.

Les paramètres physico-chimiques comme la constante de la loi de Henry et le coefficient de partage octanol/eau, qui ont obtenu un indice élevé, sont déterminants dans la répartition des dioxines entre les différents milieux environnementaux, l'eau, l'air, le sol, les plantes.

L'exposition à l'arsenic est due pour une grande partie à l'ingestion de poissons locaux et d'eau : on note en effet dans le classement des paramètres, la proportion de terrain recouvert par l'eau de surface, le ruissellement à la surface du terrain, l'évaporation de l'eau de surface, la charge en poussières de l'atmosphère, la vitesse de dépôt des particules de l'air, la bioturbation. Il s'agit de paramètres qui influencent le comportement de l'arsenic dans l'environnement, dans l'air mais surtout dans les milieux aquatiques.

# **4.3.3 Comparaison des résultats avec d'autres études**

D'après différentes études menées antérieurement, les propriétés du site seraient des paramètres moins déterminants que les propriétés physico-chimiques de la substance dans l'évaluation du risque. La comparaison des résultats obtenus en utilisant des valeurs spécifiques aux différents sites proposés par CalTOX (se trouvant tous aux États-Unis) a ainsi montré qu'il était possible d'utiliser n'importe lequel de ces sites sans que le résultat en soit très différent [27].

D'après les développeurs de CalTOX, le calcul de risque n'est pas très sensible aux paramètres relatifs aux plantes : les valeurs par défaut seraient donc suffisantes (d'après un échange par mail avec Randy Maddalena). De plus, les valeurs des paramètres relatifs aux plantes proposés par CalTOX ne dépendent pas du site sélectionné parmi les différents états et régions des États-Unis. Ces valeurs se veulent représentatives de l'ensemble de la végétation que l'on peut trouver sur un site étendu. Elles correspondent donc à un nombre important d'espèces ayant chacune des propriétés différentes.

Ces informations ne corroborent pas les résultats obtenus dans le cadre de ce mémoire. Dans les 15 premiers paramètres importants de la modélisation des dioxines dans l'environnement, on compte 8 paramètres relatifs aux plantes. Le logiciel CalTOX apparaît être particulièrement sensible à ces derniers dans cette étude. Néanmoins, l'importance des paramètres physico-chimiques est marquée par la présence dans le classement de la concentration de polluant dans l'air, puis de la constante de la loi de Henry, du coefficient de partage octanol/eau et des facteurs de biotransfert vers la viande et vers le lait maternel.

Quant à l'arsenic, parmi les 15 premiers paramètres classés, 12 sont des paramètres caractérisant le site, dont 3 sont des paramètres relatifs aux plantes. Les seuls paramètres physico-chimiques sont la concentration dans l'air, le facteur de bioconcentration vers les poissons et le facteur de biotransfert vers le lait maternel.

Globalement, seuls quelques paramètres physico-chimiques apparaissent dans le classement des paramètres alors que les paramètres relatifs au site, en particulier les paramètres relatifs eux plantes, sont beaucoup plus largement représentés.

Ces résultats semblent très différents des conclusions tirées des études précédentes et de l'opinion des développeurs du modèle. Cependant, le type de polluant considéré ainsi que la méthode d'analyse de sensibilité employée ont une influence dans les résultats obtenus.

Par ailleurs, CalTOX a été utilisé lors d'une évaluation des risques liés à un sol contaminé par des hydrocarbures aromatiques polycycliques (HAP), pollution due aux activités d'une centrale thermique au gaz naturel ayant fonctionné sur une période de 70 ans [28].

Une étude de sensibilité, réalisée avec le logiciel Crystal Ball, a prouvé que le temps de demi-vie du benzo(a)pyrène dans la couche de sol racinaire était le paramètre le plus sensible et qu'il contribuait significativement à la variabilité de l'estimation du risque cancérigène. D'autres paramètres étaient influents, mais à des degrés moindres. On peut citer la concentration initiale dans la couche de sol, la valeur du Kow, le taux d'ingestion de sol et la durée d'exposition.

Cette étude est spécifique à la substance polluante étudiée (HAP) et ne peut être généralisée à d'autres évaluations des expositions. De plus, la contamination des milieux est différente de celle étudiée dans ce mémoire. Il s'agissait d'un sol préalablement pollué et non d'une émission constante de polluant dans l'air. L'étude est différente sur de nombreux points de celle réalisée dans ce mémoire, si bien qu'il est périlleux de comparer leurs résultats respectifs.

# **4.3.4 Portée des résultats**

Il s'agit d'estimer dans quelle mesure les paramètres importants déterminés lors de l'analyse de sensibilité peuvent être recherchés avec une précision suffisante.

On définit des critères permettant de hiérarchiser les paramètres qui devraient faire l'objet d'investigations.

Les paramètres qui méritent le plus d'investigations sont ceux qui sont sensibles, spécifiques au site et dont la connaissance représenterait une valeur ajoutée importante.

La concentration atmosphérique de polluant apparaît en première position dans le classement des paramètres importants. Il est donc naturel d'envisager de mesurer la pollution atmosphérique ou d'améliorer la modélisation afin d'obtenir des données plus exactes. Néanmoins, mesurer la pollution atmosphérique n'est pas aisée et pose de nombreux problèmes de métrologie et de représentativité de la mesure.

Pour les dioxines, puis pour l'arsenic, le risque prédit est sensible à des paramètres dont la connaissance peut être améliorée plus ou moins facilement. Enfin, le fait qu'in paramètre soit commun aux deux substances est un argument supplémentaire pour l'impliquer dans les efforts de recherche.

#### **Dioxines**

Les paramètres physico-chimiques des substances comme la constante de la loi de Henry ou le coefficient de partage octanol/eau, ne semblent pas facilement mesurables. Les valeurs obtenues dépendent fortement des conditions expérimentales (température, pression) et de la méthode de mesure, qui peut être très complexe.

Afin d'améliorer la prédiction réalisée par CalTOX, il serait prudent que les paramètres relatifs aux plantes fassent l'objet d'une évaluation spécifique au site étudié, autour du centre de production thermique. Ces paramètres sont dépendants des principales espèces végétales présentes dont l'inventaire doit être réalisé. Les données disponibles sont assez rares et la valeur ajoutée par la connaissance de ces paramètres serait importante.

#### **Arsenic**

Les paramètres les plus importants sont principalement des propriétés relatives au lieu géographique étudié : ils semblent être aisément mesurables.

La proportion de terrain recouvert d'eau de surface peut être évaluée grâce à des cartes topographiques provenant du BRGM (Bureau de Recherches Géologiques et Minières).

Le ruissellement à la surface du site, l'évaporation de l'eau de surface, la charge en poussières de l'atmosphère, la vitesse de dépôt des particules de l'air peuvent être mesurés mais sont certainement très variables, dans l'espace et dans le temps. Une attention particulière doit être portée à leur représentativité impliquant d'effectuer de nombreuses mesures.

La bioturbation<sup>14</sup> qui apparaît comme un paramètre important dans la modélisation relative à l'arsenic ne fait pas couramment l'objet de mesures. Elle est étudiée néanmoins en océanographie, dans certains laboratoires et universités spécialisés :

- au laboratoire d'océanologie et de biogéochimie, unité mixte de recherche du CNRS (UMR 6535) au sein du Centre d'Océanologie de Marseille ;
- à l'IFREMER ;

l

- au laboratoire des sciences de l'environnement marin, rattaché au CNRS et à la direction de la recherche du Ministère de la Jeunesse, de l'Éducation Nationale et de la Recherche ;
- à l'institut des sciences de la mer de Rimouski (ISMER, au Québec).

Il s'agit de recherche concernant les sédiments marins et non les sédiments en eau douce. Une recherche peut être menée vers ces organismes.

Comparaison entre dioxines et arsenic

Un effort particulier doit être porté sur les paramètres d'entrée importants qui sont communs aux deux substances. Or, trois paramètres relatifs aux plantes sont classés à un rang élevé pour les deux substances :

- la masse volumique des feuilles :
- la fraction volumique d'eau dans les feuilles ;
- la production primaire végétative.

Si ces paramètres sont importants pour deux substances aussi différentes que les dioxines et l'arsenic, on peut penser qu'ils le seront aussi pour bien d'autres polluants.

<sup>&</sup>lt;sup>14</sup> Transformation ou dégradation des sédiments sous l'action d'organismes se déplaçant ou creusant des cavités à l'intérieur de ceux-ci.

# **CONCLUSION**

L'évaluation des expositions est une étape délicate en raison du recours à la modélisation, de la prise en compte de nombreux phénomènes plus ou moins bien connus (dispersion, dépôt de particules sur le sol, dégradation, transferts) et de la présence de données estimées avec une forte incertitude. C'est à ce titre que le gestionnaire de risques doit avoir connaissance de tous les éléments permettant de nuancer les résultats de l'évaluation réalisée et pouvant influencer la prise de décision. Un logiciel complexe et raffiné comme CalTOX, dont les nombreuses variables d'entrée ne peuvent pas toutes être renseignées avec la même précision, rend difficile l'appréciation de la prédiction. C'est pourquoi, il est intéressant d'analyser ce logiciel et de déterminer les paramètres d'entrée les plus influents dans la modélisation intervenant dans l'évaluation des expositions.

Cette étude met en évidence que le modèle CalTOX est approprié pour réaliser l'évaluation des expositions liées aux rejets atmosphériques d'un centre de production thermique puisque les spécificités du logiciel sont compatibles avec l'évaluation attendue. Il n'existe pas d'obstacles majeurs qui interdiraient sa mise en œuvre dans ce cadre. Néanmoins, peu de données françaises disponibles permettent d'attribuer des valeurs, spécifiques des situations rencontrées, aux paramètres d'entrée du logiciel.

Par ailleurs, le modèle, sensible à certains paramètres d'entrée, l'est spécifiquement au polluant étudié. Ainsi, il n'est pas recommandé de généraliser les résultats des analyses de sensibilité à tous les polluants émis par un centre de production thermique.

Quelques paramètres semblent communs à plusieurs polluants. Il s'agit en premier lieu de la concentration de polluant dans l'air, correspondant à un résultat attendu. Des paramètres relatifs aux plantes sont également influents dans la modélisation. Ces derniers résultats ne sont pas retrouvés dans la littérature. Les paramètres les plus influents seraient plutôt des paramètres physico-chimiques de la substance.

L'analyse de sensibilité dans ce mémoire est motivée par le manque d'informations spécifiques du site d'étude de l'évaluation des expositions, permettant de renseigner le modèle. En effet, grâce aux résultats de l'analyse, il est possible de cibler des recherches sur certains paramètres influents. De cette manière, le modèle est renseigné plus justement et la prédiction en est améliorée.

On se trouve dans une situation présentant un paradoxe puisque l'analyse de sensibilité est d'autant plus exacte que les données d'entrée sont précises. Les analyses de sensibilité sont ainsi limitées par le faible niveau d'informations.

L'incertitude globale entourant les résultats de la modélisation résulte de la variabilité de certains paramètres de calcul et des défauts de connaissance. Ces deux éléments peuvent être réduits différemment. L'effet de la variabilité d'un paramètre peut être diminué en étudiant des situations spécifiques, en restreignant l'évaluation des risques, par exemple à un lieu géographique défini. L'incertitude liée à un paramètre peut être réduite en effectuant des recherches, des mesures et des expériences supplémentaires qui aboutiraient à une meilleure connaissance de ce paramètre.

Il est préconisé de poursuivre l'analyse de sensibilité du modèle, en généralisant l'étude à d'autres polluants, afin de discerner des paramètres potentiellement communs à plusieurs substances ou au contraire de déterminer pour chaque polluant les paramètres qui lui sont spécifiques.

En outre, des méthodes basées sur de nouveaux indices de sensibilité ou sur une approche différente peuvent être avantageusement employés. Notamment, l'approche probabiliste permettrait un apport intéressant. En multipliant les méthodes d'analyse de

sensibilité et en comparant leurs résultats respectifs, il devient alors possible d'aboutir à des conclusions plus établies.

Enfin, l'aboutissement du programme SACARTOM constitue une perspective très attendue par les utilisateurs de logiciels modélisant les transferts de polluant dans l'environnement. Seuls d'importants programmes de recherche, mettant à contribution de nombreux organismes et laboratoires spécialisés, peuvent réduire le manque de données nécessaires pour renseigner de manière spécifique les modèles de prédiction environnementale comme CalTOX.

# **Bibliographie**

[1] INERIS, *Evaluation de l'impact sur la santé des rejets atmosphériques des tranches charbon d'une Grande Installation de Combustion (GIC)*, Partie 1 : étude de l'exposition et du risque par inhalation. Mai 2003.

Disponibilité sur Internet : <http://www.ineris.fr/recherches/eis\_1.htm>

[2] INERIS, *Évaluation de l'impact sur la santé des rejets atmosphériques des tranches charbon d'une Grande Installation de Combustion (GIC)*, Partie 2 : exposition par voies indirectes. Juin 2003.

Disponibilité sur Internet : <http://www.ineris.fr/recherches/eis\_1.htm>

[3] Céline BOUDET, *Evaluation du risque sanitaire dans l'étude d'impact des installations classées pour la protection des installations classées pour la protection de l'environnement (ICPE) : principes méthodologiques et retour d'expérience*, INERIS, Environnement, Risques et Santé, vol. 1, n° 2, mai-juin 2002.

[4] BONNARD R., *Les modèles multimédia pour l'évaluation des expositions liées aux émissions atmosphériques des installations classées,* INERIS, 2001. Disponibilité sur Internet :

<http://www.sante.gouv.fr/htm/dossiers/etud\_impact/multi\_ei72.pdf>

[5] Department of Toxic Substances Control (DSTC) *CalTOX, A Multimedia Total-Exposure Model for Hazardous-Wastes Sites Part I: Executive Summary,* 1993

[6] Department of Toxic Substances Control (DSTC) *CalTOX, A Multimedia Total-Exposure Model for Hazardous-Wastes Sites Part II: The Dynamic Multimedia Transport and Transformation Model*, 1993

[7] Department of Toxic Substances Control (DSTC) *CalTOX, A Multimedia Total-Exposure Model for Hazardous-Wastes Sites Part III: The Multiple-Pathway Exposure Model*, 1993

[8] McKONE T.E., ENOCH K. G., *CalTOX, A Multimedia Total-Exposure Model Spreadsheet User's Guide, Version 4.0 (Beta)*, Ernest Orlando Lawrence Berkeley National Laboratory, 2001.

[9] *Total Risk Integrated Methodology. TRIM.FaTE Technical Support Document. Volume I: Description of Module,* Septembre 2002.

Disponible sur Internet : <http://www.epa.gov/ttn/fera/trim\_fate.html>

[10] *Total Risk Integrated Methodology. TRIM.FaTE Technical Support Document. Volume II: Description of Chemical Transport and Transformation Algorithms*, Septembre 2002.

Disponibilité sur Internet : http://www.epa.gov/ttn/fera/trim\_fate.html

[11] DAGANAUD A., GILBERT E., *Estimation de la pollution de l'air générée par la centrale de la Maxe*, septembre 2002, EDF R&D.

[12] *Dioxines dans l'environnement. Quels risques pour la santé ?* Rapport de l'INSERM, 2000. Rapport établi à la demande de la Caisse Nationale d'Assurance Maladie des professions indépendantes (CANAM) Expertise Collective INSERM. Disponibilité sur Internet : <http://www.inserm.fr/servcom/servcom.nsf>

[13] *Intermedia Transfer Factors for Contaminants Found at Hazardous Waste Sites, 2,3,7,8-TETRACHLORODIBENZO-p-DIOXIN (TCDD)*, Risk Science Program (RSP), Department of Environmental Toxicology, University of California, décembre 1994. Disponibilité sur Internet : <http://www.dtsc.ca.gov/ScienceTechnology/ftp/tcdd.pdf>

[14] Ernest Orlando Lawrence Berkeley National Laboratory, *Development and evaluation of state specific landscape data sets for multimedia source-to-dose models*, juillet 2001. Disponibilité sur Internet : < http://eetd.lbl.gov/ied/era/>

[15] TRAPP S., CRAIG Mc. FARLANE J., *Plant contamination, Modeling and Simulation of Organic Chemical Processes*, Lewis Publishers, 1995

[16] HELLER R., ESNAULT R., Physiologie végétale, 1-Nutrition – 1er et 2ème cycles, DUNOD, 1998

[17] GLORENNEC P., ZMIROU D., *Impact Sanitaire passé et actuel de l'Usine d'incinération des ordures ménagères d'Angers*, Cellule Inter Régionale d'Épidémiologie Ouest. Rennes, 2001.

[18] CASSADOU S., POUEY J., *Impact sanitaire des émissions atmosphériques de l'unité de valorisation énergétique des déchets du syndicat DECOSET*, Rapport final, avril 2001.

[19] *Dioxines : données de contamination et d'exposition de la population française*, rapport de l'AFSSA et du Conseil Supérieur d'Hygiène Publique de France, section Alimentation et Nutrition, Annexe 1, Juin 2000. Disponibilité sur Internet : <http://www.environnement.gouv.fr/telch/2003-t1/Dioxines2bis.pdf>

[20] IPCS, Environmental Health Criteria 224, Arsenic and arsenic compounds. WHO, Genève, 2001

[21] HAMBY D. M., *A review of techniques for parameter sensitivity analysis of environmental models*, Environmental Monitoring and assessment, 1994 ; 32 : 135-154.

[22] LE MEHAUTE Karine, *Analyse de sensibilité des paramètres utilisés en évaluation des risques sanitaires liés à la pollution chimique des sols, intérêt et technique d'une approche probabiliste*, mémoire de stage, septembre 1998, DESS d'épidémiologie appliquée.

[23] Société de Calcul Mathématique, S. A., Algorithmes et Optimisation, *Précis méthodologique concernant les analyses de sensibilité et d'incertitude*, Les mathématiques du réel, 2003.

[24] Bertrand M., *Consommation et lieux d'achat des produits alimentaires en 1991*, INSEE Résultats, série Consommation - Modes de vie n° 54, 1993.

[25] MACKAY D., *Multimedia Environmental Models, The fugacity approach*, Second Edition, Lewis Publishers, 2001.

[26] FISMES J., SCHWARTZ C., MOREL J.-L., CHARISSOU A.-M., et M.-J. JPOURDAIN, *Etude des transferts de polluants organiques dans des plantes potagères en mettant en œuvre une approche de terrain et une approche analytique. Rapport final d'étude à l'intention de la Direction de l'Industrie,* ADEME - Programme SACARTOM, 2003.

[27] HERTWICH E. G., McKONE T. E., PEASE W. S., *A Systematic Uncertainty Analysis of an Evaluative Fate and Exposure Model*, Risk Analysis, vol.20, No 4, 2000.

[28] LORANGER S., COURCHESNE Y., *Health risk assessment of an industrial site contaminated with polycyclic aromatic hydrocarbons using CalTOX, an environmental fate/exposure model*, SAR and QSAR in Environmental Research, 1997, Vol.6, pp81-104.

# **Sites Internet**

- [*Site 1*] http://www.edf.fr/html/fr/decouvertes/voyage/thermique/retour-thermique.html
- [*Site 2*] www.cordemais.com (« Zoom sur la centrale thermique »)
- [*Site 3*] http://www.dtsc.ca.gov/ScienceTechnology/ctox\_dwn.html
- [*Site 4*] http://eetd.lbl.gov/ied/era
- [*Site 5*] http://www.epa.gov/epaoswer/hazwaste/combust/risk.htm
- [*Site 6*] www.airparif.asso.fr
- [*Site 7*] http://www.atsdr.cdc.gov/toxprofiles/tp104.html

# **Liste des annexes**

Annexe 1 : Notions liées aux analyses de sensibilité

Annexe 2 : Liste des paramètres d'entrée du logiciel CalTOX

Annexe 3 : Modélisation des transferts environnementaux dans CalTOX

Annexe 4 : Coefficients de transferts relatifs aux plantes et capacités de fugacité

Annexe 5 : Détermination des voies d'exposition prépondérantes aux dioxines en utilisant les facteurs humains d'exposition par défaut

Annexe 6 : Valeurs des 'toggles' choisies pour les analyses de sensibilité

Annexe 7 : Comparaison des résultats du module d'analyse de sensibilité de CalTOX en fonction des facteurs humains d'exposition choisis

Annexe 8 : Valeurs des scores obtenus manuellement pour la validation du module d'analyse de sensibilité de CalTOX

Annexe 9 : Valeurs minimales et maximales de chaque paramètre et valeur de l'indice de sensibilité correspondant, pour les dioxines et pour l'arsenic

# **Annexe 1 : Notions liées aux analyses de sensibilité**

# Coefficient de corrélation de Pearson

Le coefficient de corrélation de Pearson est noté r, il traduit la corrélation linéaire entre la variable Xi et la variable de sortie Y. Il est défini ainsi :

$$
r = \frac{\sum_{j=1}^{n} (Xij - \overline{X}i)(Yj - \overline{Y})}{\left[\sum_{j=1}^{n} (Xij - \overline{X}i)^{2} \sum (Yj - \overline{Y})^{2}\right]^{1/2}}
$$

Plus la valeur absolue de r est grande , plus fort sera le degré de corrélation linéaire entre les variables d'entrée et de sortie.

## Transformation de rang

La transformation de rang [23] a comme objectif de réduire les effets des données nonlinéaires. Il s'agit de linéariser des relations monotones non-linéaires entre les variables et de réduire les effets des valeurs extrêmes.

La transformation de rang consiste à remplacer les valeurs originales d'une variable par leur rang dans la séquence ordonnée des observations selon les valeurs prises par cette même variable.

Si une variable X peut prendre n valeurs, le rang de cette variable est un vecteur de n éléments, constitué des rangs de chacune de ses valeurs.

Si 
$$
X = \begin{pmatrix} 1.2 \\ 0.5 \\ 7.1 \\ 3 \\ 0.9 \end{pmatrix}
$$
 alors le rang de X est égal à:  $rang(X) = \begin{pmatrix} 3 \\ 1 \\ 5 \\ 4 \\ 2 \end{pmatrix}$ .

En effet, 0,5 est la plus petite valeur de X, son rang est donc égal à1. 7,1 est la valeur la plus élevée, son rang est donc égal à 5.

Si les associations entre les variables d'entrées et de sortie sont monotones, les transformations de rang des variables d'entrée et de sortie (c'est-à-dire le fait de remplacer les valeurs par leur rang) engendreront des relations linéaires et le coefficient de corrélation de rang indiquera le degré de monotonie.

Le coefficient de corrélation de rang, coefficient de **Spearman**, peut être calculé en utilisant l'équation de Pearson, mais en prenant les données après transformation de rang.

La corrélation des rangs calcule la relation entre deux ensembles de données en comparant le rang de chaque valeur. Pour calculer le rang, les données sont classées par ordre croissant et reçoivent un numéro (rang) correspondant à leur position dans la séquence.

Méthodes de régression

Les méthodes de régression consistent à approximer le modèle en utilisant seulement les paramètres du modèle les plus sensibles : on obtient alors une « réponse surfacique ».

La régression en escalier est une technique de calcul de valeurs de régression à valeurs d'entrée multiples. Cette méthode est appropriée quand le nombre de variables d'entrée est important, car elle supprime toutes les variables dont la contribution au :modèle est insignifiante.

L'analyse de régression consiste à se rapprocher au mieux d'une relation linéaire entre les paramètres d'entrée et la variable de sortie :  $\textit{Yi} = \bm{b}_{_0} + \bm{b}_{_1}X_{_{1,i}} + \cdots + \bm{b}_{_{m}}X_{_{m,i}} + \bm{e}_{_i}$ .

Yi est la i<sup>ème</sup> donnée de sortie, pour les i<sup>ème</sup> données d'entrée. Xj,i est la i<sup>ème</sup> donnée de la j<sup>ème</sup> variable.

.<br>βj = coefficient de régression pour le j<sup>ème</sup> paramètre d'entrée.

εi = erreur pour les i<sup>ème</sup> données d'entrée.

 $R^2$  est la mesure de la variance ...

Les coefficients de régression sont estimés à partir d'un échantillonnage aléatoire des données, ils sont donc eux-mêmes des variables aléatoires.

Si le rapport de la valeur du coefficient de régression sur son erreur standard est supérieur à une valeur critique, alors le paramètre est jugé statistiquement significatif.

#### Méthodes d'échantillonnage

Les méthodes de Monte Carlo et Latin Hypercube sont deux méthodes d'échantillonnage utilisées dans le logiciel @Risk. L'échantillonnage est la procédure de prélèvement de valeurs aléatoires dans les distributions de probabilité en entrée. Dans @Risk, les distributions de probabilité sont représentées par des fonctions de distributions de probabilité. A chaque itération, le programme prélève un échantillon dans chaque distribution de probabilité en entrée. Ces deux méthodes diffèrent par le nombre d'itérations nécessaires à l'approximation des distributions en entrée. L'échantillonnage Monte Carlo désigne la technique traditionnelle de recours aux nombres aléatoires ou pseudo-aléatoires pour l'échantillonnage d'une distribution de probabilités. L'échantillonnage Hypercube latin est une technique d'échantillonnage conçue pour recréer avec précision la distribution en entrée par un échantillonnage requérant moins d'itérations que la méthode de Monte Carlo. Elle est basée sur une stratification des distributions de probabilité en entrée. Un échantillon est alors prélevé au hasard dans chaque strate de la distribution en entrée.

# **Annexe 2 : Liste des paramètres d'entrée du logiciel CalTOX**

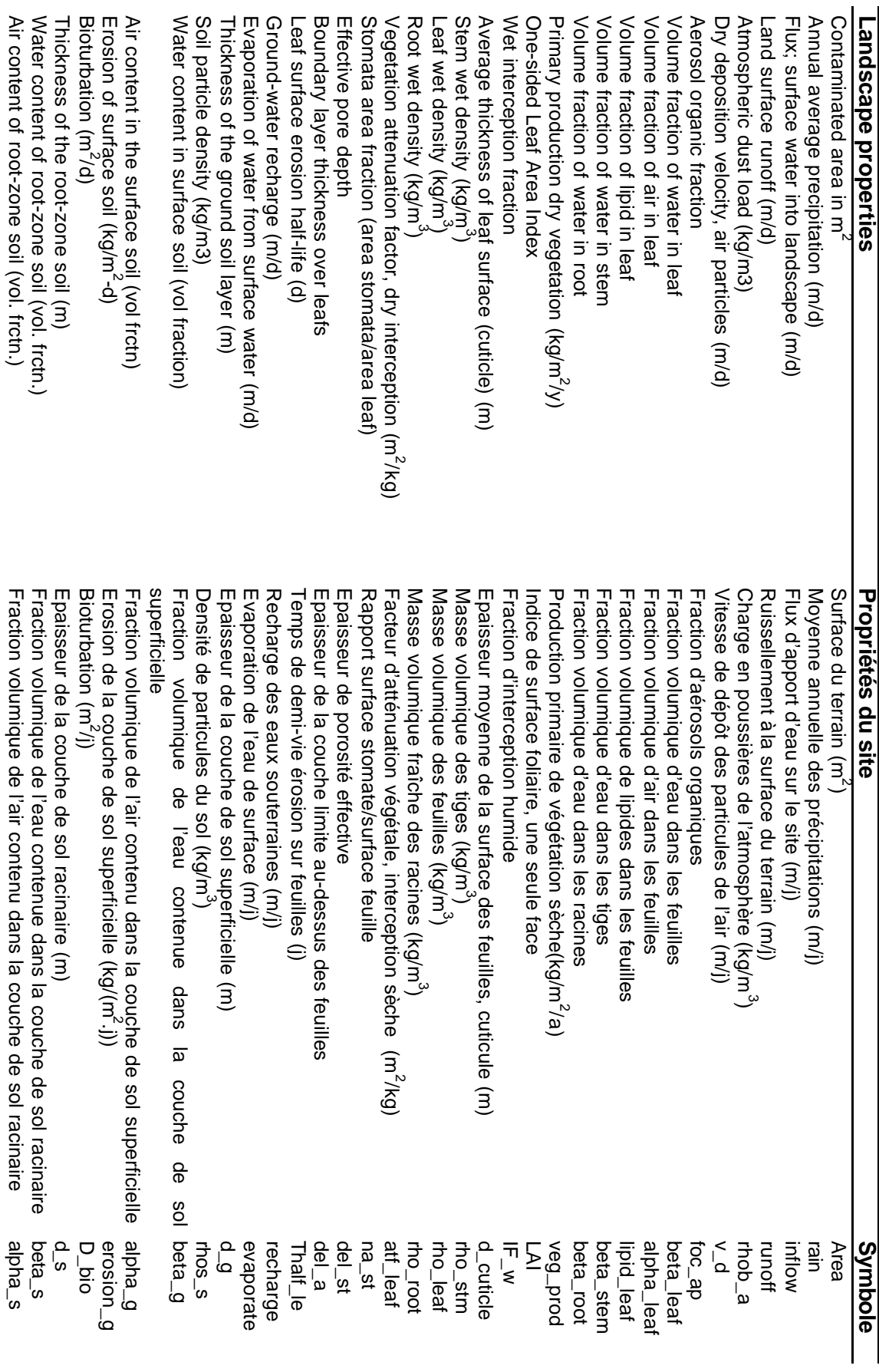

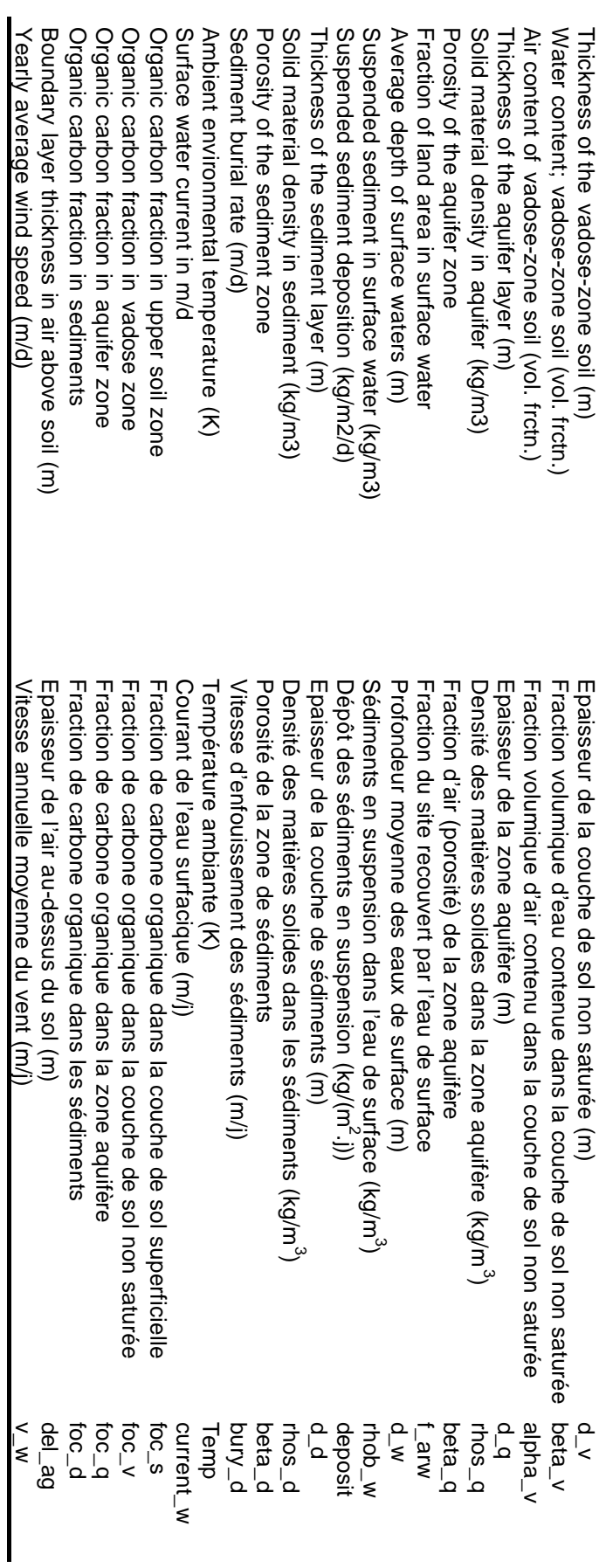

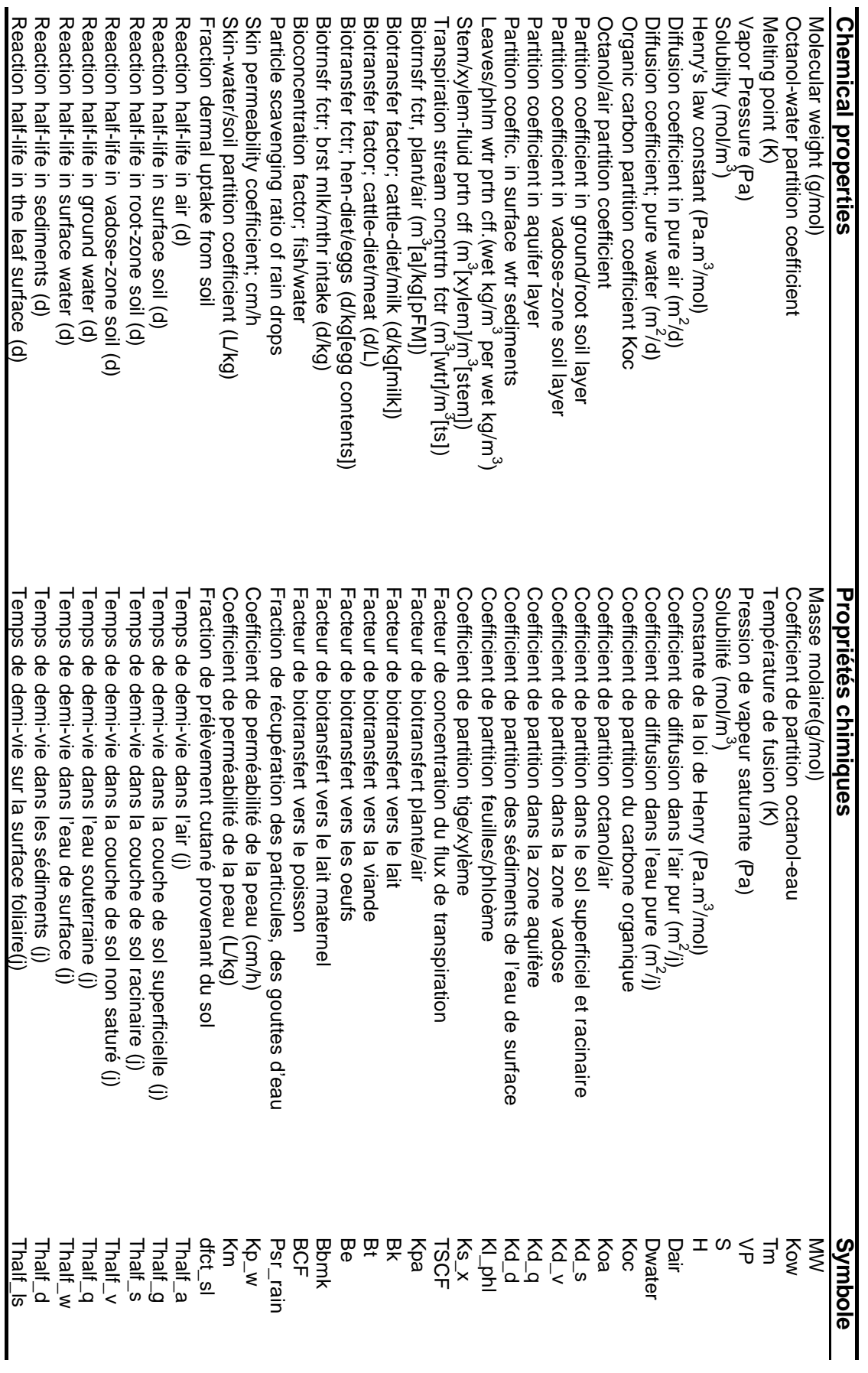

Anne PILLEBOUT - Mémoire de l'École Nationale de la Santé Publique - 2003 Anne PILLEBOUT - Mémoire de l'École Nationale de la Santé Publique - 2003

# **Annexe 3 : Modélisation des transferts environnementaux dans CalTOX**

# Principe de calcul

Les quantités ou les concentrations de polluants dans les compartiments sont décrites par des équations différentielles du premier ordre, linéaires et couplées.

Les fugacités et les capacités fugaces sont utilisées pour traduire les quantités de polluants que les différents compartiments peuvent stocker.

CalTOX effectue l'inventaire d'une substance parmi tous les compartiments et estime la tendance de cette substance sur une certaine période à rester dans un compartiment, à être transportée dans un autre compartiment ou à se transformer en une autre substance. CalTOX correspond au niveau de complexité suivant : système non équilibré, à l'état stationnaire et système ouvert (pouvant recevoir des émissions, constantes au cours du temps).

Un compartiment est défini par sa masse totale, son volume total, la masse de sa phase liquide, de sa masse solide et de sa masse gazeuse. Pour chaque compartiment, un bilan est effectué sur les apports et les pertes de la substance chimique le concernant.

Les apports de polluant peuvent être liés à une source de pollution extérieure au système, à des phénomènes de transformation ou de dégradation, ou à un apport provenant d'un autre compartiment.

Les pertes peuvent être liées à des phénomènes de transformation ou de dégradation, à un transfert vers un autre compartiment ou à un transfert en dehors du milieu étudié.

Chaque compartiment constitue une unité pour laquelle on peut évaluer la répartition chimique grâce aux principes de thermodynamique.

L'équation qui régit la variation de la concentration d'une substance chimique dans le compartiment i est la suivante :

$$
\frac{dN_i(t)}{dt} = -R_i N_i(t) - \sum_{\substack{j=1 \ j \neq i}}^m T_{ij} N_i(t) + \sum_{\substack{j=1 \ j \neq i}}^m T_{ji} N_j(t) + S_i(t) - T_{io} N_i(t)
$$

Ni est le nombre de moles de polluant dans le compartiment i.

Si est le terme source du compartiment i.

 $T_{ij}$  est le coefficient de transfert du compartiment i au compartiment j, il est exprimé en j<sup>-1</sup>.

Ri est la constante de transformation, inversement proportionnelle à la demi-vie.

Puisque l'air, l'eau de surface, la couche de sol superficiel, les plantes et les sédiments sont supposés à l'état quasi-stationnaire avec la couche de sol racinaire et la couche de sol non saturée, le terme de gauche, correspondant à une dérivée par rapport au temps, est nul : dans ces compartiments, les gains sont toujours égaux aux pertes.

CalTOX modélise la dégradation et la transformation des substances chimiques (photolyse, biodégradation, etc.) par des transformations du premier ordre, irréversibles.

Les flux massiques entre les compartiments incluent des flux de matière en phase solide, tels que le dépôt ou la mise en suspension de poussières, et des flux de matières en phase liquide, tels que le ruissellement de surface ou le remplissage de la zone d'eau superficielle.

Le transport de substance chimique dans les compartiments s'effectue par diffusion et par advection à l'interface de plusieurs compartiments. Chaque substance chimique est supposée atteindre son équilibre chimique (répartition entre ses différentes phases) dans chaque compartiment ; en revanche, des compartiments adjacents ne sont pas supposés être en équilibre (des échanges peuvent s'effectuer entre les compartiments). Une substance chimique introduite dans le sol se distribue parmi ses trois phases jusqu'à ce qu'elle atteigne son équilibre physique et chimique.

Les phénomènes pris en compte sont énumérés et décrits dans les lignes suivantes :

- Processus d'advection : flux de matière, apports ou pertes, mouvement du polluant dû au milieu dans lequel il se trouve, lui-même en mouvement.
- Processus de diffusion : mouvement d'un fluide d'un milieu à forte concentration vers un milieu à faible concentration, mouvement lié aux propriétés cinétiques des particules de matière.
- Réactions de dégradation : biodégradation, hydrolyse, photolyse, réaction d'oxydation atmosphérique, oxydation et réduction dans le milieu aqueux.

CalTOX réalise l' « inventaire » des différents compartiments, c'est-à-dire la prédic tion du nombre de moles de polluants présent dans chaque compartiment.

Ns, le nombre de moles de polluant présentes dans le compartiment 'sol racinaire', est calculé pour 10 instants t différents répartis pendant la durée de l'exposition. Ns correspond à la solution analytique de l'équation précédente et se compose de fonctions exponentielles, dépendantes du temps.

Puis, la moyenne de Ns est calculée sur la période d'exposition ED, en utilisant une méthode d'approximation d'intégrale par rapport au temps, la méthode des trapèzes :

 $\int_a^b f(t)dt = \frac{b-a}{n} \left( \frac{f(a)+f(b)}{2} + \sum_{i=1} f(xi) \right)$  $\frac{f(a) + f(b)}{g(x)} + \sum_{i=1}^{n-1} f(xi)$ l  $=\frac{b-a}{f(a)+f(b)}+\sum_{n=1}^{n}$ = *b a n i*  $\frac{f(a) + f(b)}{g(x)} + \sum_{k=0}^{n-1} f(xk)$ *n*  $f(t)dt = \frac{b-a}{a} \left( \frac{f(a) + f(b)}{a} + \sum_{r=1}^{n-1} f(r) \right)$ 1  $(xi)$ 2  $(t)dt = \frac{b-a}{f(a)+f(b)} + \sum_{i=1}^{n-1} f(x_i)$ , le segment [a,b] étant subdivisé en n segments  $[x_i, x_{i+1}]$  avec  $x_0 = a$  et  $x_n = b$ .

$$
\overline{N}_S(ED) = \frac{1}{ED} \int_{t_0}^{t_0+ED} Ns(t)dt \approx \frac{1}{10} \left( \frac{1}{2} (Ns(t_0) + Ns(t_0 + ED)) + \sum_{i=1}^{n-1} Ns(t_i) \right)
$$

 $t<sub>0</sub>$ : début de la période d'exposition.

 $t_0 + ED$ : fin de la période d'exposition.

Un calcul identique est effectué pour la zone de sol non saturé, afin d'obtenir Nq.

Les nombres de moles des autres compartiments découlent de ce premier calcul et sont calculés comme combinaison linéaire de Ns puis des Nj.

 $Nq = a.Ns + b$  $Na = 4.$ Ng +  $â.$ Ns +  $â$ 

…

Les facteurs, a, b, etc. intervenant sont fonction des coefficients de transfert Tij et des constantes de transformation Ri.

#### - Principe de fugacité

Le logiciel CalTOX repose sur le principe de fugacité.

La fugacité traduit le comportement dans un milieu d'une substance chimique pour des faibles concentrations. Elle est exprimée en Pascal (Pa) et peut être considérée comme une pression partielle ou une tendance à se transformer, à changer de phase ou à s'échapper d'un milieu.

Pour des faibles concentrations, la fugacité f est linéairement liée à la concentration C par la capacité fugace, Z :

$$
C = f \times Z
$$

C : concentration en mol/ $m<sup>3</sup>$ Z : capacité de fugacité en mol/(m $3$ .Pa) f : fugacité en Pa.

Quand deux milieux ou plus sont à l'équilibre, les fugacités d'une substance physique sont considérées égales : à l'équilibre  $f_1 = f_2$ .

Si deux milieux adjacents forment un système dynamique, les fugacités varient au cours du temps, et sont à relier par exemple à un déséquilibre entre les apports et les pertes du système : si  $f_1 > f_2$ , la substance chimique a tendance à migrer vers le milieu 2 et si  $f_1 < f_2$ , la substance chimique a tendance à migrer vers le milieu 1.

La capacité Z dépend des propriétés physico-chimiques de la substance. Quand deux milieux, 1 et 2, sont en équilibre, puisque  $f_1 = f_2$ , on peut écrire :

 $C_1 / C_2 = Z_1 / Z_2 = K_{12}$ 

 $K_{12}$  est un coefficient de partition sans unité, comme le coefficient de partage eau/octanol, K<sub>OW</sub>.

Les processus de transport, par diffusion et par advection entre plusieurs milieux, sont facilement traduits par le modèle de fugacité.

Le flux diffusif à l'interface de deux milieux 1 et 2 est donné par :

$$
flux = Y_{12}(f_1 - f_2)
$$

Y<sub>12</sub> est un coefficient de transfert de masse par fugacité à l'interface du milieu 1 et du milieu 2, en mol/(m<sup>2</sup>.Pa.j). Ce coefficient dépend des coefficients de transfert de masse de part et d'autre de l'interface.

$$
Y_{12} = \left(\frac{1}{Z_1 U_1} + \frac{1}{Z_2 U_2}\right)^{-1}
$$

 $U_1$  et  $U_2$  sont des coefficients de transfert de masse, en m/j, aux frontières des milieux 1 et 2.

 $U_i = Z_i \times Di/d$  *i* avec Di coefficient de diffusion et d i épaisseur de la zone i.

Le flux par advection entre un milieu 1 et un milieu 2 est donné par :

$$
flux = Z_{eau} (F_{12}^{W} f_1 - F_{21}^{W} f_2) + Z_{1p} F_{12}^{P} f_1 - Z_{2p} F_{21}^{P} f_2
$$

 $\mathsf{Z}_\mathsf{eau}$ est la capacité fugace de l'eau (en mol/(m $^3$ .Pa)),  $\,F^{\,W}_{12}\,$  est le flux d'eau du milieu 1 vers le milieu 2,  $\ F_{21}^{_{W}}$  est le flux d'eau du milieu 2 vers le milieu 1 (en m $^{3}{/}$ (m $^{2}.$ j)).  $Z_{\sf p}$  et  $Z_{\sf 2p}$  sont respectivement les capacités fugaces des phases solides des milieux 1 et 2 (en mol/(m<sup>3</sup>.Pa)).  $F_{12}^{\ P}$  est le flux solide du milieu 1 vers le milieu 2 et  $\ F_{21}^{\ P}$  est le flux solide du milieu 2 vers le milieu 1 (en m $\frac{3}{(m^2-j)}$ ).

### Transferts vers les plantes

Les polluants pénètrent dans les plantes par l'intermédiaire de l'air et de la zone de sol racinaire.

La partie aérienne des plantes interagit avec la zone de sol racinaire par prélèvement racinaire d'eau contenue dans le sol et par translocation à travers le flot de transpiration remontant le long des tubes du xylème et le transport de nutriments (sucres) descendant par les tubes du phloème.

L'interaction des plantes avec le compartiment de l'air s'effectue par diffusion de polluants en phase gazeuse à travers le stomate (formé d'un orifice, limité par deux cellules arquées, il permet les échanges gazeux entre l'extérieur et les tissus sous-jacents), et par l'accumulation et la diffusion à travers les tissus cuticulaires de polluants solides déposés à la surface des feuilles.

L'échange entre l'air et le sol s'effectue par dépôt et remise en suspension de poussières et par diffusion à la frontière sol/air.

# **Annexe 4 : Coefficients de transfert relatifs aux plantes Tij et capacités de fugacité Zi**

# Les coefficients de transfert de masse

Coefficient de transfert de masse sol racinaire / feuilles

On considère le transfert du polluant du sol à la tige puis de la tige à la feuille, par le phénomène de transpiration de la plante.

Le coefficient de transfert de masse entre le sol racinaire (soil) et les feuilles (leaf) est le suivant :

$$
T_{-}sl = (1/x_{-}rs + 1/x_{-}sl)^{-1}
$$

*x\_rs* : facteur de transfert root-soil/stem.

$$
x_{r} = \text{transpire} \frac{\text{Area.}(1 - f_{r} = \text{arw})}{Vs} TSCF. \frac{Zwater}{Zs}
$$

*x\_sl* : facteur de transfert stem/leaf.

$$
x\_sl = \text{transpire.} \frac{\text{Area.}(1 - f\_arw)}{\text{Vstm}} \cdot \frac{1}{Ks\_x}
$$

 $TSCF$ : facteur de concentration du flux de transpiration m<sup>3</sup> d'eau/m<sup>3</sup> de tissu. *TSCF* est calculé en fonction de *Kow*, si *Kow* est défini, sinon il est pris égal à 1.

*transpire* : transpiration des plantes, flux d'eau transféré du sol vers les racines et la plante, en en m<sup>3</sup> de fluide par m<sup>2</sup> de sol et par jour soit m/jour.

*transpire* est le minimum entre *evapotrans* et  $0.005 \times (1 - \exp(-(LAI/1.4)^2))$ .

*evapotrans* = 
$$
rain.(1 - f_{arw}) - rech arg e - runoff
$$

rain : précipitation moyenne annuelle en m<sup>3</sup>/(m<sup>2</sup>.jr).

recharge : recharge des eaux souterraines en m<sup>3</sup>/(m<sup>2</sup>.jr).

 $runoff$ : ruissellement à la surface du terrain en m<sup>3</sup>/(m<sup>2</sup>.jr).

*Ks\_x* : coefficient de partition stem/xylème.

*Ks\_x* est calculé en fonction de *beta\_stem* et *Zwater* (si *Kow* est nul ou non défini) ou de *Kowet rho\_stm.* 

Les variables dont dépend le coefficient de transfert de masse sol/feuilles sont les suivantes :

*Area, f\_arw, rain, recharge, runoff, Kow, rho\_stm, veg\_prod, alpha\_s, beta\_s, rhos\_s, foc\_s, beta\_root, rho\_root, d\_s, beta\_stem, Temp, H, R, Koc.*

Plus Zs est grand, plus le coefficient de transfert de masse sol/feuilles sera faible.

## Coefficient de transfert de masse feuilles / sol superficiel

On considère que le polluant dans les feuilles (et les tiges) des végétaux est transporté vers le sol superficiel par la perte et la sénescence des feuilles avec un temps effectif de 365 jours :

 $I_{\rm g}$  = 1/365

La sénescence des tissus est définie comme l'affaiblissement et ralentissement des fonctions vitales dus à la vieillesse.

Coefficient de transfert de masse sol superficiel / cuticule des feuilles

$$
T_{-}cg = \frac{0.95 \times 0.693}{Thalf_{-}le} + \frac{1}{365}
$$

*Thalf\_le* est le temps de demi-vie sur les feuilles.

Coefficient de transfert de masse feuilles / sol racinaire

Transfert de polluant par le phloème, de la plante au sol racinaire, en considérant le transfert de la feuille à la tige et le transfert de la tige au sol racinaire.

$$
T_{-}ls = (1/p_{-}ls + 1/p_{-}sr)^{-1}
$$

 $Vl - Vc$ ). $Kl$  *phl*  $p_{\perp}$  *ls* = 0,05 $\times$ *transpire*  $\frac{Area(1-f_{\perp}arw)}{dx}$  $(Vl - Vc)$ . $Kl$  $\qquad \qquad Ls = 0.05 \times transpire \frac{Area.(1 - f_{airw})}{1 - e^{tanh} \cdot k}$ −  $= 0.05 \times transpire \frac{Area.(1 - f_{air})}{2}$ , coefficient de transfert feuille / tige.

*Zwater*  $Kl$  *\_ phl* =  $\frac{Zl}{Z}$ , coefficient de partition feuilles / sève du phloème.

 $Vstm.Ks_x$  $p$ <sub>-</sub> *sr* = 0,05 $\times$ *transpire*  $\frac{Area(1-f - arw)}{dx}$  $.Ks$  $\frac{1}{\pi}$  sr = 0,05 $\times$ transpire  $\frac{Area.(1 - f_{air})}{dx}$ , coefficient de transfert tige / sol racinaire. 1000  $Ks$ <sub>\_ $x$ </sub> = (0,82 + 0,0089  $\times$   $Kow^{0.95}$ ) $\frac{rho\_stm}{\sqrt{2\pi}}$ , coefficient de partition tige / xylème.

Coefficient de transfert de masse feuilles / cuticules des feuilles

$$
T_{l} = 2. LAI. Area.(1 - f_{arw}). mtc_{l}.\frac{Zwater}{Zl \times Vl}
$$

- Coefficient de transfert de masse cuticules des feuilles / feuilles

$$
T_{cl} = 2.LAI. Area.(1 - f_{arw}).mtc_{cl}. \frac{Zwater}{Zc \times Vc}
$$

*mtc l* : perméabilité des cuticules des feuilles à l'eau.

 $\textit{mtc}\_{l} = 86400\times\!10^{(-11,2+0,704\log\textit{Kow})}$ 

Coefficient de transfert de masse air / feuilles

Le coefficient de transfert de masse entre l'air et les feuilles est le suivant :

$$
T_{all} = Area.(1 - f_{airw}).\frac{LA1 \times mtc_{st} \times Zair}{Va.Za}
$$

*LAI* : indice surfacique des feuilles, une seule face.

$$
LAI = 3.9 \times veg\_prod^{0.685}
$$

*mtc\_st* : conductance air / stomate.

$$
mtc\_st = \frac{mtc\_s \times mtc\_a}{mtc\_s + mtc\_a}
$$

*del a*  $\text{mtc}\_\textit{a} = \frac{\textit{Dair}}{\textit{b} \cdot \textit{b}}$ \_  $a = \frac{Dair}{dx}$ , conductance de l'air sur les feuilles. *del st*  $\frac{Dair \times na - st}{dt}$ \_  $s = \frac{Dair \times na - st \times 0.5}{1.5}$ , conductance des stomates.

*Dair* est le coefficient de diffusion dans l'air pur, *del\_a* est l'épaisseur de la couche limite au-dessus des feuilles, *del\_st* est l'épaisseur de porosité effective, *na\_st* est le rapport surface de stomates sur surface de feuilles.

Coefficient de transfert de masse feuilles / air

$$
T_{\perp}la = Area(1 - f_{\perp}arw).\frac{LAI \times mtc_{\perp}st \times Zair}{(VI - Vc).Zl}
$$

Coefficient de transfert de masse cuticule / air

$$
T_{c} = Area.(1 - f_{arw}).\frac{2LAI \times mtc_{c}ct \times Zair}{Vc.Zc} + \frac{0.05 \times 0.693}{Thalf_{c}le}
$$

 $mc_{c} + mc_{a}$  $mtc_{c}ct = \frac{mtc_{c} \times mtc_{a}}{m}$  $-c + mtc$  $_{ct} = \frac{mtc_{-} c \times mtc_{-}}{m}$ +  $=\frac{mtc_{\perp} c \times mtc_{\perp} a}{mtc_{\perp} c \times m t}$ , conductance air / cuticule. *Zair*  $\textit{mtc\_c}=86400\times10^{(-11,2+0,704\log\textit{Kow})}\times\frac{Zwater}{Z_{\textit{Kow}}}$ , conductance de la cuticule. *del a*  $\eta$ *mtc* <u>*a*</u> =  $\frac{Dair}{dx}$ \_  $a = \frac{Dair}{\sqrt{2}}$ , conductance sur feuille, 1 face / air.

Coefficient de transfert de masse air / cuticule

$$
T_{ac} = Area(1 - f_{aw}) \cdot \frac{2LAI \times mtc\_ct \times Zair}{VaZa} + IF_{aw}xain.Zwater
$$
  
+  $\frac{rho_{ac}}{rho_{ac}} \times (rain.IF_{aw}.Psr_{ac}rain.Zap + v_{ad}.IF_{ad}Zap) \cdot \frac{1 - f_{ac}arw}{d_{ad}Za}$ 

IF\_w : fraction d'interception humide.

IF\_d : fraction d'interception pour le dépôt sec de particules.

 $IF \_ d = 1 - \exp((1 - 10^3 \cdot \text{beta} - \text{leaf} / \text{rho} - \text{leaf}) \times (-\text{aff} \_ \text{leaf} \cdot \text{bm} - \text{leaf}))$ bm\_leaf : masse humide de feuilles par unité de sol.

*beta leaf rho leaf*  $bm$ <sub>*-</sub>leaf*  $= 0.5 \times veg$ <sub>-</sub>prod</sub>  $1-10^3$  beta \_ leaf / rho \_  $\label{eq:eff} \begin{array}{l} \ _{leaf}=0.5 \times veg\_prod \times \frac{1}{1-10^3beta\_le} \end{array}$  $= 0.5 \times veg$  prod  $\times$ 

Psr\_rain : fraction de récupération de particules par les gouttes d'eau.
Coefficient de transfert de masse cuticule / sol superficiel

$$
T_{-}cg = \frac{0.95 \times 0.693}{Thalf_{-}le} + \frac{1}{365}
$$

### Capacités de fugacité, Zi

Les capacités de fugacités sont calculées pour les différents compartiments de l'environnement, en fonction de Zwater = 1/H, la capacité de fugacité de l'eau pure, Zair = 1/RT, la capacité de fugacité de l'air pur.

Les capacités de fugacités des différentes **couches de sol** (couche superficielle, couche racinaire, couche non saturée) sont calculées à partir des fractions volumiques d'air, d'eau, de particules solides, contenus dans le sol la composition des sols, en air, en eau, en particules solides, des capacités des particules solides des différents compartiments.

*Zi* =*ai*.*Zair* + *bi*.*Zwater* + (1−*ai* − *bi*).*Zip*

ái : fraction volumique d'air dans la couche de sol i.

âi : fraction volumique d'eau dans la couche de sol i.

Zip : capacité de fugacité des particules de la couche de sol i.

La capacité de fugacité pour **l'eau de surface**, Zw, est calculée en fonction de la capacité de fugacité de l'eau pure et celle des particules (sédiments en suspension) contenues dans l'eau, Zwp, des sédiments en suspension dans l'eau superficielle (rhob\_w en kg / m<sup>3</sup>), de la densité des matières solides dans les sédiments (rhos\_d en kg / m<sup>3</sup>).

$$
Zw = (1 - \frac{rho b_w}{\text{rhos}_d}) \cdot Zwater + Zwp \cdot \frac{rho_w}{\text{rhos}_d}
$$

La capacité de fugacité des **sédiments**, Zd, est calculée en fonction de la porosité des sédiments (beta\_d), de la capacité de fugacité des particules solides des sédiments, Zdp.

*Zd* = *beta*\_ *d*.*Zwater* + *Zdp*.(1− *beta* \_ *d*)

La capacité de fugacité de l'**air**, Za, est calculée en fonction de la capacité de fugacité de l'air pur, Zair, et de celle des particules solides de l'air, Zap, de la fraction volumique des particules de l'air, rhob\_a et rhos\_g.

$$
Za = Zair + Zap.\frac{rho-b-a}{rhos - g}
$$

La capacité de fugacité de **la surface des feuilles,** Zc, est calculée en fonction de la capacité de fugacité de l'eau pure, Zwater, du Kow, du volume de cuticule et du volume de feuilles, respectivement Vc et Vl, de la fraction de lipides dans les feuilles, lipid\_leaf, de la fraction volumique des particules atmosphériques sur les cuticules (en m $3/m^3$ ), rhob\_c, et de la capacité de fugacité des particules de l'air, Zap.

$$
Zc = 0.9. lipid\_leaf. \frac{VI + Vc}{Vc}. Kow. Zwater. (1 - rhob\_c)
$$

rhob\_c est calculé en fonction de rhob\_a, la charge en particules de l'atmosphère et de rhos\_g, la densité des particules du sol, …

$$
rho_{c} = Area.(1 - f_{arw}). \frac{rho_{a}}{rhos_{a}}. (rain. \frac{IF_{w}.Psr_{r} in}{0.693/Thalf_{e}} + v_{r} d. IF_{d}). \frac{1}{Vc}
$$

Zap est calculé en fonction de la fraction organique des aérosols, foc\_ap, du coefficient de partition octanol/air, Koa, de la densité des particules du sol, rhos\_g, et de la température ambiante, Temp.

$$
Zap = 0,00123. foc \_ ap.Koa. \frac{rhos \_ g}{Rgas. Temp}
$$

La capacité de fugacité des **feuilles**, Zl, est calculée en fonction de la fraction d'air dans les feuilles, alpha leaf, de la capacité de fugacité de l'air pur, de la fraction d'eau dans les feuilles, beta\_leaf, de la fraction de lipides dans les feuilles, lipid\_leaf, du volume de cuticule et du volume de feuilles, respectivement Vc et Vl et du Kow.

$$
Zl = alpha\_leaf.Zair + beta\_leaf Zwater + 0,1.lipid\_leaf.\frac{VI + Vc}{VI} .Kow Zwater
$$

Les capacités de fugacité des particules dans la couche de sol i :

 $Zip = Kd$  *i.rhos i.Zwater*/1000

(les rhos\_i sont tous pris égaux à rhos\_s)

Les coefficients de partition dans les différentes zones du terrain : couche superficielle/racinaire, couche non saturée, zone aquifère et sédiments, Kd\_i, i = s, v, q, d, sont calculés en fonction de Koc, coefficient de partition du carbone organique et de foc\_i, fraction de carbone organique dans la couche de sol i.

$$
Kd_i = Koc.foc_i
$$

La fraction de carbone organique dans la zone de sol supérieure, couche de sol supérieure et couche de sol racinaire, foc\_s.

$$
foc\_s = foc\_s\_d'entrée + RootLipid
$$
  
avec *RootLipid* = (1 - beta<sub>\_\_</sub> root).
$$
\frac{bm\_root}{rho\_root}(Area.(1 - f__arw))/Vs
$$

bm\_root est la masse fraîche de racines par surface de sol racinaire, calculée en fonction de veg\_prod, beta\_root et rho\_root.

Les fractions de carbone organique doivent être inférieures à 0,2.

Le coefficient de partition carbone organique Koc est une donnée d'entrée ou est calculé à partir de Kow.

 $Koc = Kow \times 0.48$ Pour le 2,3,7,8-TCDD, Kow =  $4,62.10^6$  et Koc =  $5,38.10^6$ . Le coefficient de partition octanol/air, Koa, est calculé en fonction du Kow et de la température ambiante Temp.

*H*  $Koa = \frac{Kow.Rgas.Temp}{I}$ 

## **Annexe 5 : Détermination des voies d'exposition prépondérantes**

### **aux dioxines**

## **en utilisant les facteurs humains d'exposition par défaut**

Les valeurs proposées par CalTOX pour les paramètres d'exposition humaine intitulées *Residential Exposure Factors* sont utilisées ici. Tous les 'toggles' sont mis à 1 afin de considérer simultanément toutes les voies d'exposition. En examinant les doses d'exposition correspondant à chaque vecteur d'exposition, on peut déterminer la voie d'exposition prépondérante.

L'ingestion représente 99,74 % de la dose d'exposition totale, l'inhalation seulement 0,26 % et le contact cutané 0,001 %.

L'ingestion est par conséquent la voie largement prépondérante pour ce scénario. La très grande majorité de l'exposition aux dioxines est d'origine alimentaire.

En détaillant cette voie d'exposition, il ressort que l'ingestion de viande principalement, puis de lait, de produits exposés et enfin d'œufs contribuent à la dose d'exposition par ingestion. Voici les pourcentages correspondant à la contribution de chaque catégorie de produits ingérés à la dose d'exposition totale :

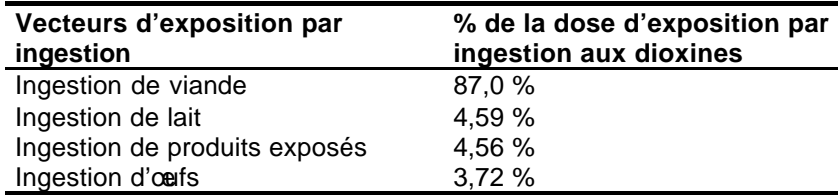

# **Annexe 6 : Valeurs des 'toggles' choisies pour les analyses de sensibilité**

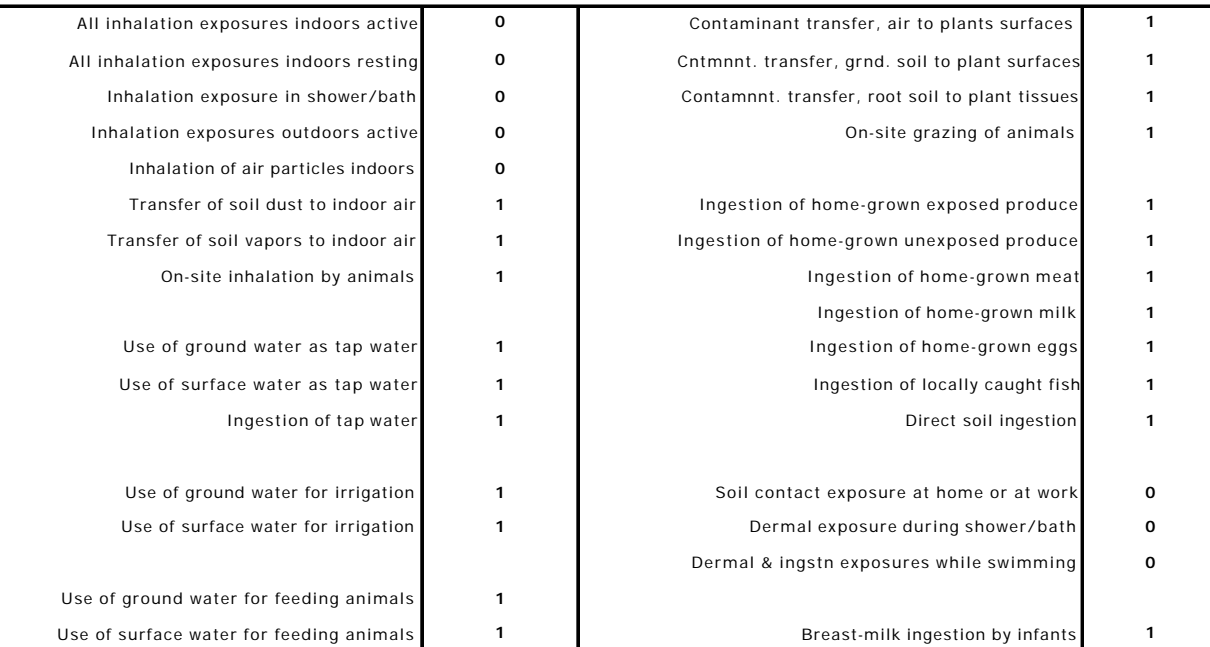

#### **Exposure Pathway-Include-and-Exclude Toggles**

# **Annexe 7 : Comparaison des résultats du module d'analyse de sensibilité de CalTOX en fonction des facteurs humains d'exposition choisis**

Deux familles de facteurs humains d'exposition ont été testés : ceux proposés par défaut par CalTOX et intitulés « (residential) exposure factors » et ceux spécifiques à une situation de l'ouest de la France.

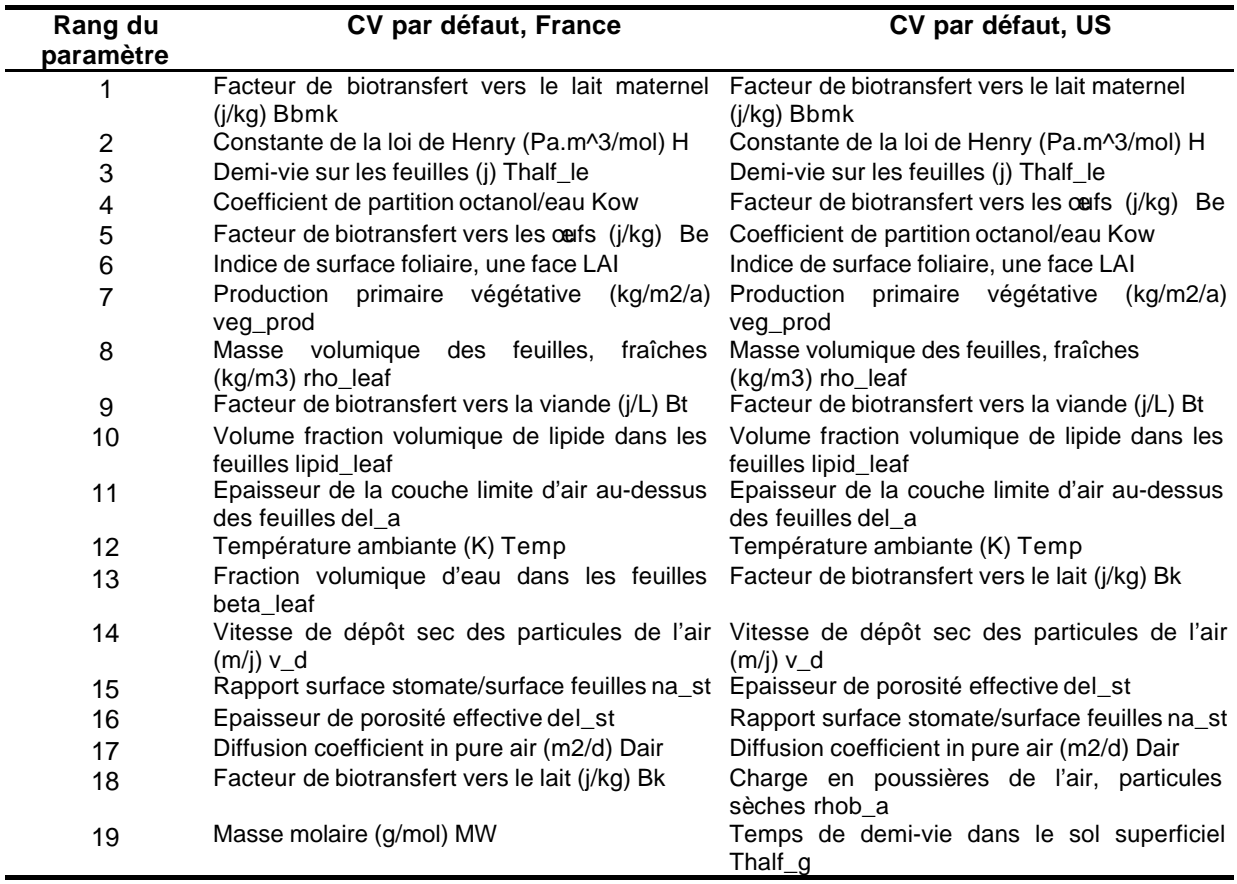

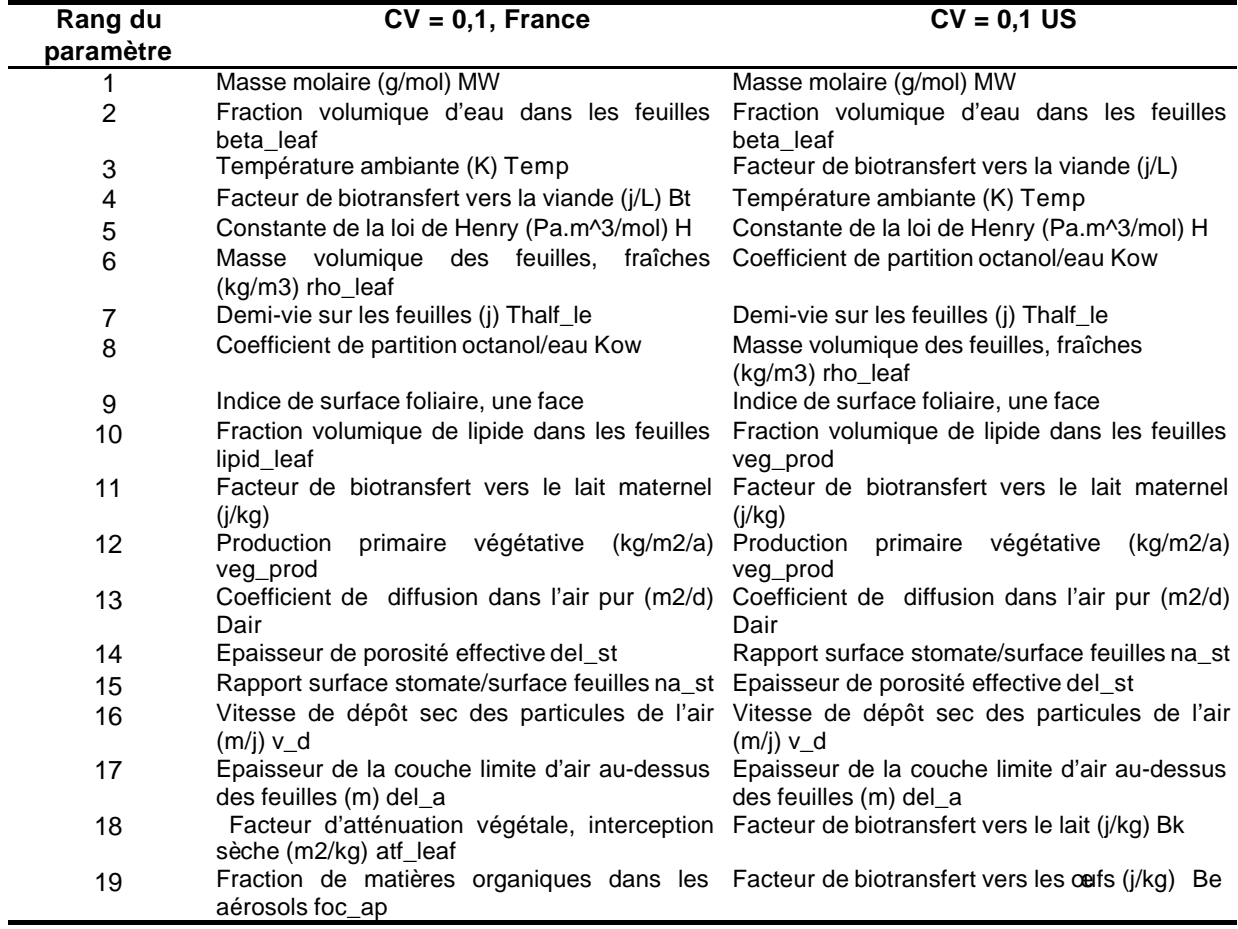

Le classement des paramètres n'est pas totalement identique pour les deux familles de facteurs humains d'exposition. On remarque par exemple des inversions entre paramètres. Toutefois, il n'observe pas de différences très marquées entre les deux types de résultats.

# **Annexe 8 : Valeurs des scores obtenus manuellement pour la validation du module d'analyse de sensibilité de CalTOX**

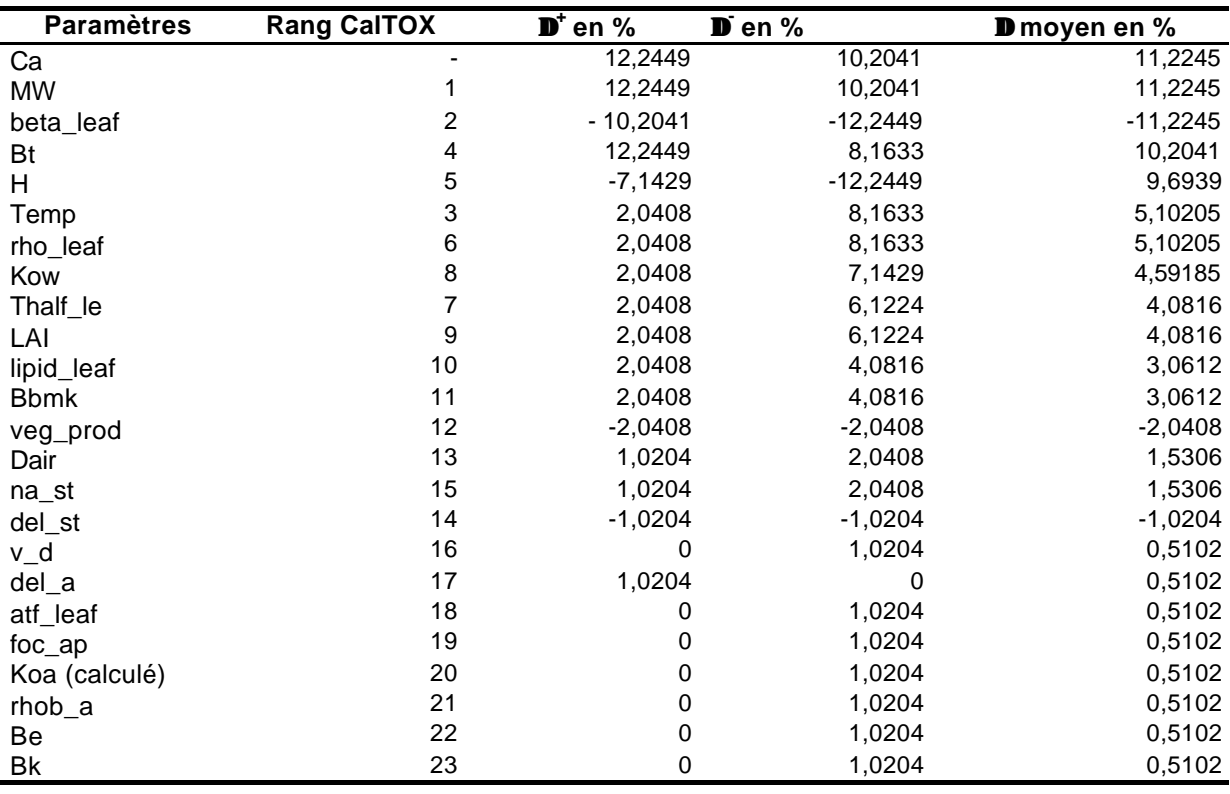

# **Annexe 9 : Valeurs minimale et maximale de chaque paramètre et valeur des indices de sensibilité correspondant, pour les dioxines et pour l'arsenic**

## **DIOXINES**

#### **Paramètres relatifs au site**

#### **Méthode A : utilisation du coefficient de variation**

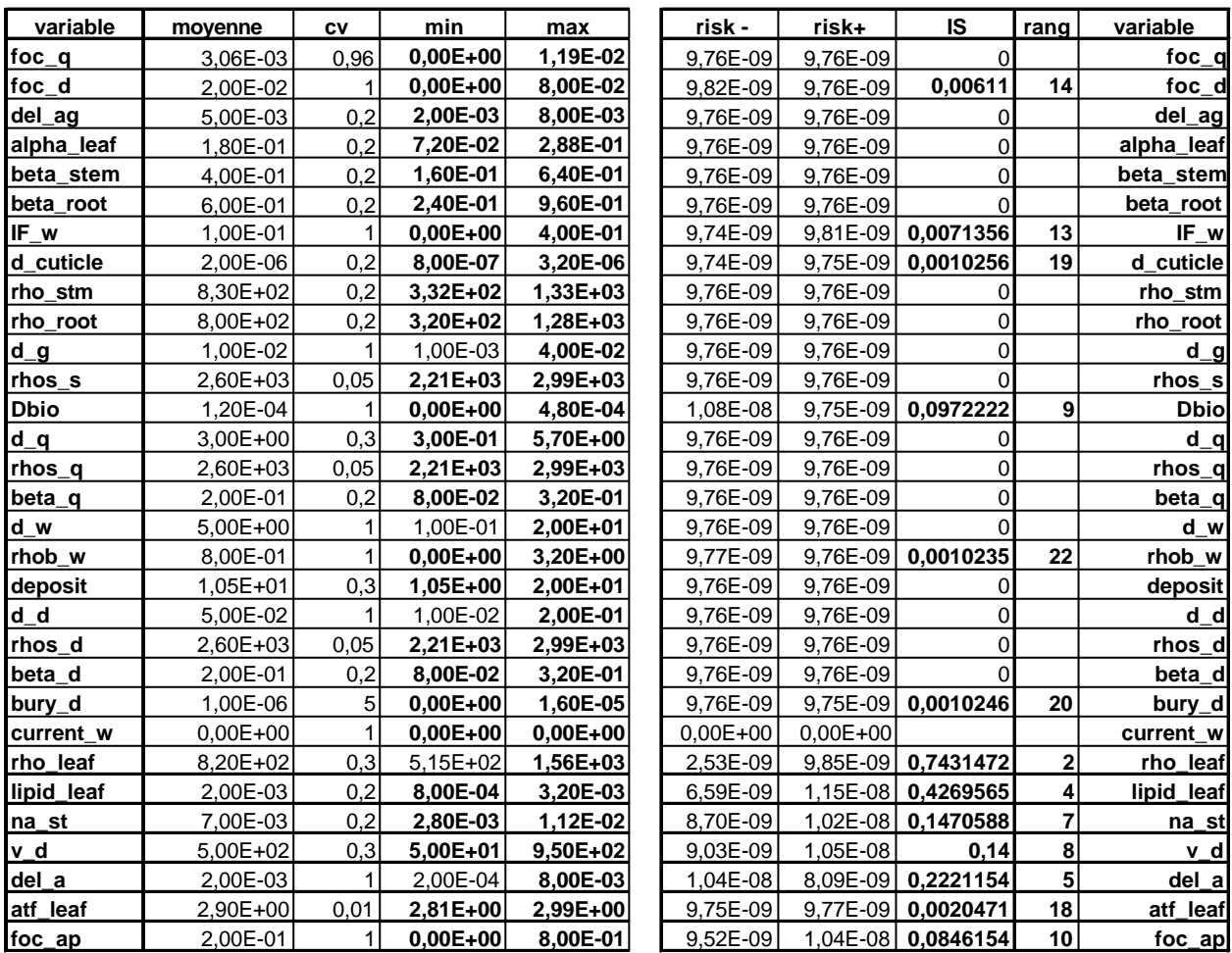

## Méthode B : littérature

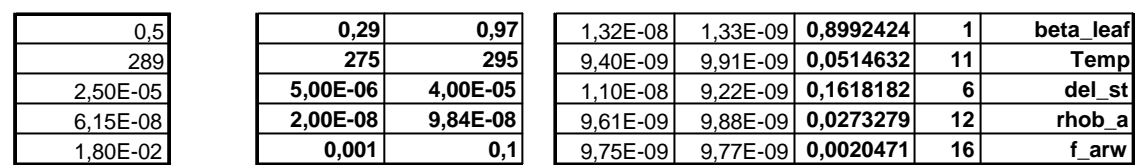

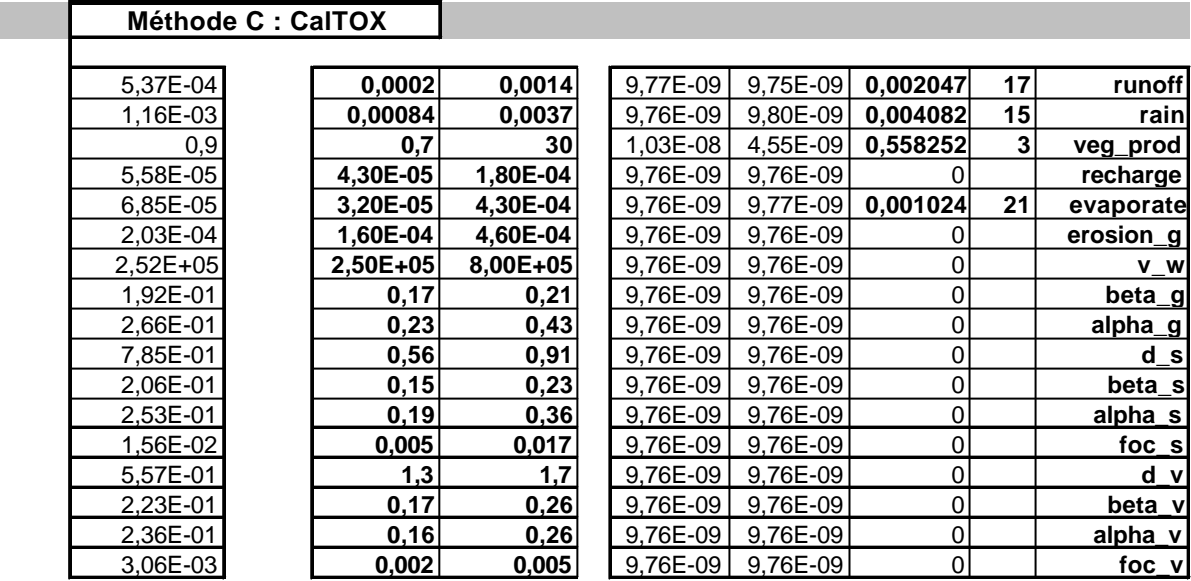

## Paramètres physico-chimiques

#### Méthode A : utilisation du coefficient de variation

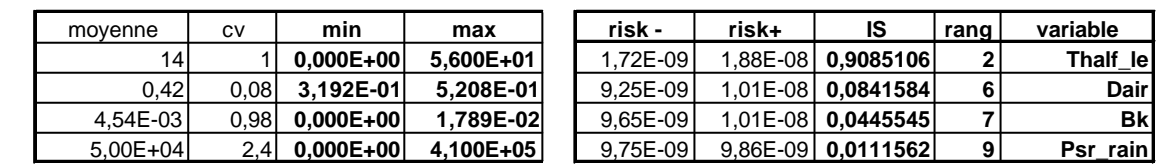

### Méthode B : littérature

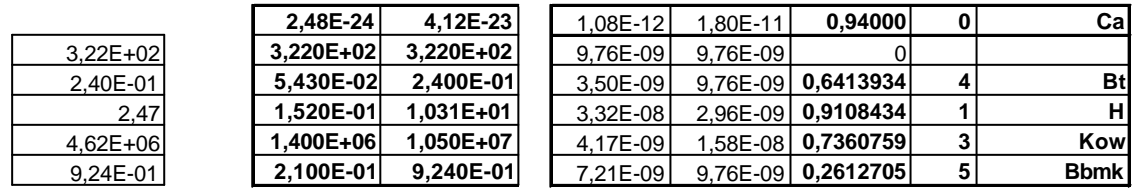

## Méthode C : CalTOX

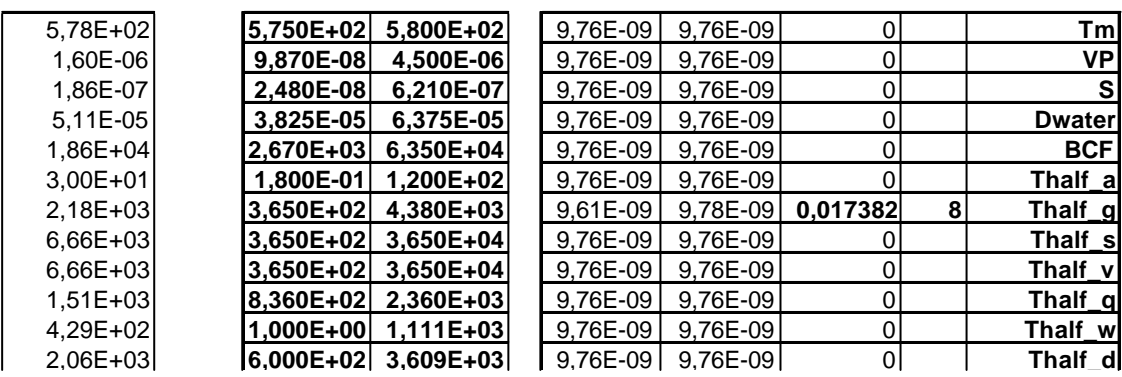

#### **ARSENIC**

#### **Paramètres relatifs au site**

## **Méthode A : utilisation du coefficient de variation**

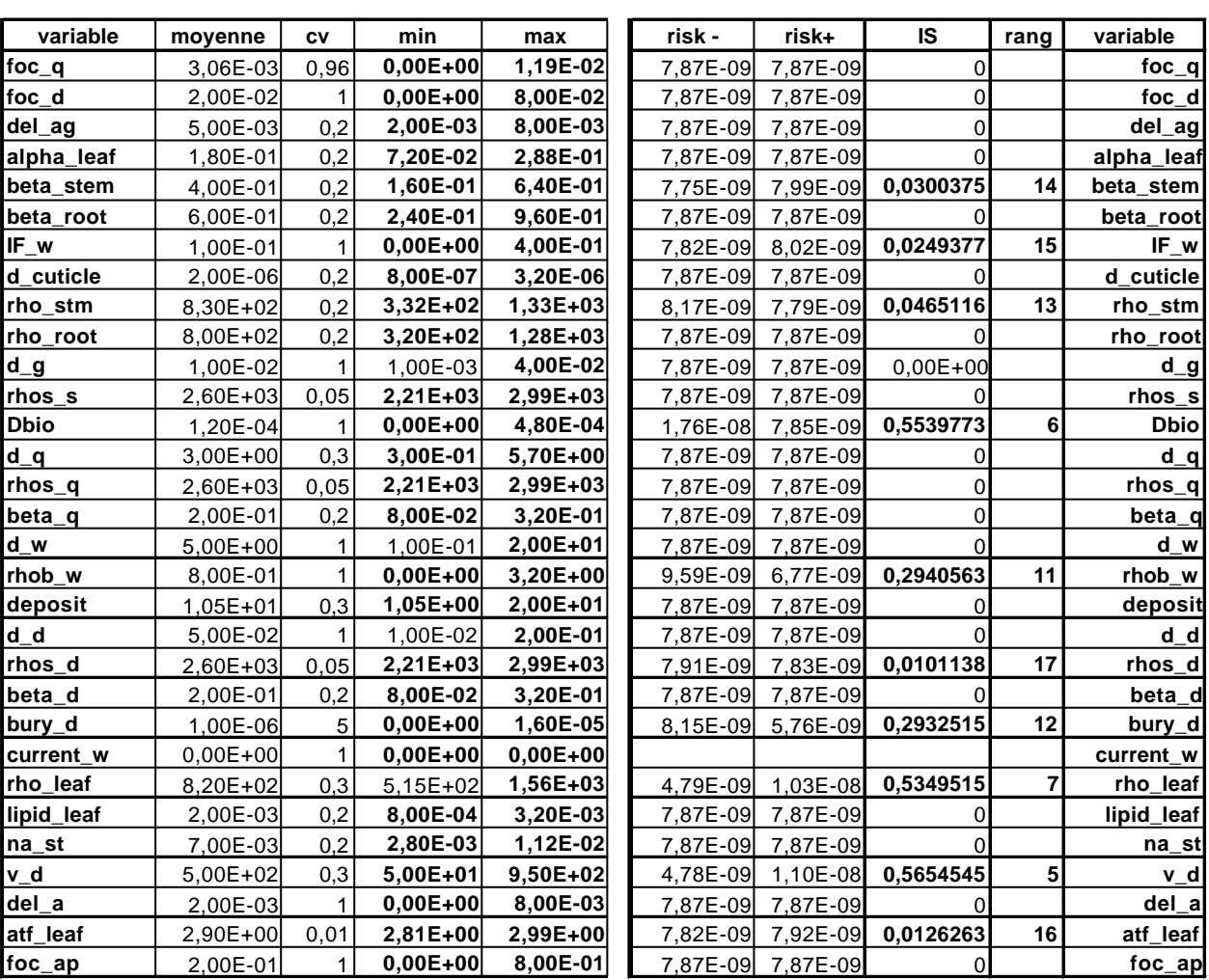

### Méthode B : littérature |

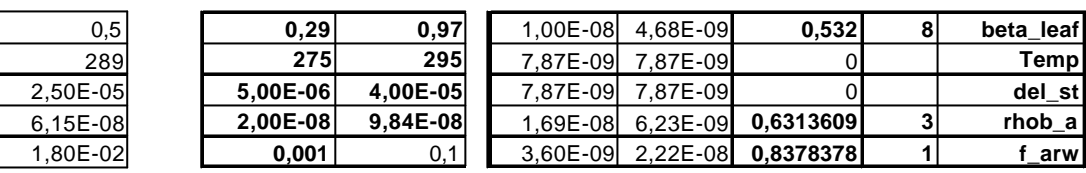

#### Méthode C : CalTOX

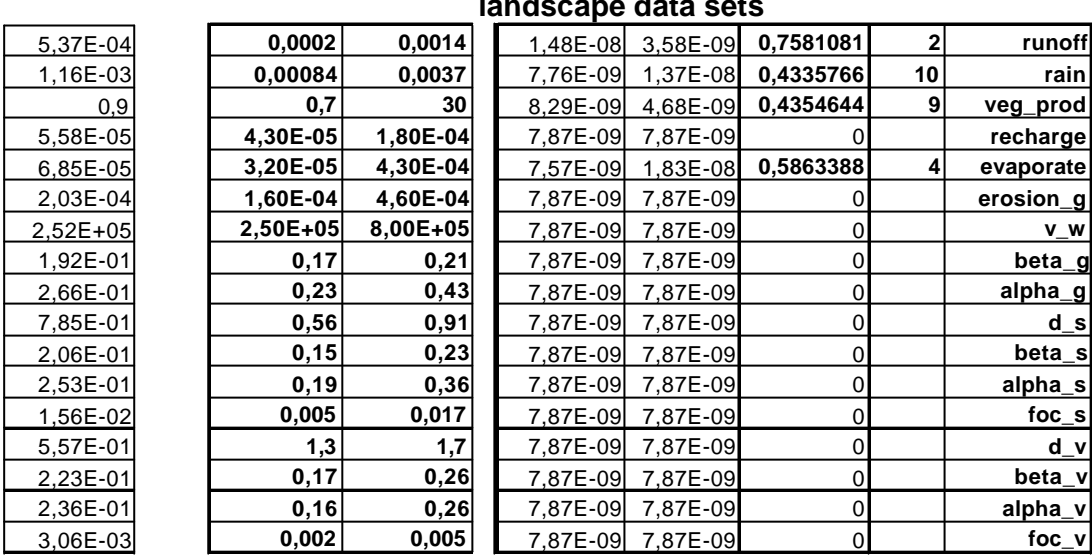

## Paramètres physico-chimiques

#### Méthode A : utilisation du coefficient de variation

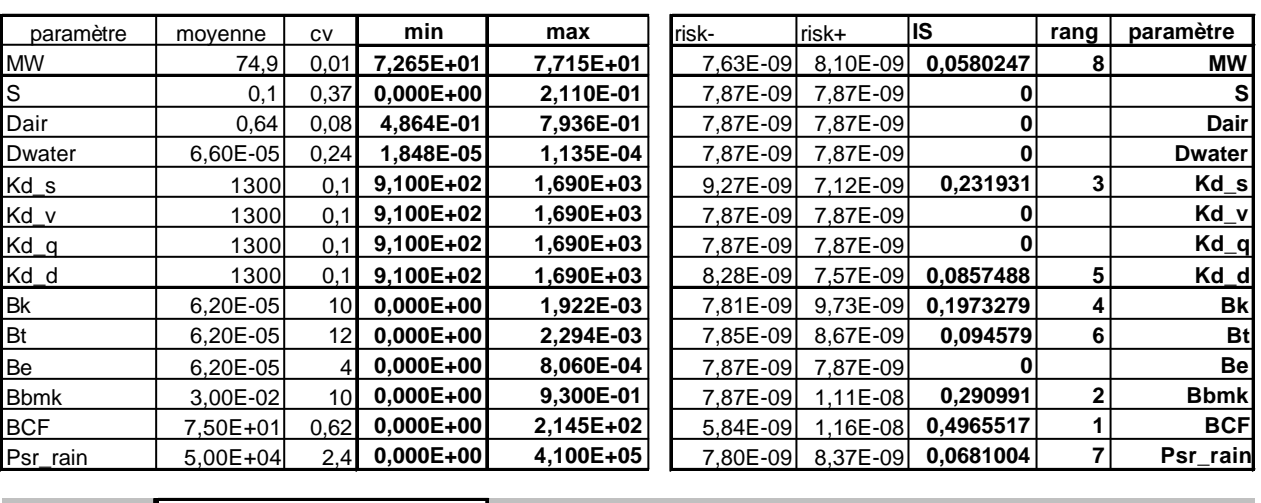

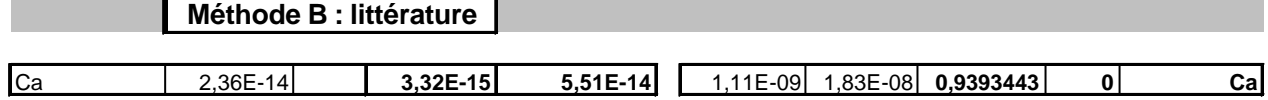